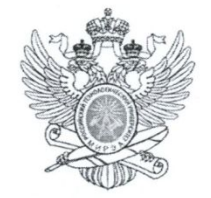

МИНОБРНАУКИ РОССИИ Федеральное государственное бюджетное образовательное учреждение высшего образования «МИРЭА - Российский технологический университет»

#### РТУ МИРЭА

#### ПРЕЗЕНТАЦИЯ К ЛЕКЦИОННЫМ МАТЕРИАЛАМ

Б1.Б.33 Цифровая обработка сигналов

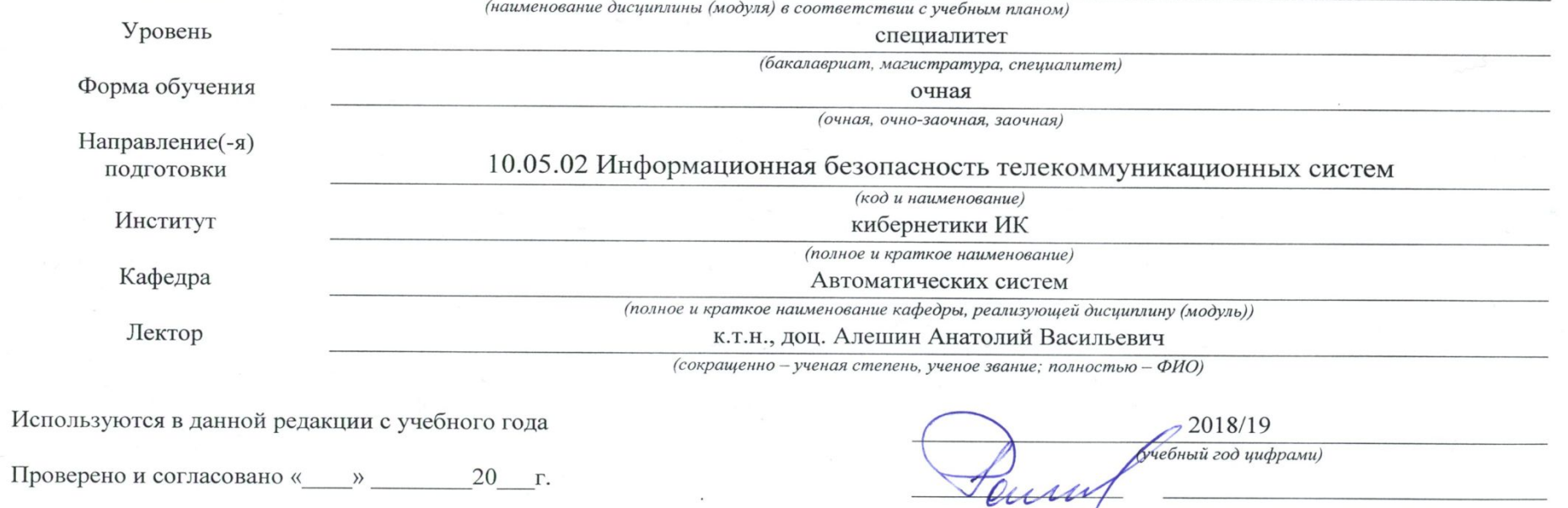

(подпись директора Института/Филиала с расшифровкой)

Москва 2018 г.

# **Цифровая обработка сигналов**

- «Цифровая обработка сигналов»
- Алешин Анатолий Васильевич
- КТСО-02-15  $7$  семестр
- Лекций 32 ч
- Лаборатории 0 ч
- Практические 32 ч
- Самостоятельная работа студентов 28 ч

# **Цифровая обработка сигналов**

- **• В результате изучения дисциплины «Цифровая обработка сигналов» студент должен:**
- **• знать:** основные цели и задачи цифровой обработки сигналов в прикладных областях, основные аналитические и программные методы и средства проектирования алгоритмов и устройств цифровой обработки сигналов, основные программные системы, ориентированные на разработку, анализ и моделирование систем цифровой обработки сигналов, основные аппаратные средства, используемые при построении систем цифровой обработки сигналов.
- **• уметь:** разрабатывать алгоритмы цифровой обработки сигналов, оценивать работоспособность и качественные показатели алгоритмов цифровой обработки сигналов методами имитационного моделирования, реализовывать разработанные алгоритмы с использованием современных аппаратных и программных средств.
- **• владеть:** навыками практического проектирования систем цифровой обработки сигналов для прикладных задач в области управления техническими системами, навыками отладки, тестирования систем и устройств цифровой обработки сигналов.

# **Цифровая обработка сигналов**

- •Модели сигналов и задачи цифровой обработки сигналов.
- •Принципы анализа непрерывных и дискретных сигналов и систем.
- •Аналоговые и цифровые фильтры и их характеристики. Алгоритмы цифровой фильтрации.
- •Методы синтеза цифровых БИХ-фильтров.
- •Методы синтеза цифровых КИХ-фильтров.
- •Программные средства расчета и анализа устройств и систем цифровой обработки сигналов.

# **Основная литература**

1. Курячий М.И**.** К93 Цифровая обработка сигналов : учеб. пособие для вузов / М.И. Курячий. – Томск : Томск. гос. ун-т систем упр. и радиоэлектроники, 2009. – 190 c.

2. Дахнович, А.А. Д214 Дискретные системы и цифровая обработка сигналов : учебное пособие / А.А. Дахнович. – Тамбов : Изд-во Тамб. гос. техн. ун-та, 2007. – 100 с. – 100 экз. – ISBN 5-8265-0577-Х (978-5-8265-0577-9).

3. Цифровая обработка сигналов с применением цифровых сигнальных процессоров.. Бугров В.Н., Ивлев Д.Н., Шкелёв Е.И. Электронное учебнометодическое пособие. – Нижний Новгород: Нижегородский госуниверситет,  $2012. - 84$  c

#### **Дополнительная литература:**

- 1. Бушнев Д.В., Романов А.В. Теоретические основы цифровой обработки сигналов: Учеб. пособие. Воронеж: Воронеж. гос. техн. ун-т, 2005. 116 с.
- 2. Васюков, В.Н. 201 Цифровая обработка сигналов и сигнальные процессоры в системах подвижной радиосвязи: Учебник / В.Н. Васюков. – Новосибирск: Изд-во НГТУ, 2006. – 292 с. – («Учебники НГТУ»).
- 3. Мезон С. Циммерман Г. Электронные цепи сигналы и системы.
- М., Издательство иностранной литературы, 1963
- 4. Вентцель Е.С. Теория вероятностей, М., «Наука» 1969.

#### **Лекция 1**

#### **Сигналы импульсные и периодические, их свойства**

Сигнал является физическим носителем сообщения Слово "сигнал" может обозначать физическую переменную величину, изменение этой величины во времени или какую-нибудь характеристику этого изменения. В электронных цепях и системах интересующие нас сигналы обычно представляют либо напряжение, либо ток, но нас могут интересовать и другие величины, такие, как заряд на конденсаторе, магнитное поле в катушке или отклонение светового луча на экране электроннолучевой трубки. Электронные системы предназначены выполнять линейные или нелинейные операции над входным сигналом и создавать выходной сигнал. Этот сигнал может отличаться от первоначального сигнала какими-нибудь желательными свойствами, но вместе с тем неизбежно приобретает и некоторые нежелательные свойства. Чтобы оценить или спроектировать электронную схему или систему, необходимо прежде всего уметь характеризовать сигналы связи и управления, которые будут в них поступать и обрабатываться. Всякий сигнал можно записать в виде кривой зависимости величины сигнала от времени. Для некоторых сигналов график временной зависимости дает все необходимые сведения о сигнале. Но вообще может быть удобнее описывать сигнал при

# **Описание сигналов**

• Разложение сигнала на суммируемые (аддитивные**)** составляющие особенно полезно для изучения систем, выполняющих линейные операции над сигналом. Линейная система независимо обрабатывает каждую составляющую как если бы других составляющих не было, и поэтому полный выходной сигнал системы легко вычислить (по крайней мере в принципе) путем простого сложения. Очень широкий класс важных операций, в том числе усиление, фильтрация и многие виды преобразования частоты, по существу линейны. Кроме того, описание сигналов при помощи частотных составляющих удобно для изучения многих основных нелинейных операций. Рассмотрим, например, систему, у которой выходной сигнал в любое мгновение равен квадрату величины входного сигнала в то же мгновение. Раз ложение сигнала на отдельные частотные составляющие позволяет установить, что выходной сигнал "содержит частоты", равные суммам и разностям частот, содержащихся во входном сигнале.

#### **Импульсные сигналы**

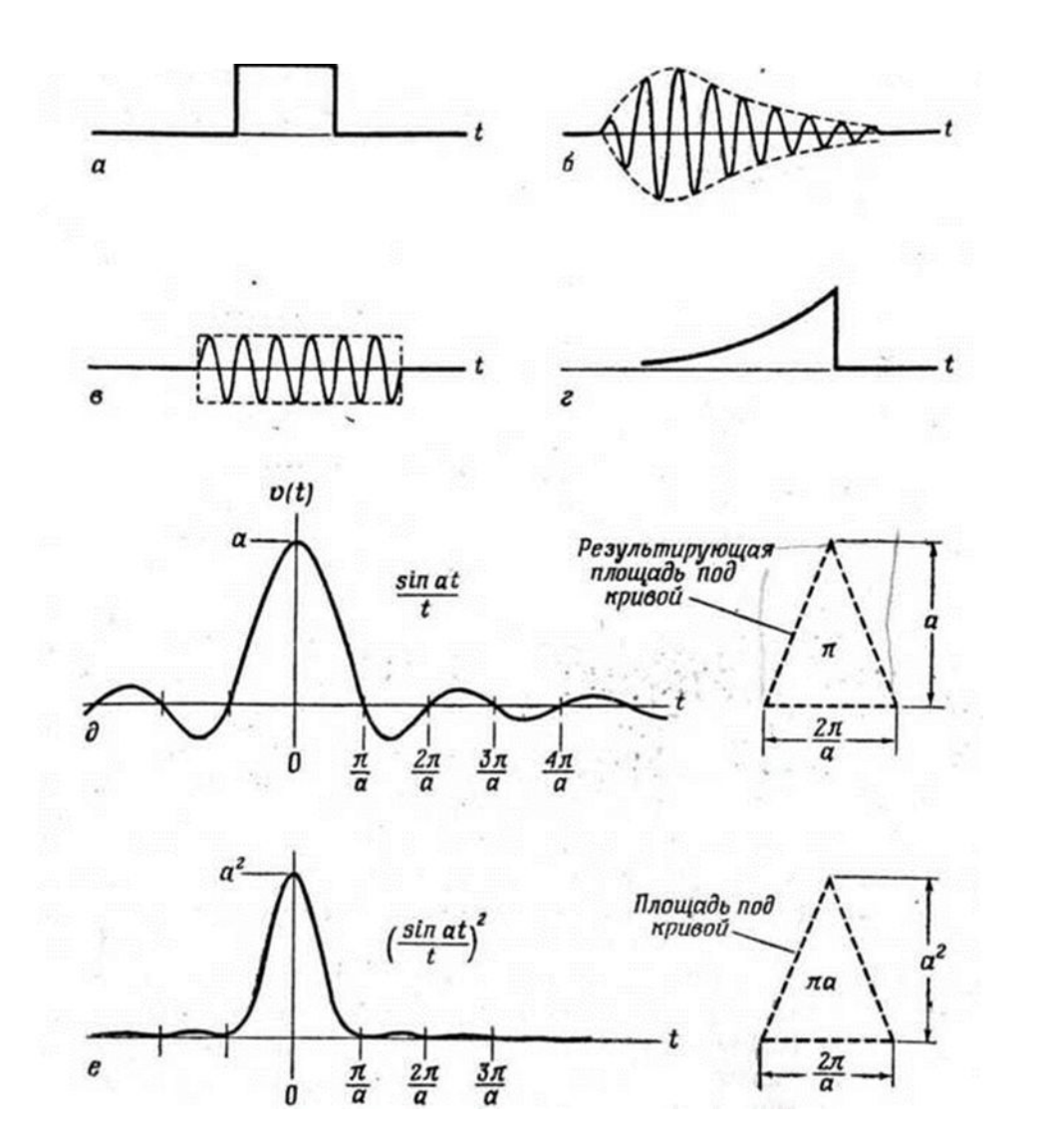

•Импульсным сигналом называется такой сигнал, величина которого ничтожно мала в любой точке временной оси, за исключением некоторой ее конечной области (фиг. 2). Импульсный сигнал является по своей природе временным: где-то на бесконечной оси времени имеется промежуток времени, когда сигнал "существует". Если приложить импульс напряжения к единичной индуктивности, то интеграл такого сигнала является мерой вызванного им изменения тока катушки. Сигнал тока, подведенный к единичной емкости,

#### **Периодические сигналы**

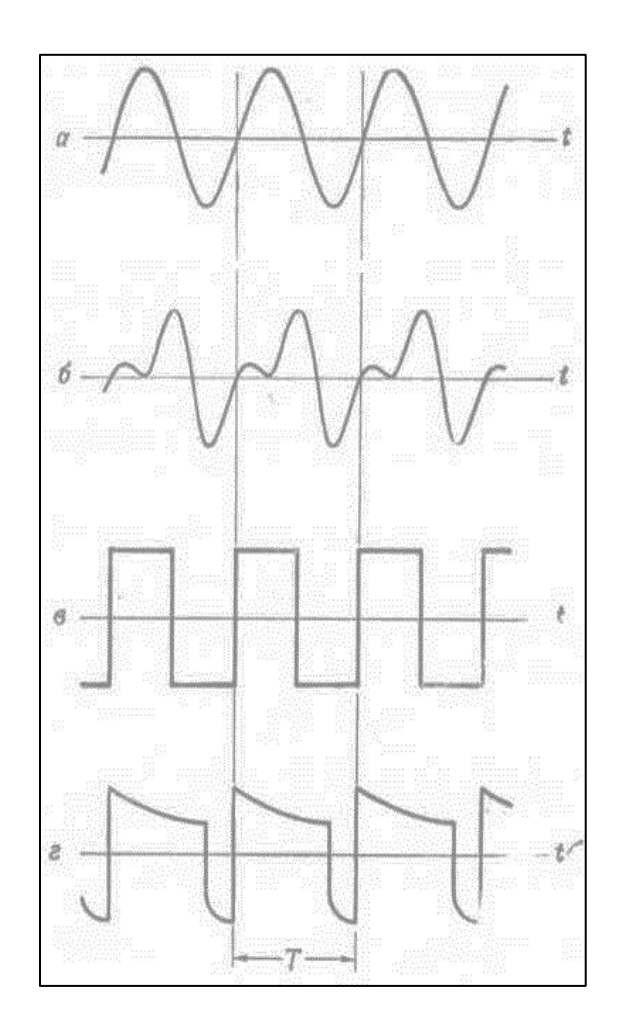

Периодическим называется сигнал, периодически повторяющийся через регулярные интервалы времени (фиг. 4). Периодический сигнал можно определить следующим соотношением:

 $H = \nu(t+T)$  для всех t. Наименьшая постоянная величина *Т,* удовлетворяющая уравнению , называется *периодом* сигнала. Повторяя уравнение получаем

 $v(t) = v(t + nT)$ ,  $n = 0, \pm 1, \pm 2, \ldots$ 

### Лекция 2 Прямое преобразование Фурье

$$
f(t) = C_0 + \sum_{k=0}^{n} (a_k \cos k\omega_1 t + b_k \sin k\omega_1 t)
$$
  
\n
$$
C_0 = \frac{1}{T} \int_0^T f(t) dt = \frac{1}{T} \int_{-T/2}^{T/2} f(t) dt
$$
  
\n
$$
a_k = \frac{2}{T} \int_0^T f(t) \cos k\omega_1 t dt = \frac{2}{T} \int_{-T/2}^{T/2} f(t) \cos k\omega_1 t dt
$$
  
\n
$$
b_k = \frac{2}{T} \int_0^T f(t) \sin k\omega_1 t dt = \frac{2}{T} \int_{-T/2}^{T/2} f(t) \sin k\omega_1 t dt
$$
  
\n
$$
b_k = \frac{2}{T} \int_0^T f(t) \sin k\omega_1 t dt = \frac{2}{T} \int_{-T/2}^{T/2} f(t) \sin k\omega_1 t dt
$$

постоянная составляющая,  $\pi/T$  – круговая частота первой И,

- териод повторения функции,
- номер гармоники
- амплитуда  $k$  й гармоники, - фаза  $k$  – й гармоники.

#### **Расчет гармонических составляющих**

Расчет гармонических составляющих сводится к вычислению по формулам приближенного интегрирования

$$
a_k = \frac{2}{N} \sum_{i=0}^{N-1} f(t_i) \cos k\omega_i \Delta t \qquad b_k = \frac{2}{N} \sum_{i=0}^{N-1} f(t_i) \sin k\omega_i \Delta t
$$

где *N* – число дискретных отсчетов на периоде [0,T] исследуемой функции *f(t)*

 $\Delta t = T/N$  – шаг, с которым расположены отсчеты функции  $f(.)$ .

#### **Комплексная форма сигнала**

Переход к комплексной форме представления осуществляется по приведённым далее формулам:

$$
C_k = \sqrt{a_k^2 + b_k^2} \qquad \qquad t g \varphi_k = \frac{a_k}{b_k}
$$

Для периодических сигналов с ограниченным спектром мощность находится по формуле:

$$
\overline{P} = C_0^2 + \frac{1}{2} \sum_{k=1}^n C_k^2
$$

где *P* –мощность сигнала со спектром ограниченным *n* гармониками.

# Лекция 2

#### Прямое преобразование Фурье. Программная реализация

#### "Вычисление спектральных составляющих

```
CymMKBCocT = 0Римп = (Длит / Период) '* (Длит / Период)
  For i = 0 То ЧислToчCnSheets(3).Cells(i + 3, 1).Value = i
    A = 0 B = 0
"Частота f
    f = 1000 * CSng(i) / \Box PQQ'W - круговая частота і - номер гармоники
    W = CSng(i) * 2 * Пи / ЧислTочНаПериод
                                                  \OmegaFor j = 0 To Числ Точ На Период - 1
      Arg = W * (CSing(j) + 0.5)Arg = W * (CSing(j))C = \prod p(i) * \text{Cos(Arg)}(i)A = A + CS = \prod p(i) * Sin(Arg)B = B + SNext j
```

```
Sheets(3).Cells(i + 3, 2).Value = f
   Sheets(3).Cells(i + 3, 3).Value = W
   ACn(i) = 2 * A / (UucnTouHaTepuoq)If Abs(AC\pi(i)) < 0.000000000001 Then AC\pi(i) =
```
#### $\overline{0}$

```
Sheets(3).Cells(i + 3, 4).Value = ACn(i)BCn(i) = 2 * B / (4ucnTo4HaTepuoq)If Abs(BC\Pi(i)) < 0.000000000001 Then B\hat{C}\Pi(i) =
```

```
Sheets(3).Cells(i + 3, 5).Value = BCn(i)'Модуль спектральной плотности
   MодCп(i) = Sqr(ACп(i) * ACп(i) + BCп(i) * ВСп
```

```
If i = 0 Then MQAGT(i) = MQCT(i) / 2Sheets(3).Cells(i + 3, 6).Value = MQAGT(i)
```
#### **Программная реализация**

```
'Спектр фаз ФазСп()
    If ACn(i) = 0 Then
       \PhiазСп(i) = 0
     Else
       \PhiазСп(i) = Atn(BCп(i) / ACп(i))
     End If
    If ACn(i) = 0 And BCn(i) = 0 Then
\PhiазC\Pi(i) = 0Sheets(3).Cells(i + 3, 7).Value =
ФазСп(i)
```

```
'Спектр суммы мощностей составляющих
     КвСост = МодСп(i) * МодСп(i)
    If i = 0 Then
       СуммКвСост = КвСост
     Else
       СуммКвСост = СуммКвСост + КвСост / 2 '(2 * 
Римп)
     End If
     Sheets(3).Cells(i + 3, 8).Value = СуммКвСост
     НормСумм = СуммКвСост / Римп
    Sheets(3).Cells(i + 3, 9).Value = HopmCymmSheets(3).Cells(i + 3, 10).Value = (1 - HopmCymm) Next i
```
## **Сигнал прямоугольной формы и его спектр**

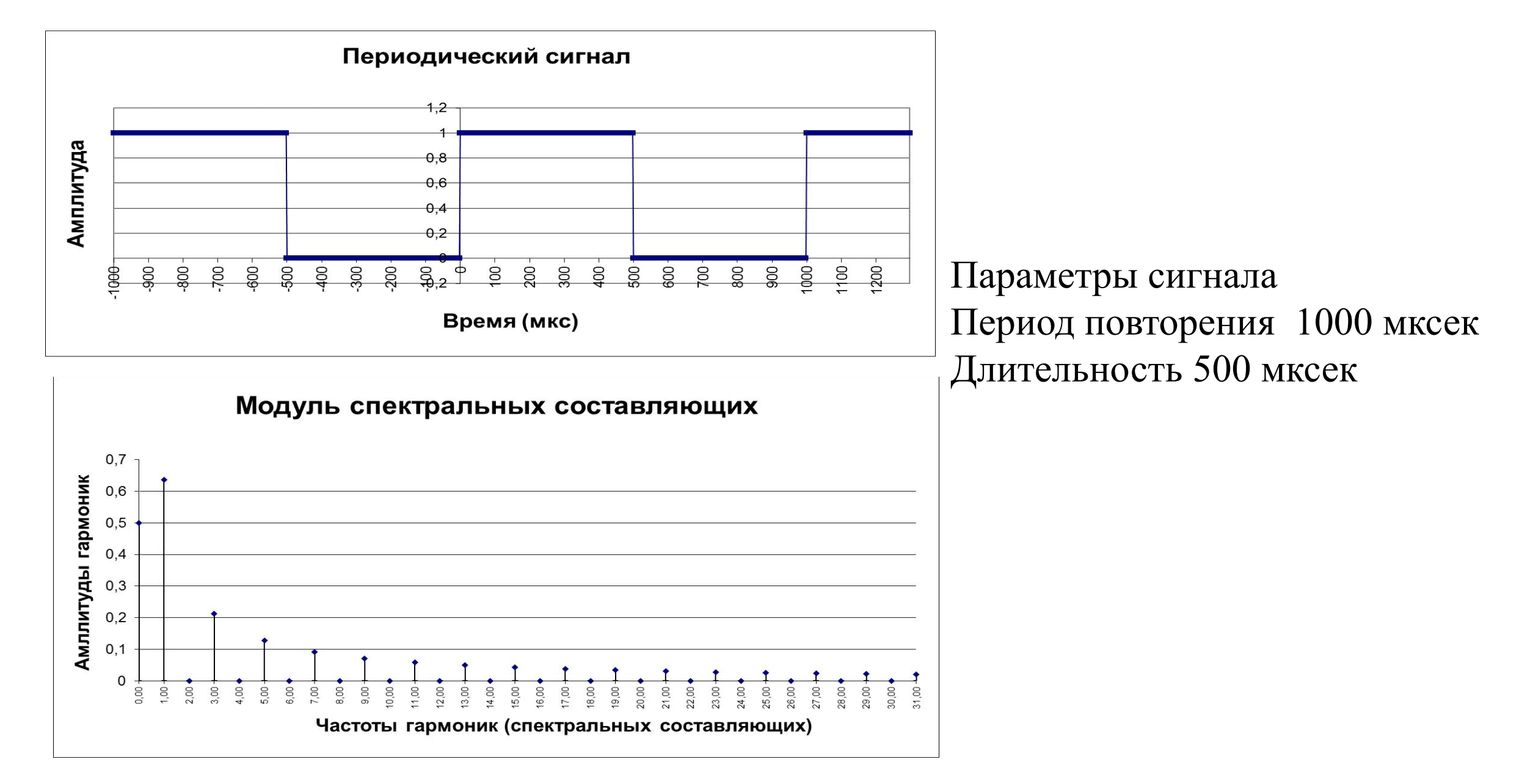

Программная реализация сигнала прямоугольной формы

```
For i = 0 To Числ Точ На Период - 1
      If 3a\muepx \ge 0 Then
        If i \ge 3aдерж * ШагВр And i < 3aдерж1 *ШагВр Then
           u = 1Else
        Else
                                                              u = 1u = 0End If
        End If
                                                         End If
                                                         \n  <i>np</i>(i) = uЗапись для графика процесса на одном
                                                   периоде
                                                         Sheets(2).Cells(i + 3, 1).Value = CSng(i) *
                                                   ШагВр
                                                         Sheets(2).Cells(i + 3, 2).Value = \negDp(i)
                                                       Next i
```
#### **Периодический сигнал прямоугольной формы и его спектр**

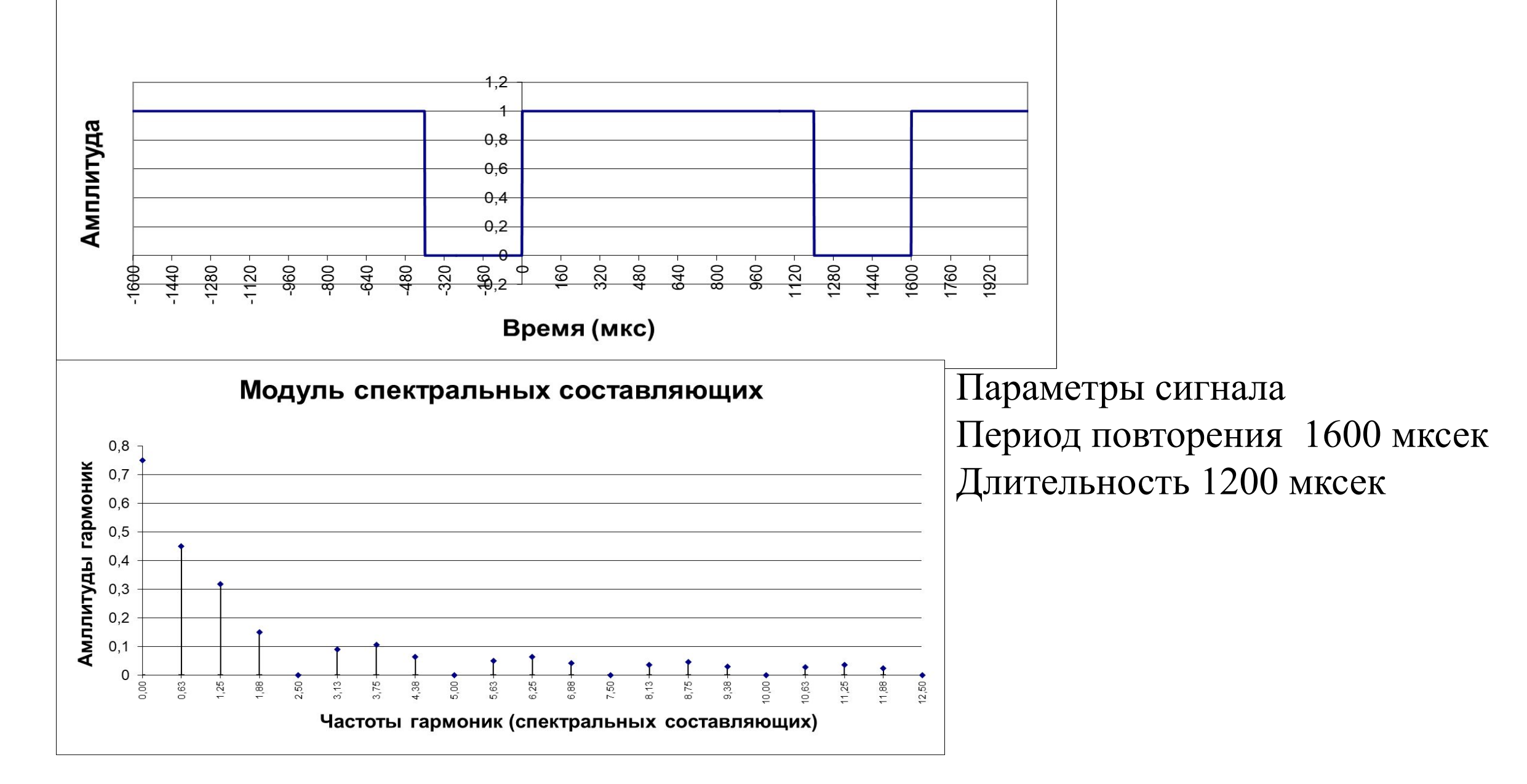

### **Периодический сигнал прямоугольной формы и его спектр**

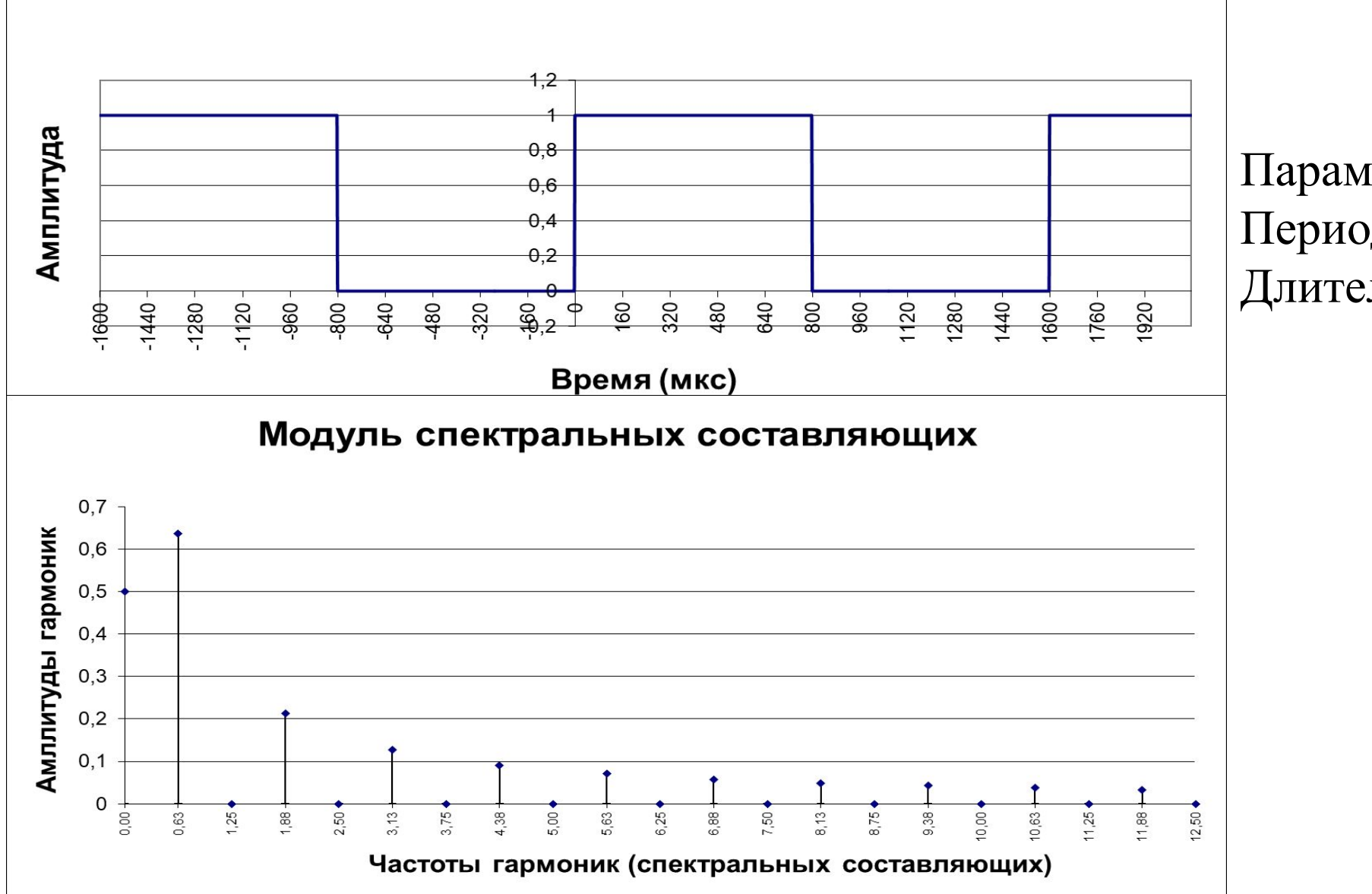

Параметры сигнала Период повторения 1600 мксек Длительность 800 мксек

#### Периодический сигнал прямоугольной формы и его спектр

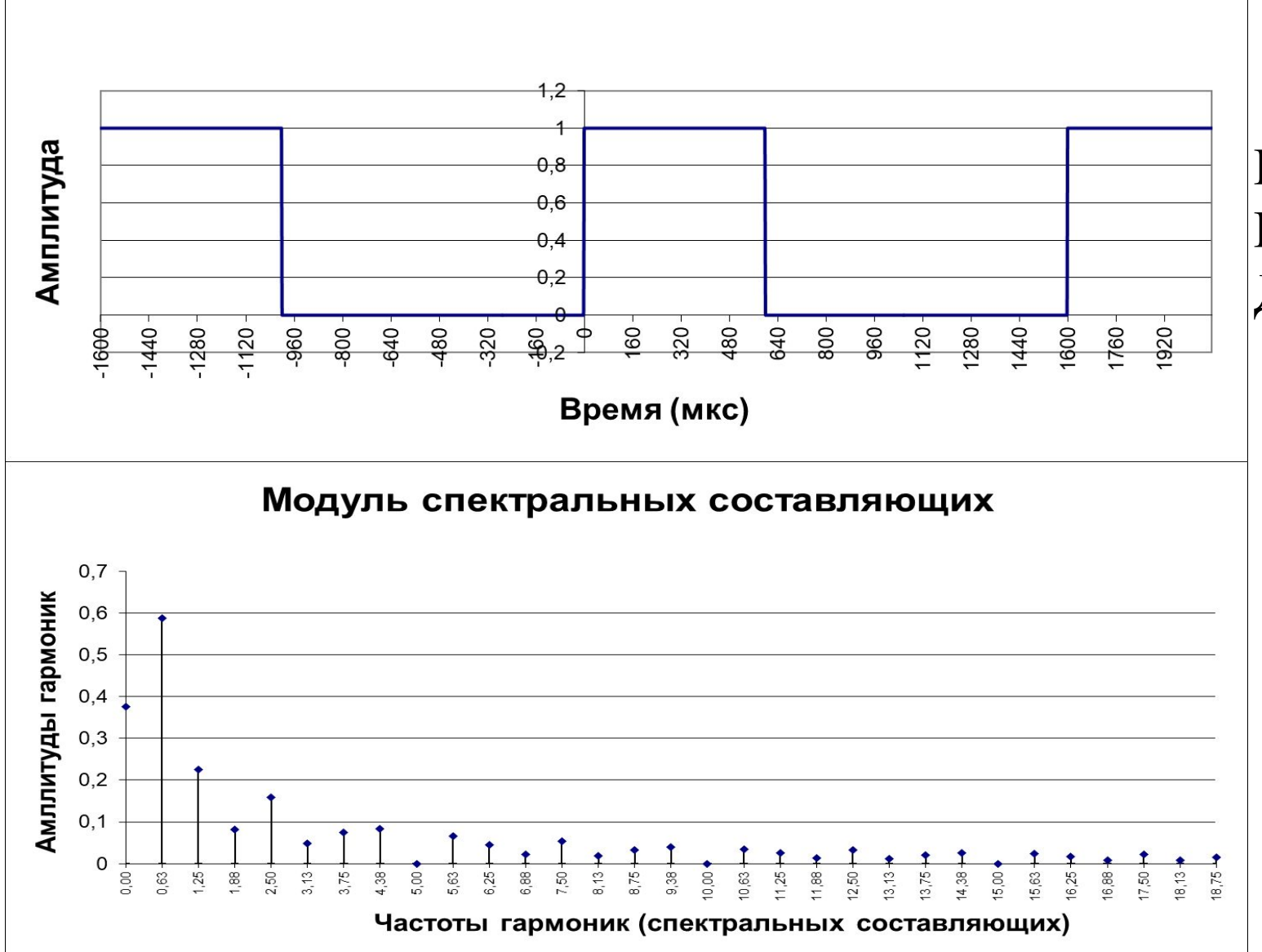

Параметры сигнала Период повторения 1600 мксек Длительность 600 мксек

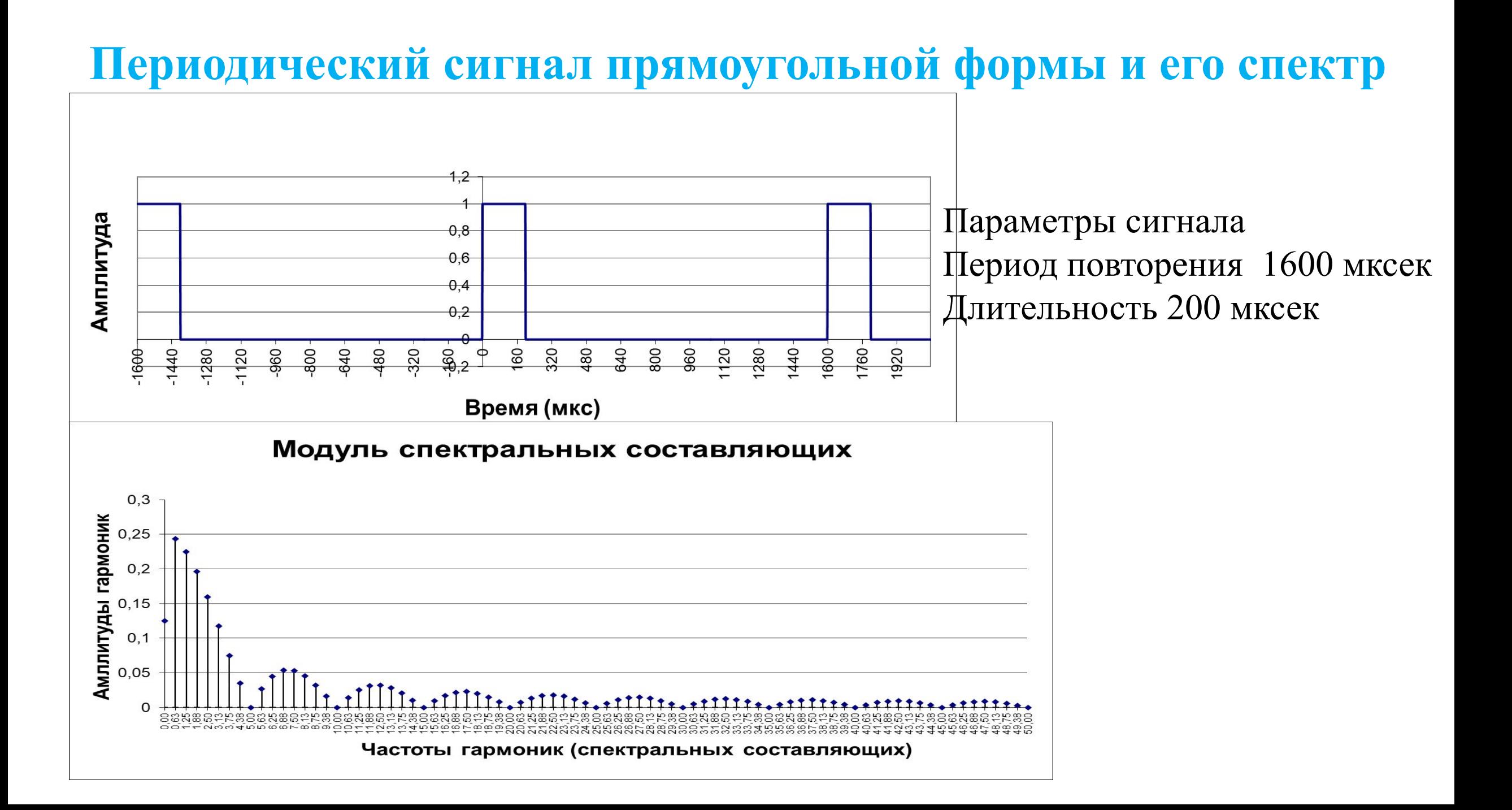

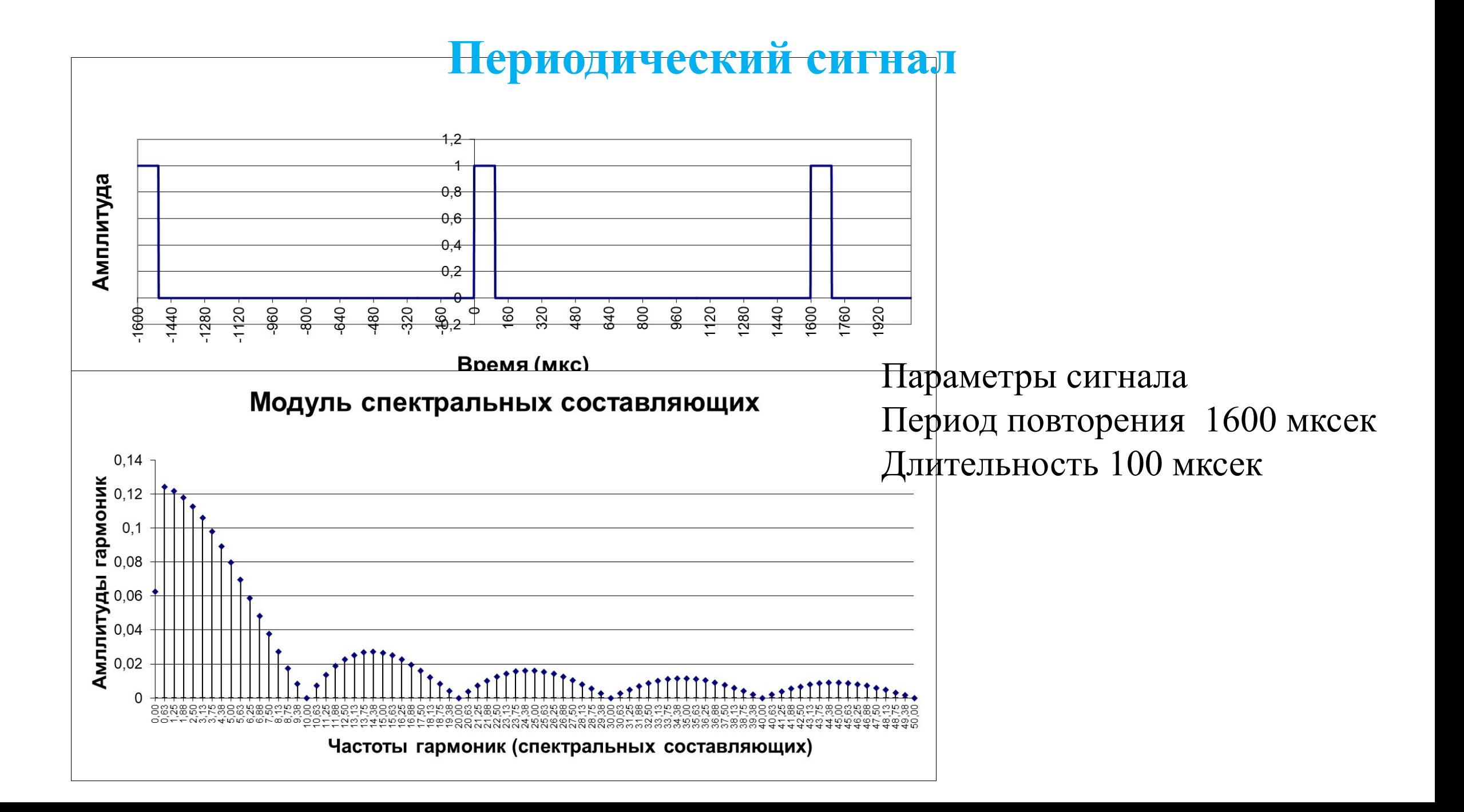

#### **Лекция 3**

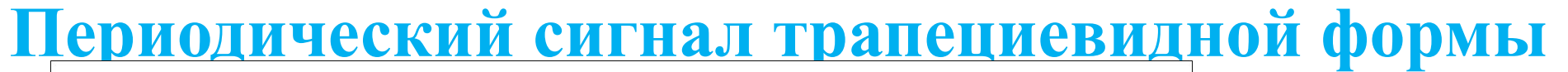

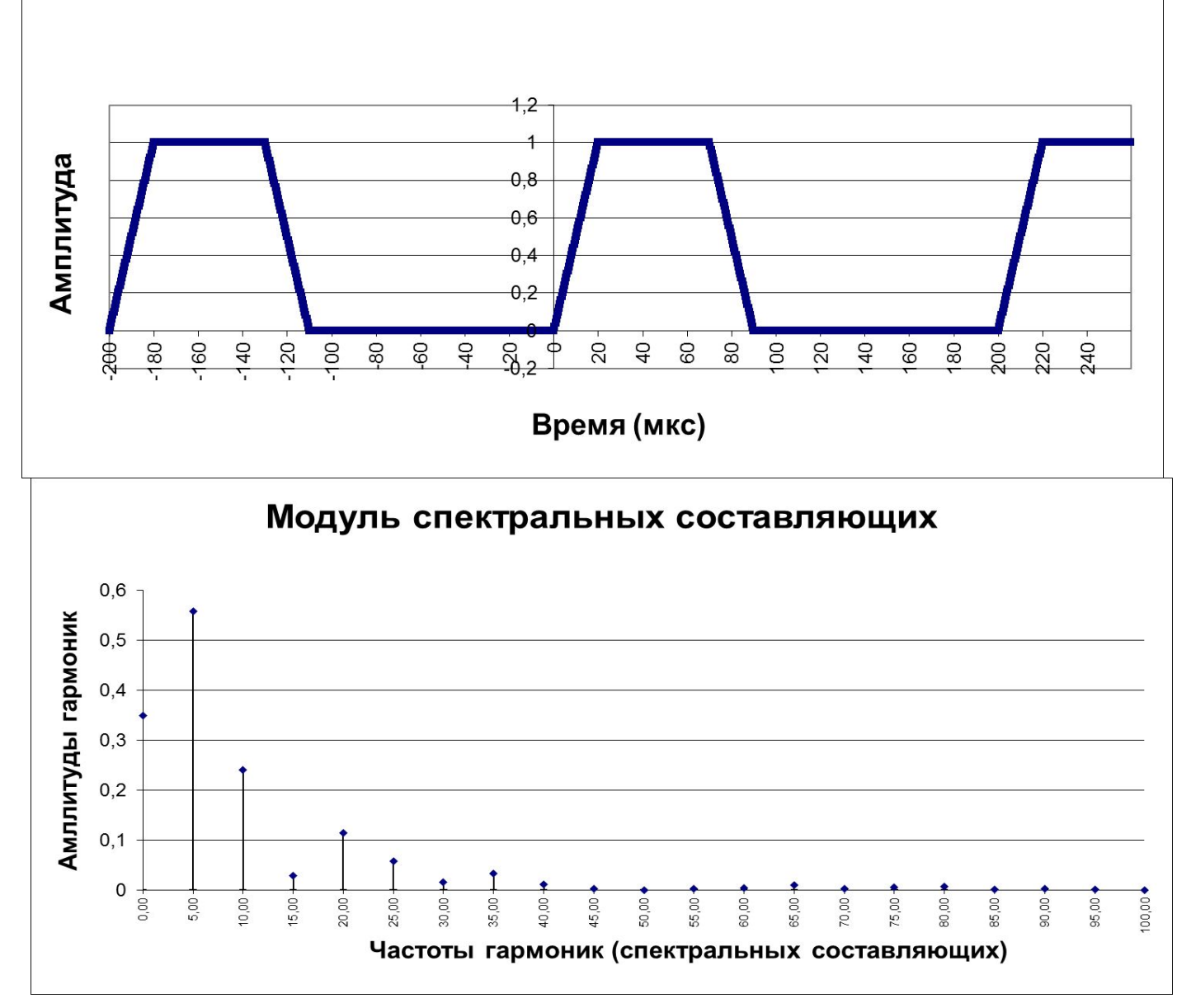

#### **Лекция 3 Периодический сигнал трапециевидной формы**

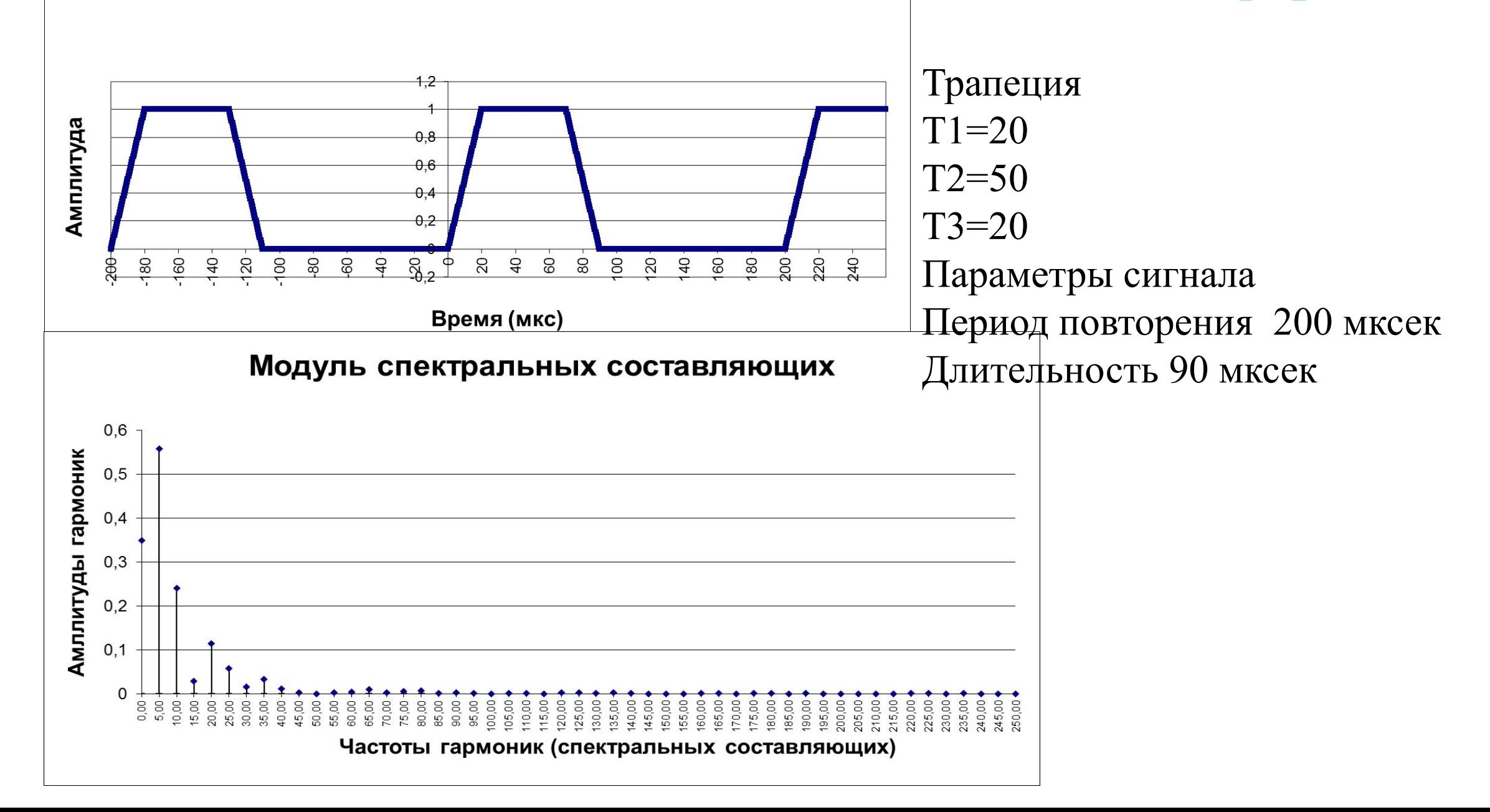

```
'Заголовки колонок
  Sheets(2).Cells(1, 1).Value =
"Время"Sheets(2).Cells(1, 2).Value =
"Задерж сигн"
   Sheets(2).Cells(1, 3).Value = "Граф Врем"
   Sheets(2).Cells(1, 4).Value = "Граф Сигн"
'Перенос данных с листа 1
   Sheets("Лист1").Select
   Период = Sheets("Лист1").Cells(2, 4).Value
   Длит = Sheets("Лист1").Cells(3, 4).Value
   Длит1 = Sheets("Лист1").Cells(5, 3).Value
   Длит2 = Sheets("Лист1").Cells(5, 6).Value
   Длит3 = Sheets("Лист1").Cells(5, 9).Value
   Длит = Длит1 + Длит2 + Длит3
   Sheets("Лист1").Cells(3, 4).Value = Длит
'Задержка считается до переднего
фронта импульса
   Задерж = Sheets("Лист1").Cells(4, 4).Value
   If Abs(Задерж) > Период Then Задерж = 
Задерж Mod Период
  ' If Задержка < 0 Then Задержка = 
Задержка + Период
'ШагВр - целое чило точек на шаг
   ШагВр = Период / ЧислТочНаПериод
```
#### **Программная реализация сигнала**

```
'Мощность сигнала Pсигн
     PCMTH = 0 For i = 0 To ЧислТочНаПериод - 1
      t = i * ШагBpIf 3aдерж >= 0 Then
If t >= Задерж And t <= (Задерж + Длит1) Then
           u = t / \sqrt{\frac{\mu}{2}}лит1
         Else
End If
         If t >= (Задерж + Длит1) And t <= (Задерж + Длит1 
+ Длит2) Then
           u = 1 Else
End If
\Box If t >= (Задерж + Длит1 + Длит2) And t <= (Задерж
+ Длит1 + Длит2 + Длит3) Then
            u = 1 - (t - (Задерж + Длит1 + Длит2)) / Длит3
         ' Else
End If
       End If
        \PiD(i) = u
        Pсигн = Рсигн + u * u * ШагВр
'Запись для графика процесса на одном периоде
 Sheets(2).Cells(i + 3, 1).Value = CSng(i) * ШагВр
        Sheets(2).Cells(i + 3, 2).Value = \overline{\Pi}p(i) Next i
       Pсигн = Pсигн / Период
      Sheets(1).Cells(5, 15).Value = PСИГН
```
#### **Программная реализация сигнала**

```
'Мощность сигнала Pсигн
      Pсигн = 0
      For i = 0 To ЧислТочНаПериод - 1
      t = i * ШагВр
       If Задерж >= 0 Then
If t >= Задерж And t <= (Задерж + Длит1) Then
          u = t / \sqrt{\frac{\pi}{1}} Else
End If
         If t >= (Задерж + Длит1) And t <= (Задерж + Длит1 + 
Длит2) Then
          u = 1 Else
End If
         If t >= (Задерж + Длит1 + Длит2) And t <= (Задерж + Длит1 
+ Длит2 + Длит3) Then
            u = 1 - (t - (Задерж + Длит1 + Длит2)) / Длит3
' Else
End If
       End If
```
 $\n *np*(i) = u$  Pсигн = Pсигн + u \* u \* ШагВр 'Запись для графика процесса на одном периоде Sheets(2).Cells( $i + 3$ , 1).Value = CSng(i) \* ШагВр Sheets(2).Cells( $i + 3$ , 2).Value =  $\neg$ (i) Next i Pсигн = Pсигн / Период Sheets(1).Cells(5, 15).Value =  $P$  CUI H

# Периодический сигнал вида Sin(o t)

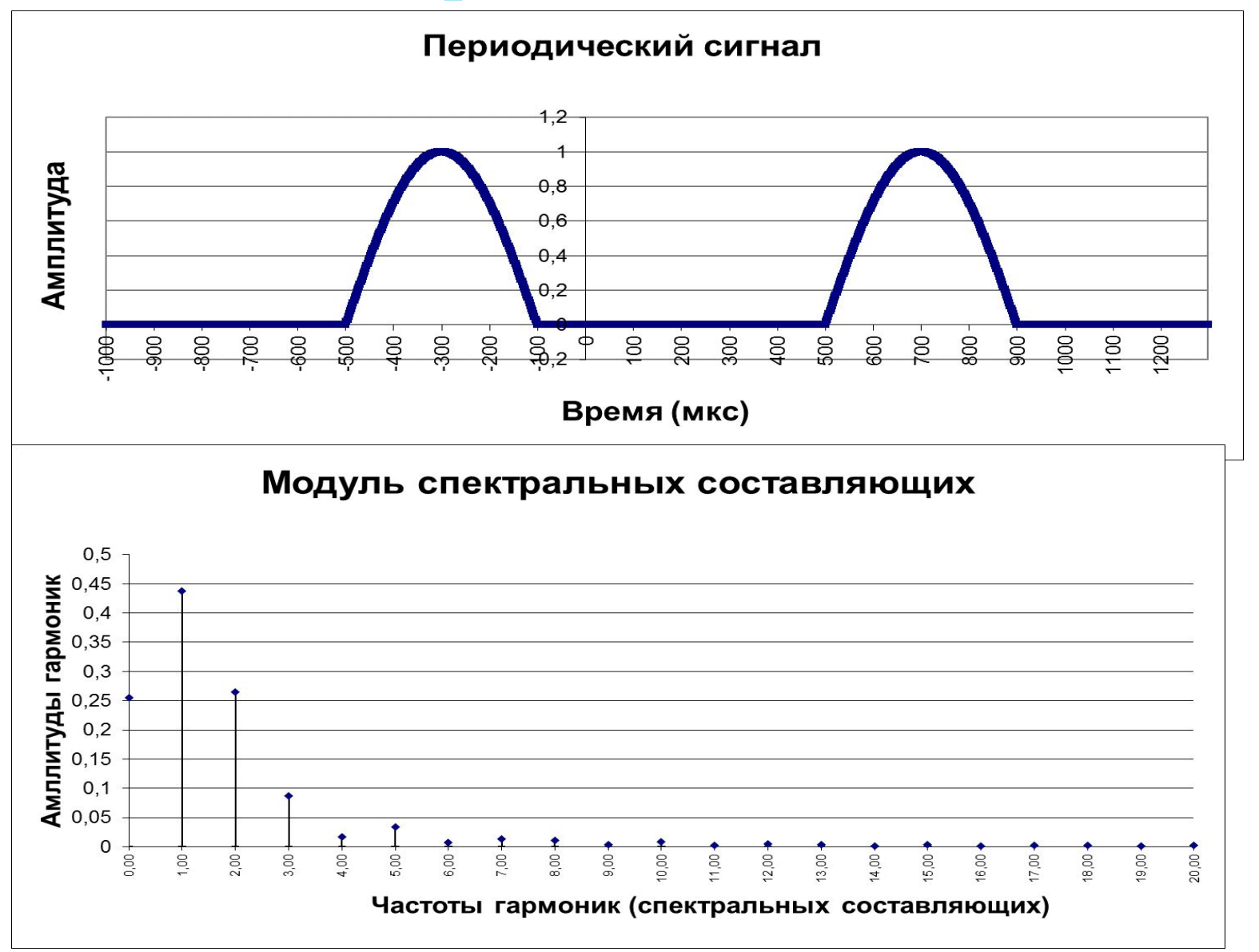

#### Импульс вида

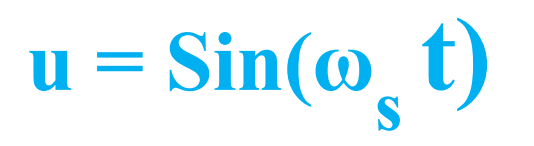

```
'Задерж Mod Период - остаток от деления
  If Abs(Задерж) > Период Then Задерж = Задерж
Mod Период
  If Задержка < 0 Then Задержка = Задержка +
Период
  Задерж1 = (Длит + Задерж) Mod Период
  ШагВр = Период / ЧислТочНаПериод
     For i = 0 To Числ Точ На Период - 1
      t = i * \text{I}If 3a\muepx \ge 0 Then
        If i \ge 3aдерж * ШагВр And i < 3aдерж1 *
ШагВр Тhen
        If t > = 3aдерж And t \leq \piлит + 3aдерж Then
        Фи = ((t - Задерж) * Пи / Длит)
          u = \sin(\Phi u)Else
          u = 0End If
      Else
```

```
'Если задержка меньше 0
         а = Период - Длит + Задерж
         b = Период + Задерж
        If t > = Период - Длит + Задерж And t
<= Период + Задерж Then
           Фи = ((t - Период + Длит - Задерж) *
Пи / Длит)
          u = \text{Sin}(\Phi u)Flse
          u = 0End If
      End If
      \n  <i>np</i>(i) = u\nЗапись для графика процесса на одном
периоде
      Sheets(2).Cells(i + 3, 1).Value = CSng(i) *
\muarBp
      Sheets(2).Cells(i + 3, 2).Value = \prod p(i)Next i
```
Периодический сигнал вида  $u = 1 - Cos(\omega_{s} t)$ 

#### Периодический сигнал

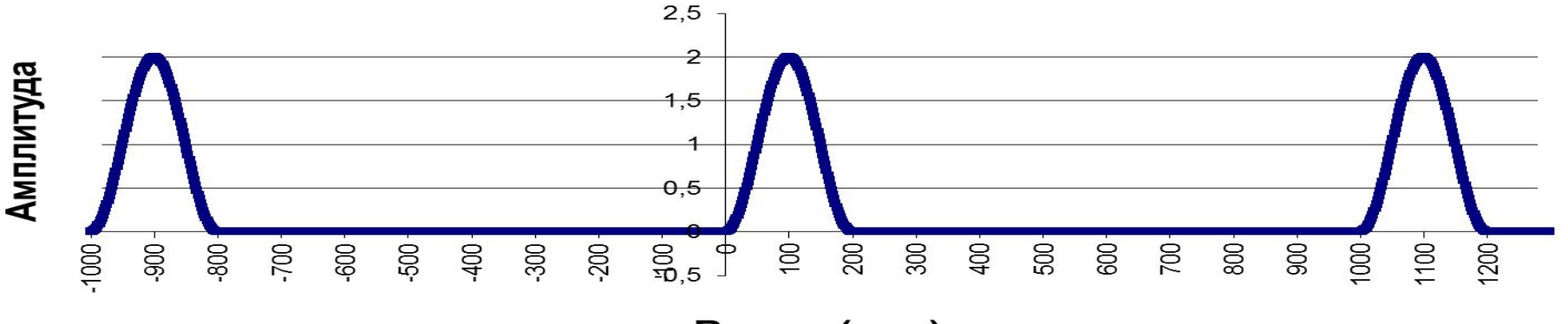

Время (мкс)

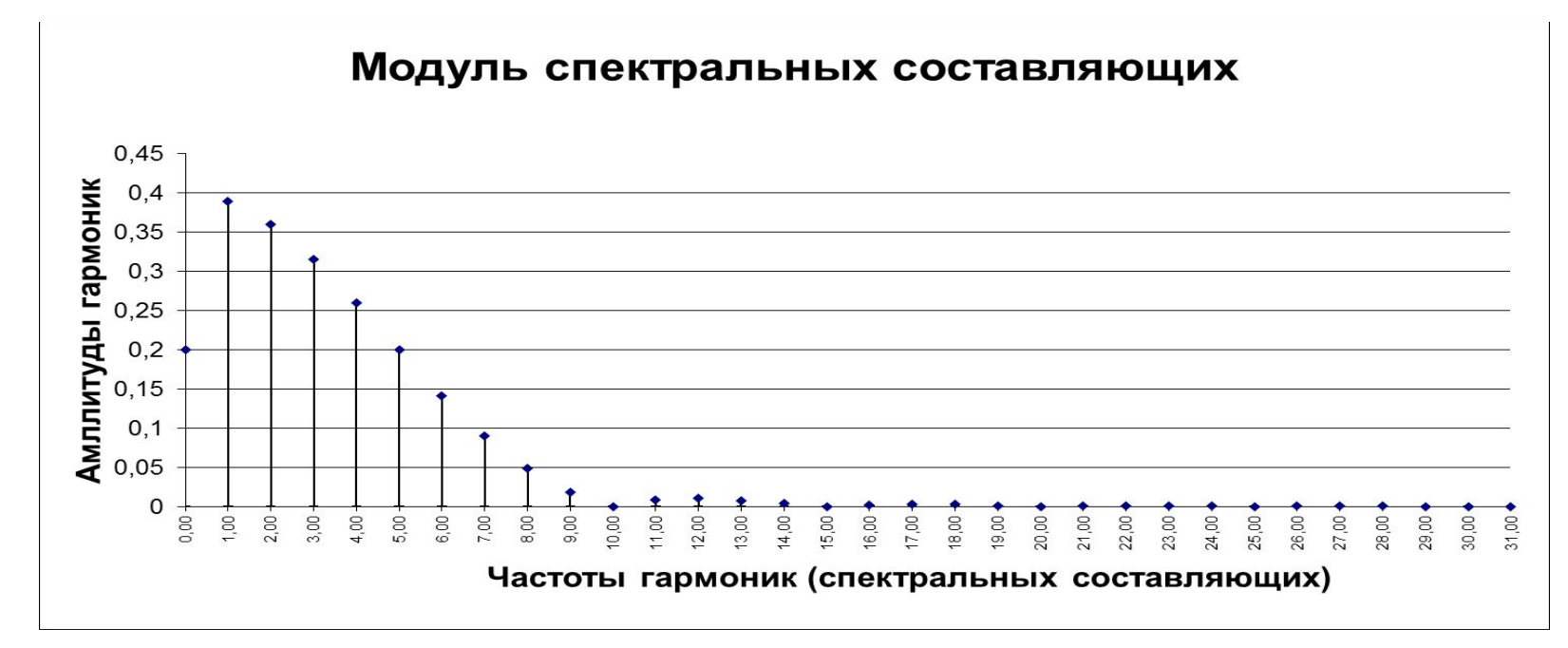

#### Программная реализация сигнала вида  $u = 1 - Cos(\Phi u)$

```
For i = 0 To Числ Точ На Период - 1
       t = i * U \text{I}'Если задержка меньше 0
If t > = 3aдерж And t \leq \pi Лит + 3aдерж Then
           Фи = 2 * ((t - Длит - Задерж) * Пи / Длит)
           u = 1 - Cos(\Phi u)Else
           u = 0End If
\mathbf{I}End If
       \n  <i>np</i>(i) = u\nЗапись для графика процесса на одном периоде
       Sheets(2).Cells(i + 3, 1).Value = CSng(i) * HarBp
       Sheets(2).Cells(i + 3, 2).Value = \negp(i)
    Next i
```
### Лекция 4 Модулированные сигналы

Используемые виды модуляции при передаче сигналов Амплитудная модуляция Частотная модуляция Фазовая модуляция

#### **Амплитудно - модулированная последовательность**

**прямоугольных импульсов** 

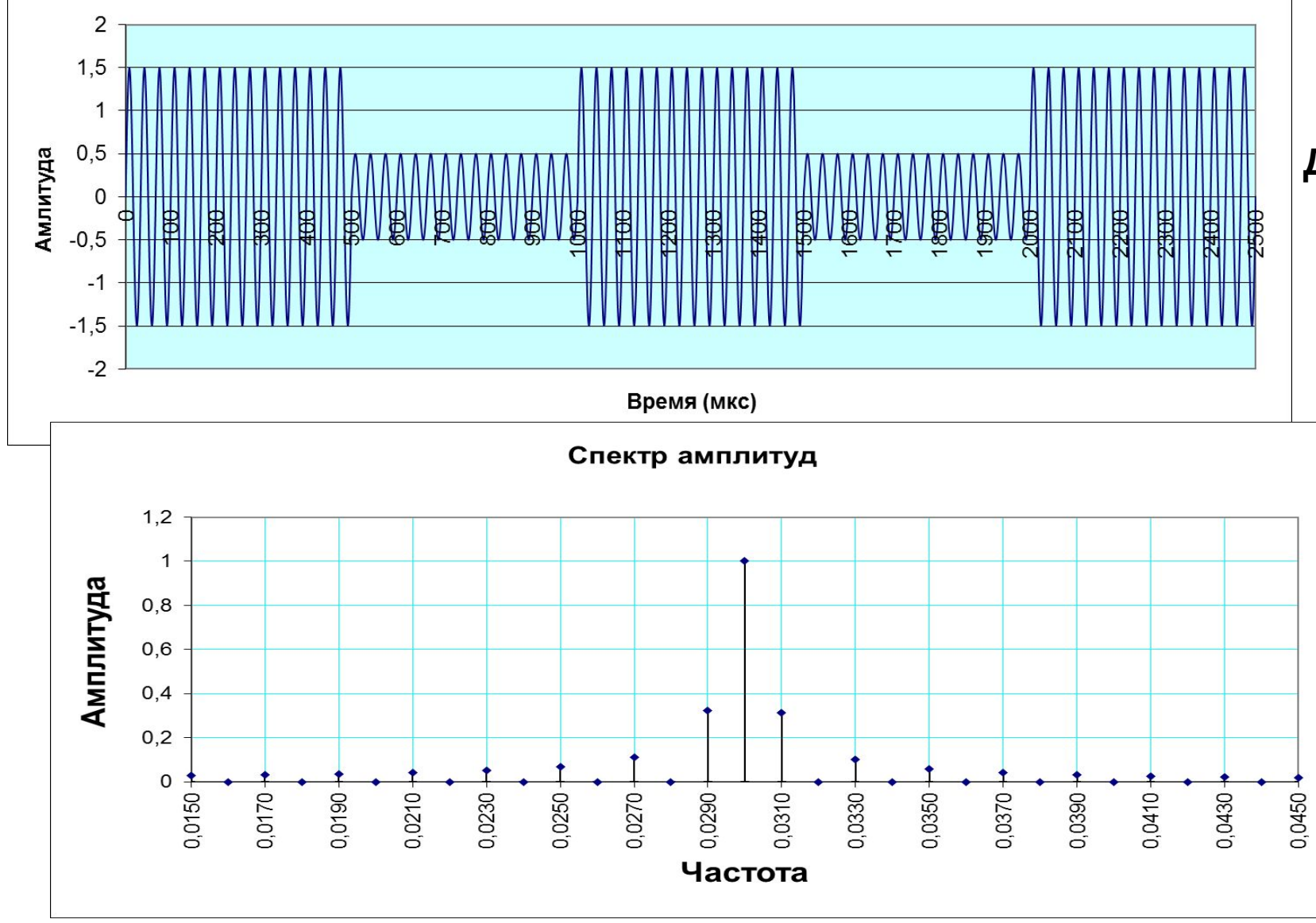

**Частота несущей 0,03** мГц

**Длительность импульса 500** мкс

**Период повторения импульсов 1000** мкс

## **Программная реализация АМ сигнала**

```
'Частота несущей
   f0 = ЧислПериодов / ЧислоТочекНаИнт
'Шаг для вычисления значений несущей
  Шаг = 2 * Пи * f0
'ШагВр шаг по оси времени для графика
   ШагВр = Период / ЧислТочПр
'Вычисление сигнала на интервале
длительности импульса
  For i = 0 То ЧислоToчекHaИнт - 1
    \Boxp0(i) = 1.5 * Sin(CSng(i) * Шаг)
    Sheets(2).Cells(i + 3, 1).Value = CSng(i) * \BoxlarBp
    Sheets(2).Cells(i + 3, 2).Value = \negDp0(i)
   Next i
'Вычисление сигнала после интервала
  For i = i То Числ\text{Top} - 1\Boxp0(i) = 0.5 * Sin(CSng(i) * Шаг)
    Sheets(2).Cells(i + 3, 1).Value = CSng(i) * \BoxlarBp
    Sheets(2).Cells(i + 3, 2).Value = \negDp0(i)
   Next i
```
#### 'Формирование задержки 'Задержка считается до переднего фронта импульса Задержка = Sheets("Лист1").Cells(5, 6).Value If Abs(Задержка) > Период Then Задержка = Задержка Mod Период 'Число точек отсчета задержки до начала сигнала Точк0 = Int(Задержка \* ЧислТочПр / Период) For  $i = 0$  To Числ Точ $\neg$  D - 1 j = (i - Точк0 + ЧислТочПр) Mod ЧислТочПр  $\n  $\Pi$ р(i) =  $\n  $\Pi$ р0(j)$$ Sheets(2).Cells( $i + 3$ , 3).Value = i Sheets(2).Cells( $i + 3$ , 3).Value =  $j$ Sheets(2).Cells( $i + 3$ , 4).Value =  $\neg$ p( $i$ ) Next i

### **АМ сигнал**

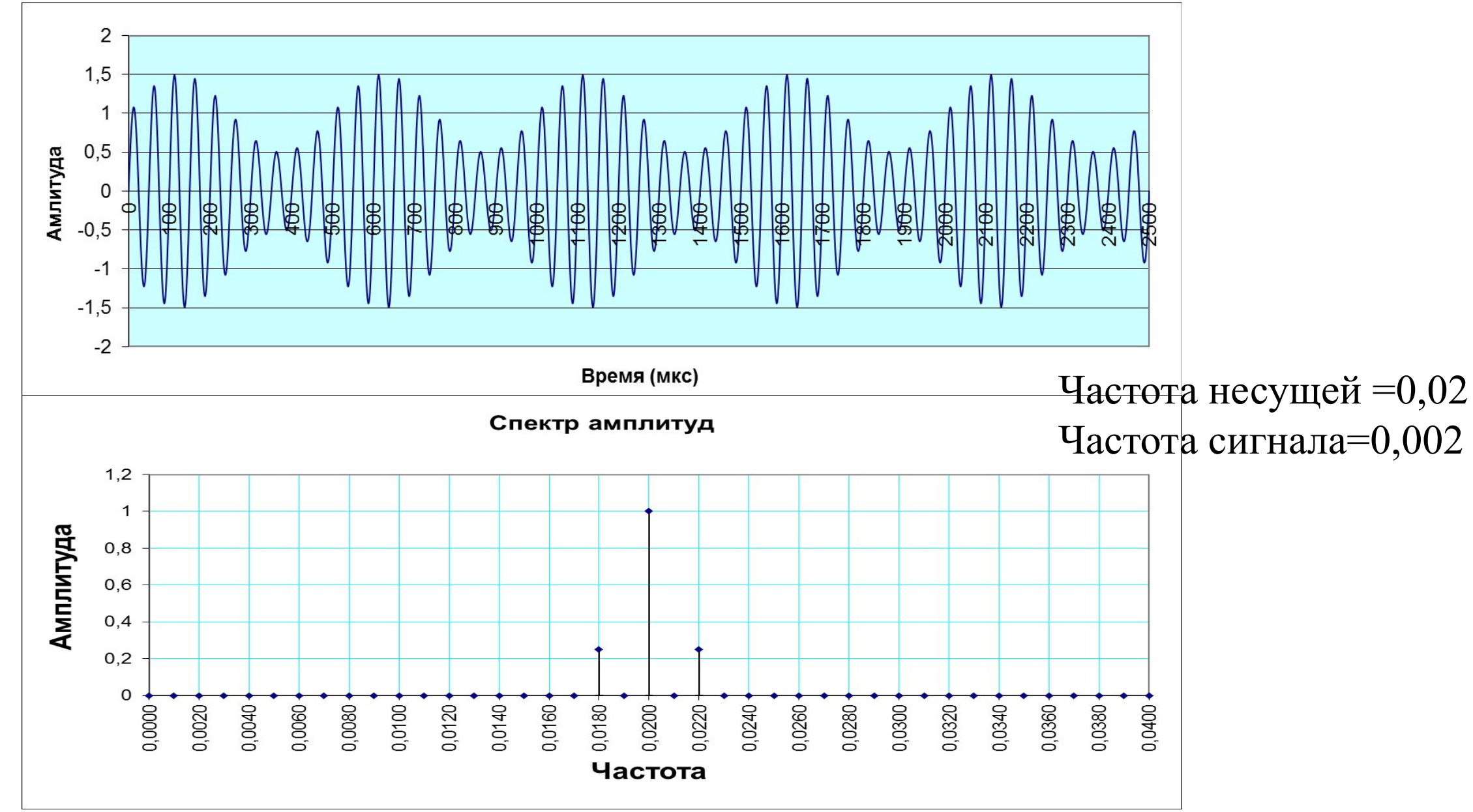

# **Программная реализация АМ сигнала Sin(ω<sup>s</sup> t)**

'Частота несущей f0 = ЧислПериодов / ЧислоТочекНаИнт 'Частота огибающей  $f$ СИГН = 0.1  $*$   $f$ 0 'Шаг для вычисления значений несущей Шаг = 2  $*$  Пи  $*$  f0 'ШагВр шаг по оси времени для графика ШагВр = Период / ЧислТочПр 'Вычисление сигнала на интервале длительности импульса For i = 0 To ЧислоТочекНаИнт - 1  $\Pi$ p0(i) = (1 + 0.5 \* Sin(CSng(i) \* Шаг \* 0.1)) \* Sin(CSng(i) \* Шаг) Sheets(2).Cells( $i + 3$ , 1).Value = CSng( $i$ ) \* ШагВр Sheets(2).Cells( $i + 3$ , 2).Value =  $\neg$ Ip0( $i$ ) Next i

```
'Формирование задержки
'Задержка считается до переднего фронта импульса
   Задержка = Sheets("Лист1").Cells(5, 6).Value
   If Abs(Задержка) > Период Then Задержка = Задержка
Mod Период
'Число точек отсчета задержки до начала сигнала
   Точк0 = Int(Задержка * ЧислТочПр / Период)
  For i = 0 То ЧислTo \vee \Pi p - 1 j = (i - Точк0 + ЧислТочПр) Mod ЧислТочПр
    \prod p(i) = \prod p(0)Sheets(2).Cells(i + 3, 3).Value = i
    Sheets(2).Cells(i + 3, 3).Value = iSheets(2).Cells(i + 3, 4).Value = \neg Next i
```
# **Частотно модулированная последовательность**

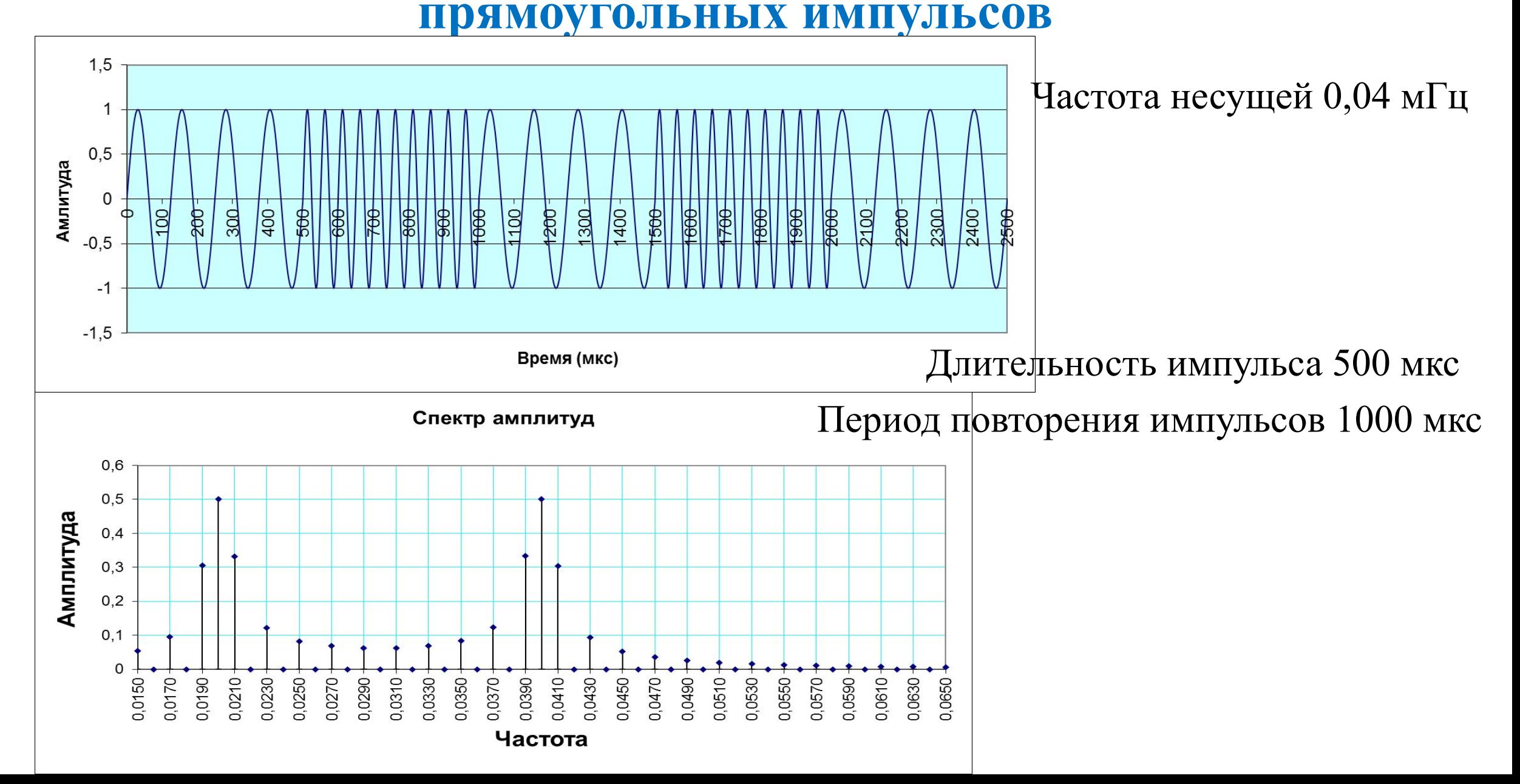
### **Частотно модулированная последовательность прямоугольных импульсов. Программная реализация**

```
'Частота несущей
  f0 = ЧислПериодов / ЧислоТочекНаИнт
'Шаг для вычисления значений несущей
 Шаг = 2 * Пи * f0
'ШагВр шаг по оси времени для графика
   ШагВр = Период / ЧислТочПр
'Вычисление сигнала на интервале длительности
импульса
   For i = 0 To ЧислоТочекНаИнт - 1
    \Pip0(i) = Sin((CSng(i) * Шаг) * 0.5)
    Sheets(2).Cells(i + 3, 1).Value = CSng(i) * ШагВр
    Sheets(2).Cells(i + 3, 2).Value = \negDp0(i)
   Next i
'Вычисление сигнала после интервала
  For i = i To YUCD Точ\neg пр - 1
    \Boxp0(i) = Sin(CSng(i) * Шаг)
    Sheets(2).Cells(i + 3, 1).Value = CSng(i) * ШагВр
    Sheets(2).Cells(i + 3, 2).Value = \negp0(i)
   Next i
                                                      'Формирование задержки
                                                      'Задержка считается до переднего фронта импульса
                                                        Задержка = Sheets("Лист1").Cells(5, 6).Value
                                                         If Abs(Задержка) > Период Then Задержка = 
                                                     Задержка Mod Период
                                                     'Число точек отсчета задержки до начала сигнала
                                                         Точк0 = Int(Задержка * ЧислТочПр / Период)
                                                       For i = 0 То ЧислTo \vee \square p - 1 j = (i - Точк0 + ЧислТочПр) Mod ЧислТочПр
                                                          \prod p(i) = \prod p(0)Sheets(2).Cells(i + 3, 3).Value = i
                                                          Sheets(2).Cells(i + 3, 3).Value = j
                                                          Sheets(2).Cells(i + 3, 4).Value = \negp(i)
                                                        Next i
```
## Частотная модуляция сигналом вида Sin(o t)

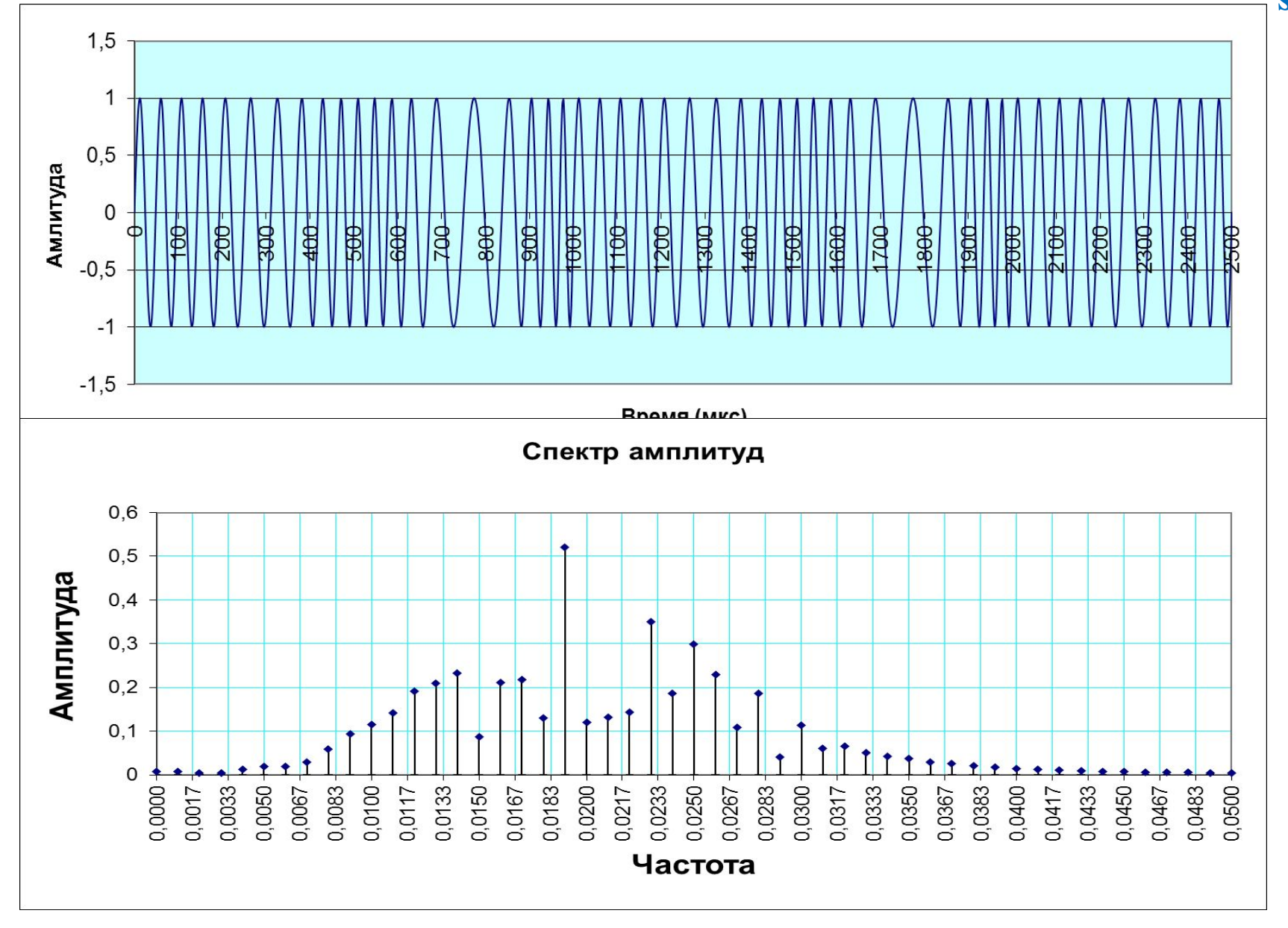

### **Программная реализация**

```
'Частота несущей
   f0 = ЧислПериодов / ЧислоТочекНаИнт
'Частота сигнала
 fc = 0.05 * f0'Шаг для вычисления значений несущей
  H = 2 * \Pi u * f0'ШагВр шаг по оси времени для графика
   ШагВр = Период / ЧислТочПр
'Вычисление сигнала на интервале
длительности импульса
   For i = 0 To ЧислоТочекНаИнт - 1
Пр0(i) = Sin(CSng(i) * Шаг * (1 + 0.05 * Sin(CSng(i) * Шаг M(3))
    Sheets(2).Cells(i + 3, 1).Value = CSng(i) * \BoxlarBp
    Sheets(2).Cells(i + 3, 2).Value = \negDp0(i)
   Next i
```

```
'Формирование задержки
'Задержка считается до переднего фронта
импульса
   Задержка = Sheets("Лист1").Cells(5, 6).Value
   If Abs(Задержка) > Период Then Задержка = 
Задержка Mod Период
'Число точек отсчета задержки до начала сигнала
   Точк0 = Int(Задержка * ЧислТочПр / Период)
  For i = 0 То ЧислToч\negПр - 1
     j = (i - Точк0 + ЧислТочПр) Mod ЧислТочПр
    \Pi p(i) = \Pi p(0j)Sheets(2).Cells(i + 3, 3).Value = i
    Sheets(2).Cells(i + 3, 3).Value = j
    Sheets(2).Cells(i + 3, 4).Value = \neg[p(i)]
```
#### **Частотная модуляция**

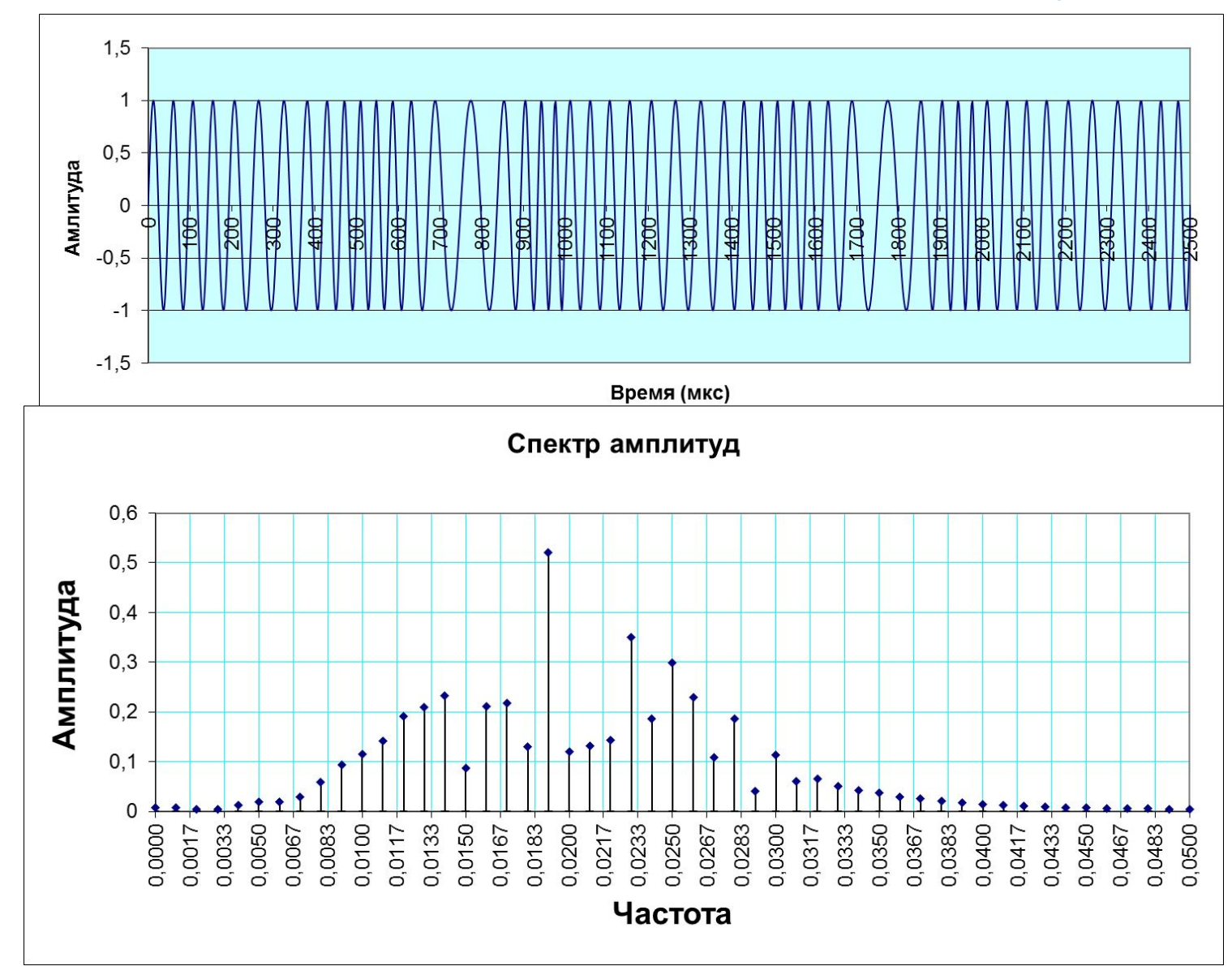

#### **Частота несущей 0,04** мГц

### **Лекция 5 Обратное преобразование Фурье Восстановление сигнала по ограниченному спектру**

$$
f(t) = C_0 + \sum_{k=0}^{n} (a_k \cos k\omega_1 t + b_k \sin k\omega_1 t)
$$

```
Обратное преобразование Фурье
Восстановление сигнала по ограниченному спектру
       'Вычисление сумм спектральных составляющих
           For j = 0 То ЧислToчC\BoxSheets(2).Cells(1, j + 5).Value = j
            Next j
           For i = 0 То ЧислToч\Gammaраф
            СуммCост = ACn(0) / 2
            Sheets(2).Cells(i + 3, 5).Value = CymmCocT ШагАрг = (CSng(i) * 2 * Пи) / ЧислТочНаПериод
             For j = 1 To ЧислToчCnАргумент = (CSng(j) * U\Gamma(\text{Apr}) \cdot Mod (2 * \Gamma \text{M})СпектрСост = ACn(j) * Cos(Aprymen) + BCn(j) *Sin(Аргумент)
               СуммСост = СуммСост + СпектрСост
              Sheets(2).Cells(i + 3, j + 5).Value = CymmCoct
              Next j
```
Next i

### **Восстановление сигнала по ограниченному числу**

**гармоник**

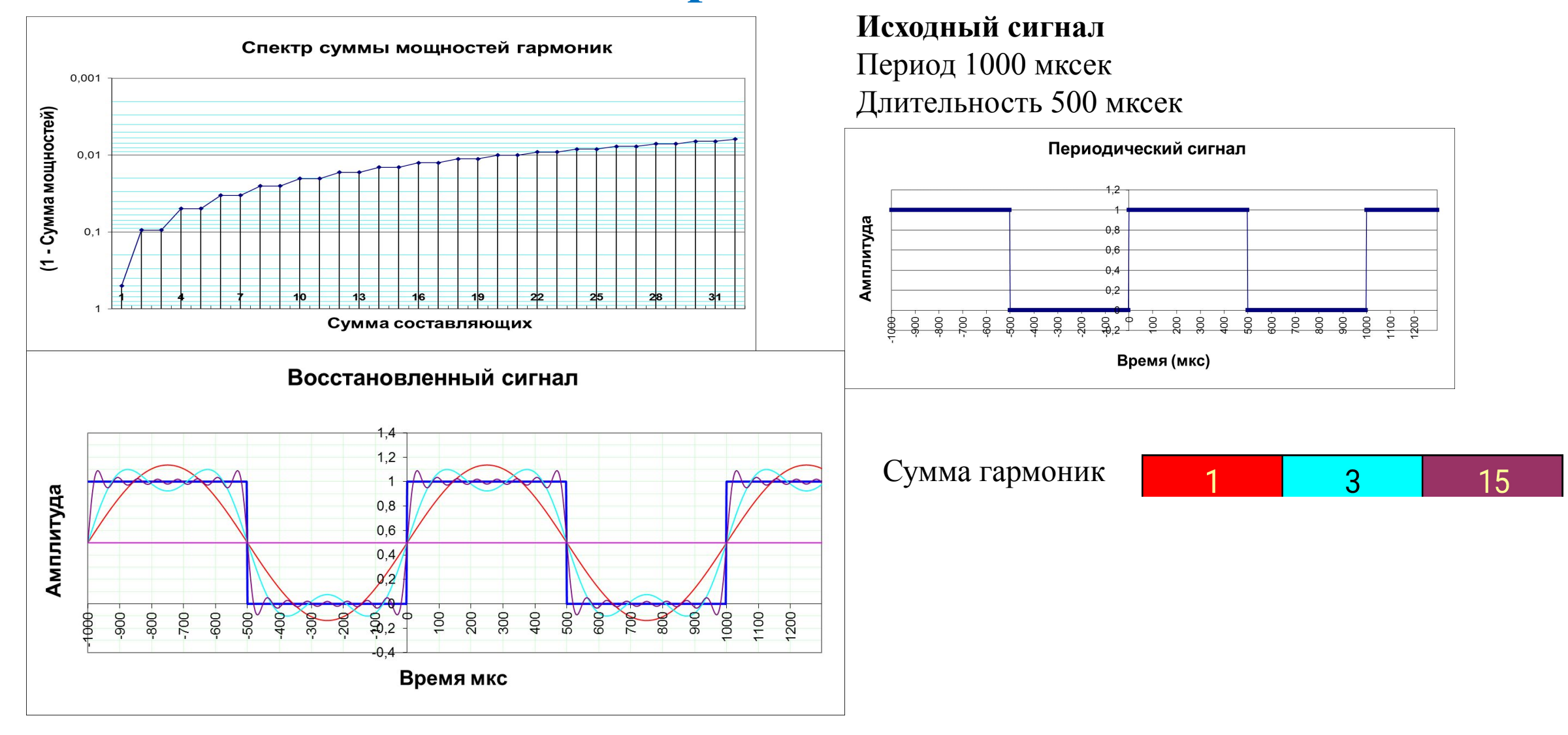

## **Восстановление сигнала по ограниченному числу**

#### **гармоник**

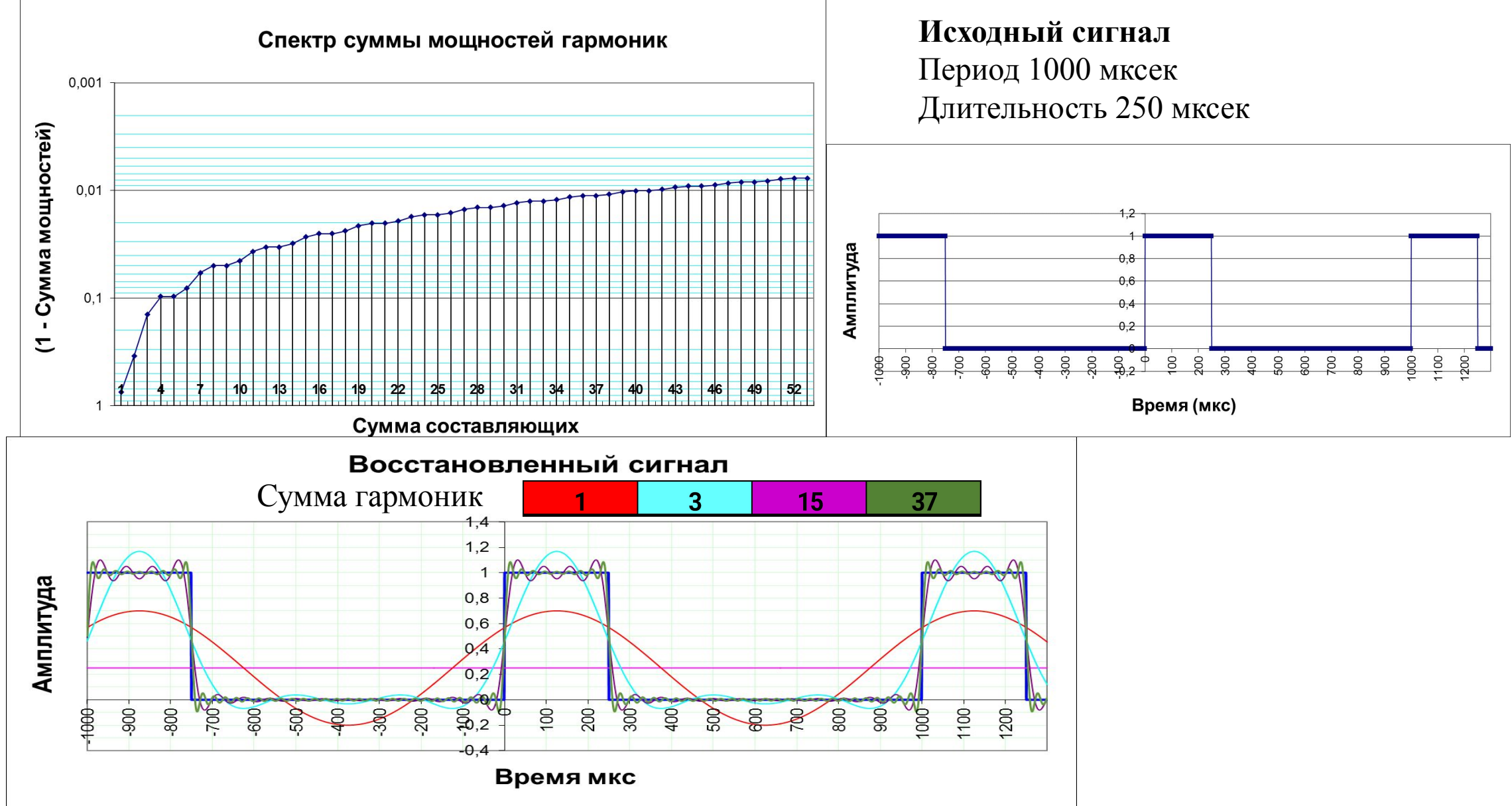

# **Восстановление сигнала по ограниченному числу**

**гармоник**

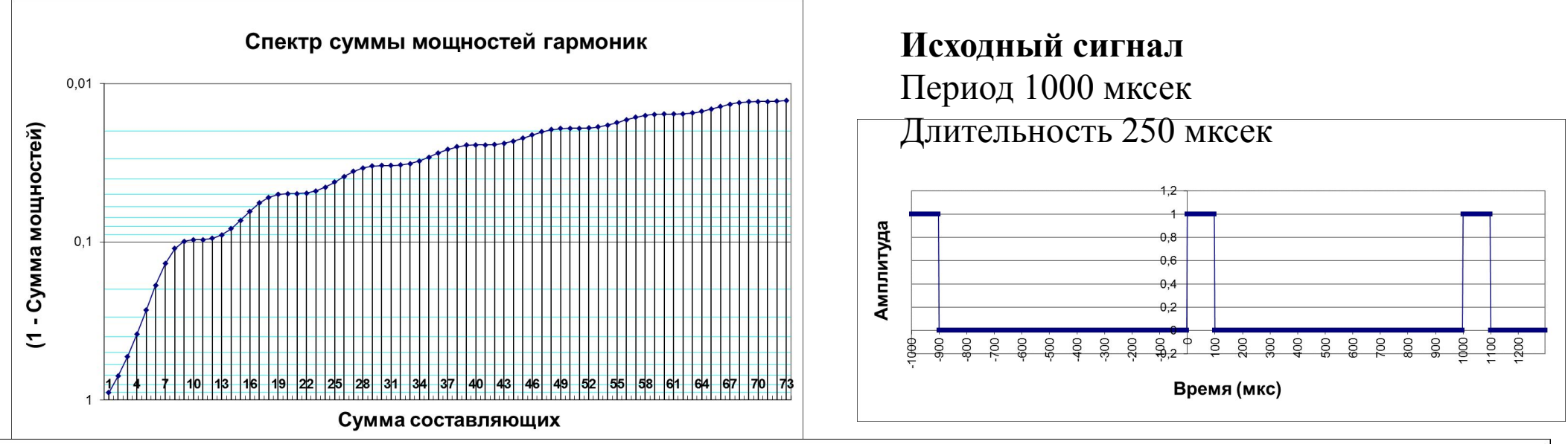

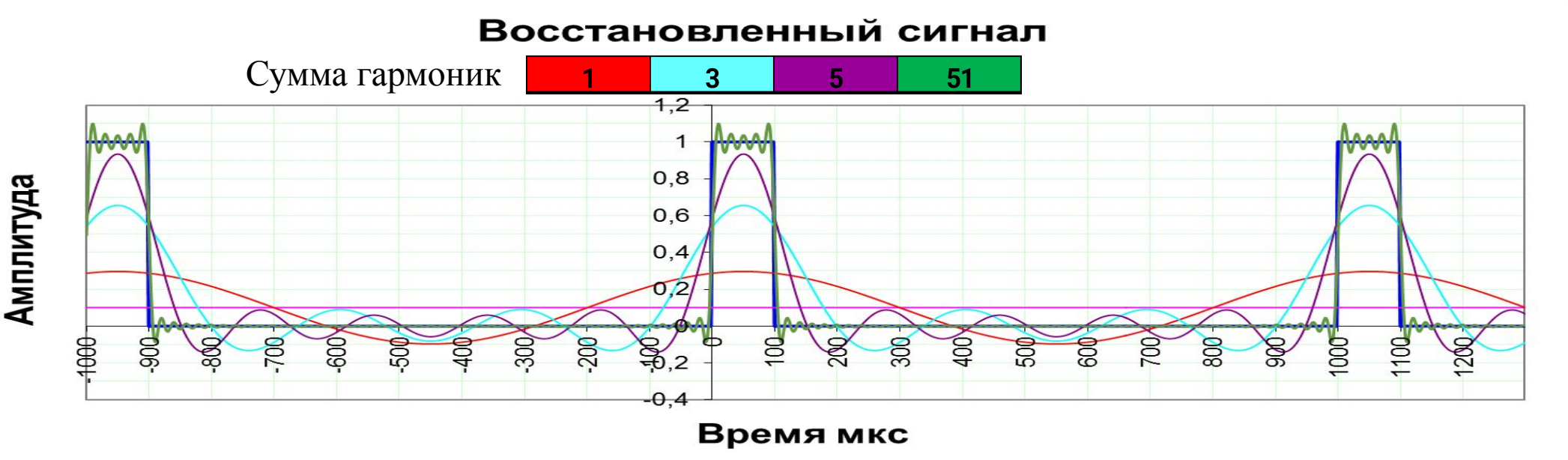

#### **Восстановление сигнала по ограниченному числу гармоник. Сигнал трапеция**

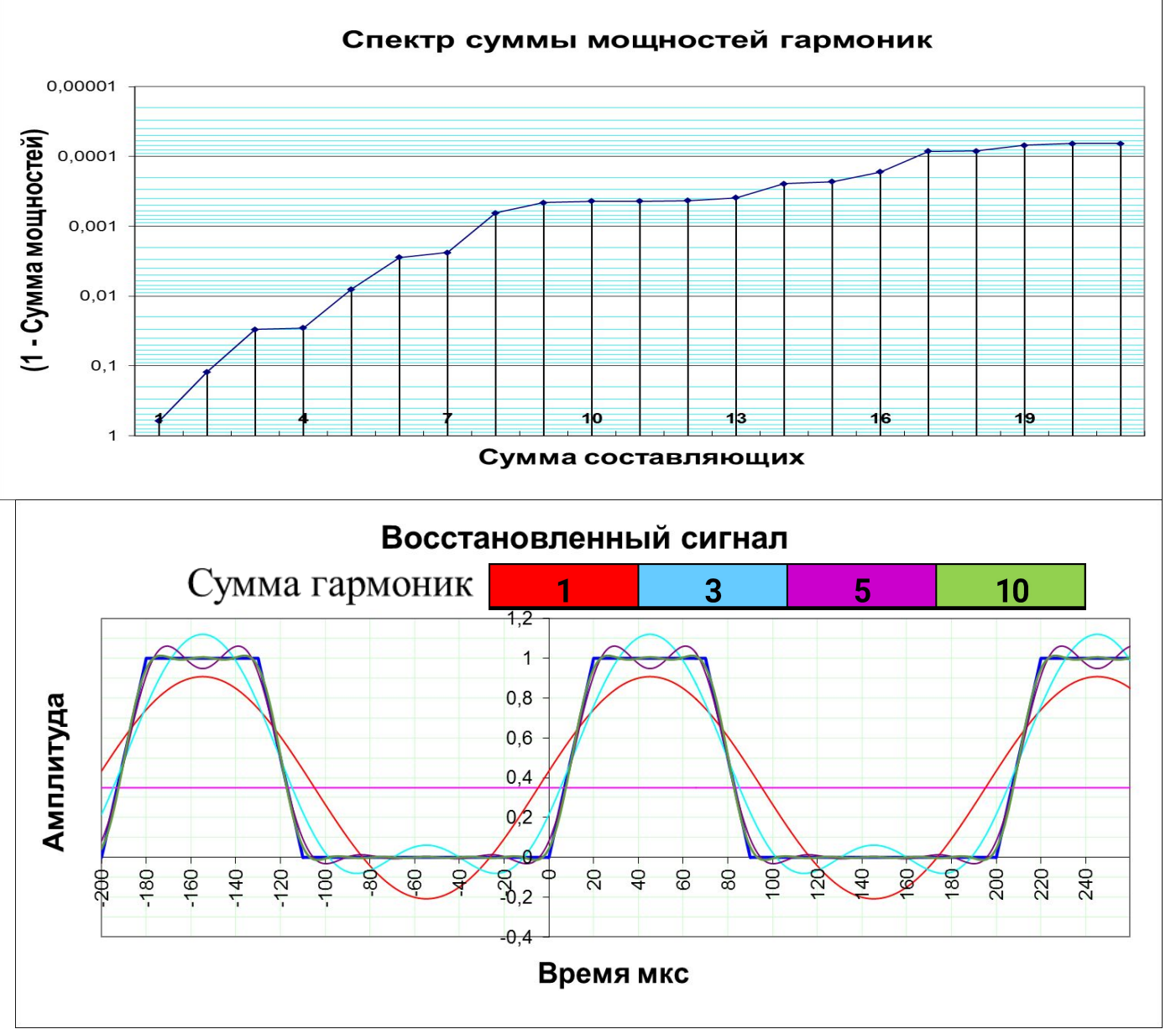

#### Сигнал после полосового фильтра

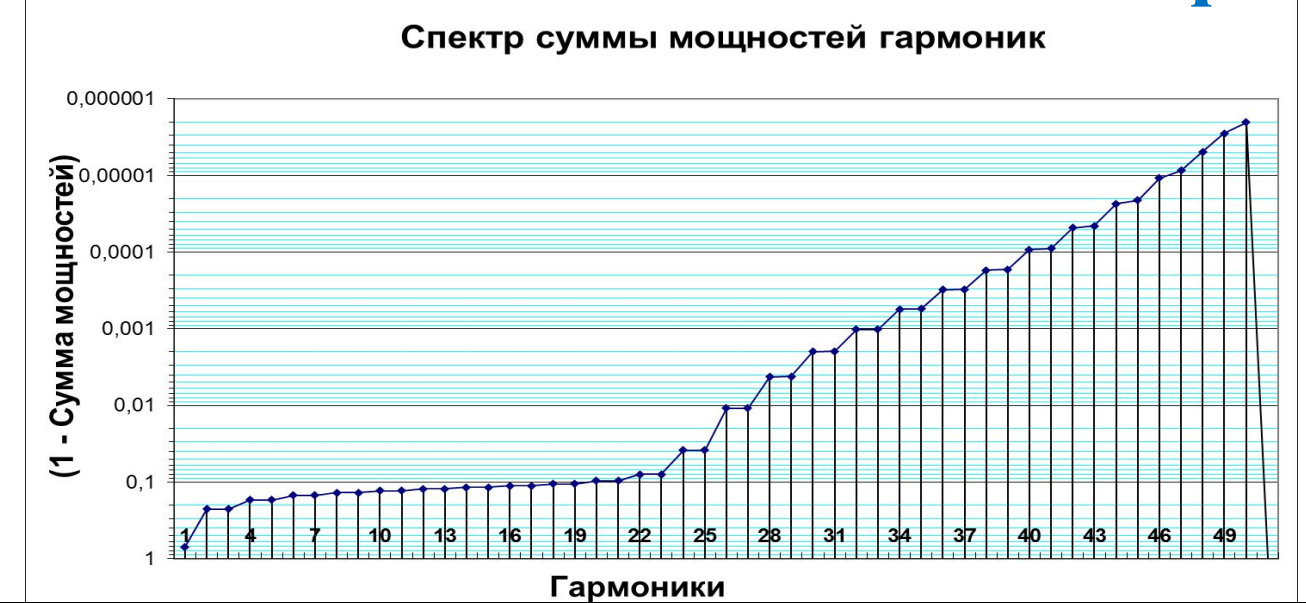

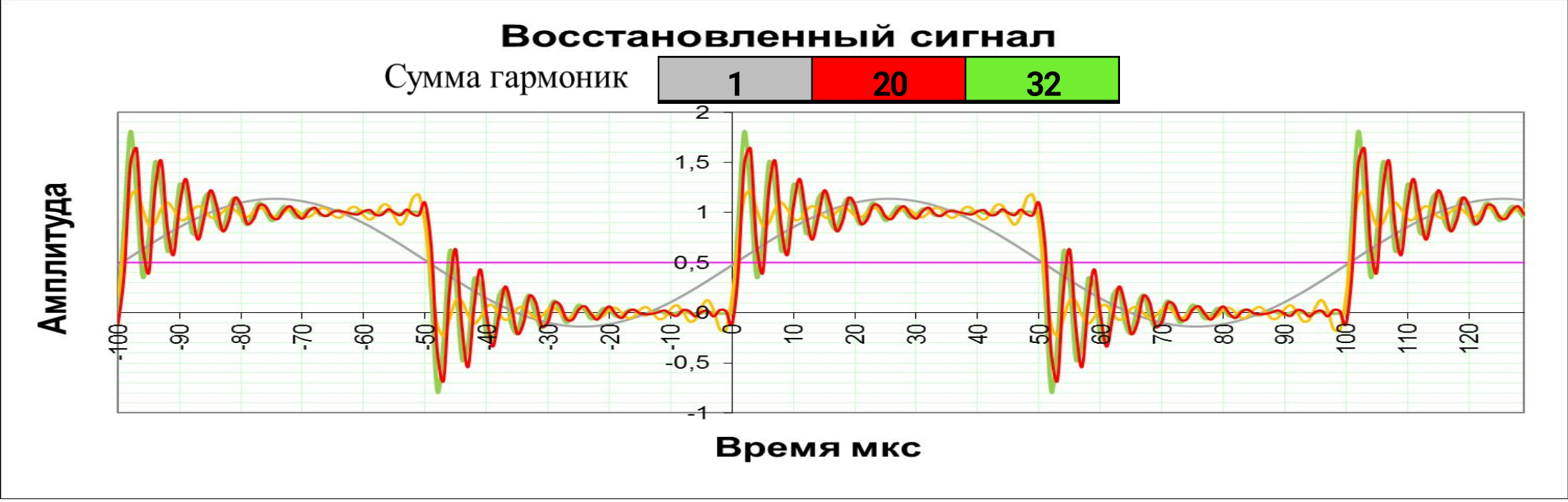

#### Сигнал - полупериод Sin(t)

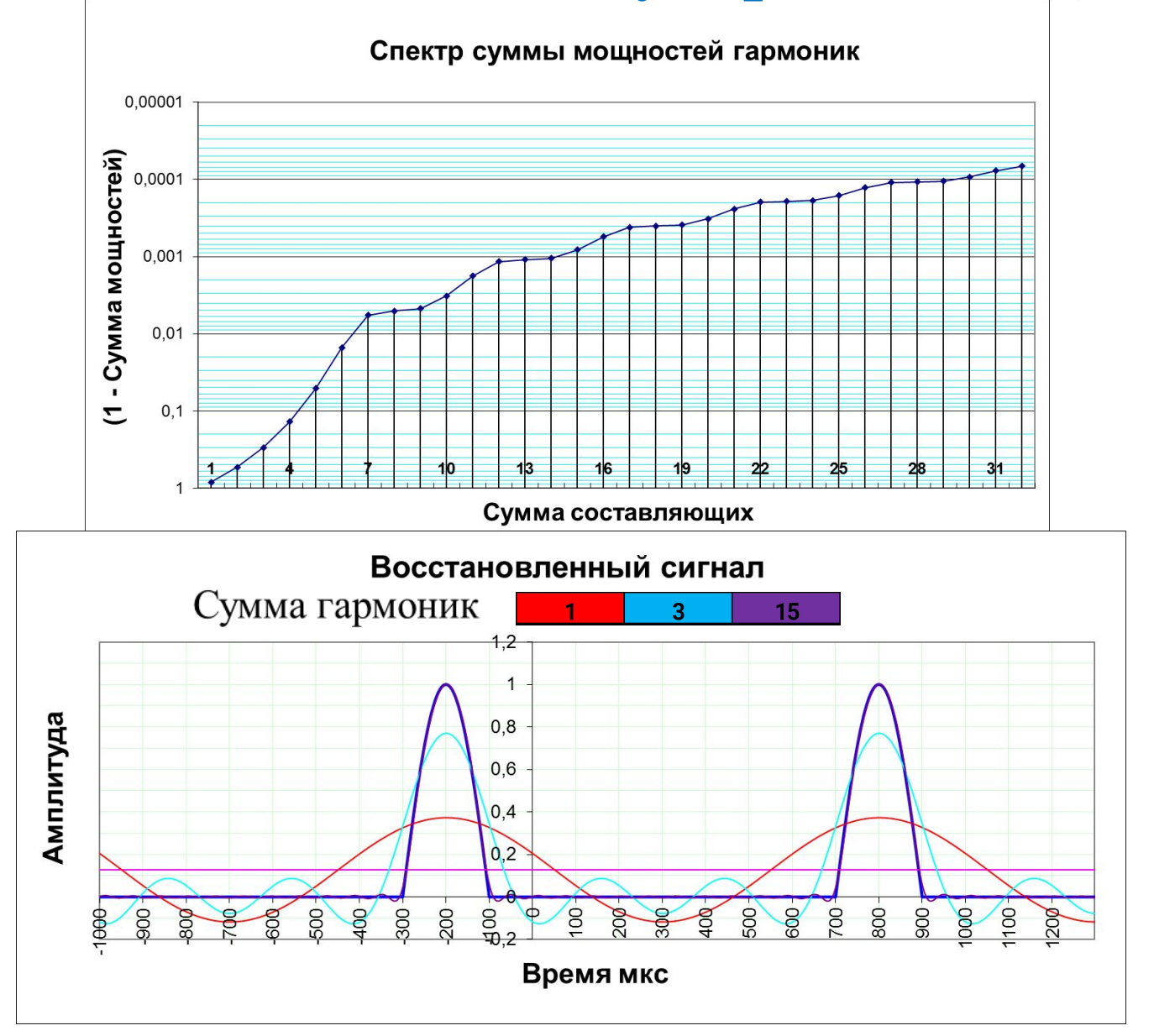

## Сигнал - период 1- $Cos(\omega_s t)$

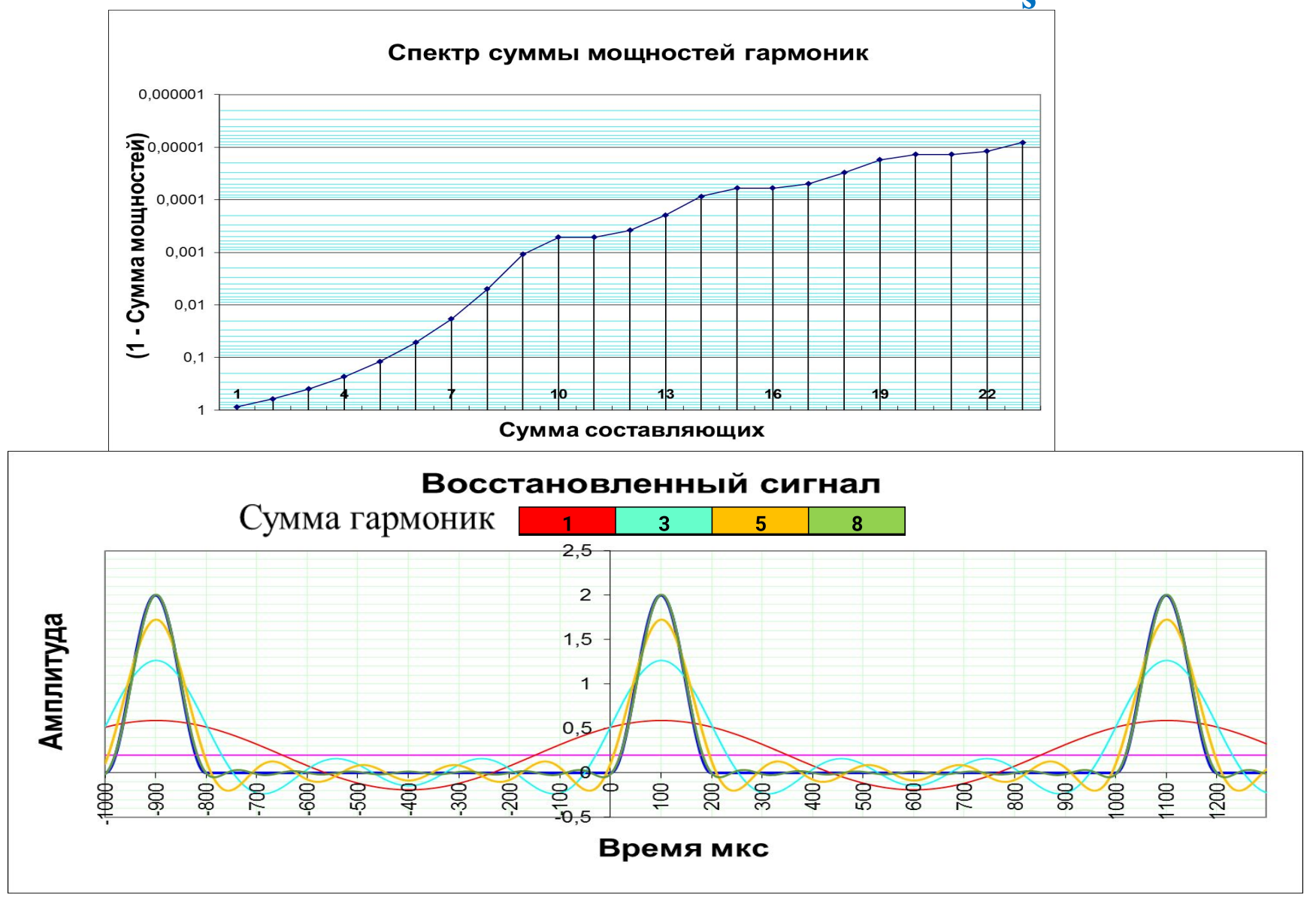

### **Лекция 6 Быстрое преобразование Фурье**

Нахождение спектральных составляющих дискретного комплексного сигнала непосредственно по формуле ДПФ требует  $N^2$  комплексных умножений и  $N(N-1)$ комплексных сложений. Так как количество вычислений, а следовательно, и время вычислений приблизительно пропорциональны  $N^2$ , то при больших  $N$  количество арифметических операций весьма велико. Поэтому нахождение спектра в реальном времени даже для современной вычислительной техники представляет сложную задачу.

По этой причине представляет значительный интерес вычислительные процедуры, уменьшающие количество умножений и сложений.

- Основной принцип всех этих алгоритмов заключается в разложении операций вычисления ДПФ сигнала длины на вычисление преобразований Фурье с меньшим числом точек. Разделив анализируемый набор отсчетов на части, вычисляют их ДПФ и объединяют результаты. Такие процедуры получили название алгоритмов быстрого преобразования Фурье БПФ.
- При реализации БПФ возможно несколько вариантов организации вычислений в зависимости от способа деления последовательности отсчетов на части (прореживание по времени или по частоте) и от того, на сколько фрагментов производится разбиение последовательности на каждом шаге (основание БПФ).

Рассмотрим алгоритмы БПФ с основанием 2, когда длина последовательности  $N = 2^{\nu}$ , где  $\nu$  – целое число.

БПФ с прореживанием по времени. Рассмотрим идею  $\bullet$ БПФ с прореживанием по времени на примере деления набора отсчетов пополам. Введя общепринятое в литературе обозначение для дискретных экспоненциальных функций:

$$
\mathscr{E}_{N}(k,n) = e^{-j(2\pi/N)kn} = w_N^{nk}
$$

Запишем ДПФ сигнала  $x(n)$  в виде:

$$
c(k) = \frac{1}{N} \sum_{n=0}^{N-1} x(n) e^{-j\frac{2\pi nk}{N}} = \frac{1}{N} \sum_{n=0}^{N-1} x(n) w_N^{nk}
$$

• Так как  $w_N^2 = w_{N/2}$ , то предыдущее выражение можно записать в виде:

$$
c(k) = \frac{1}{N} \sum_{p=0}^{N/2-1} x(2p) w_{N/2}^{pk} + \frac{1}{N} w_N^k \sum_{p=0}^{N/2-1} x(2p+1) w_{N/2}^{pk} =
$$
  

$$
\frac{1}{2} G(k) + \frac{1}{2} w_N^k H(k).
$$
 (12.1)

• Каждая из сумм (12.1) является  $N/2$  -точечным ДПФ: первая - для четных отсчетов исходной последовательности, а вторая - для нечетных. Несмотря на то, что индекс  $k$  в формуле (12.1) распространяется на  $N$  значений  $k = 0, 1, ..., (N-1)$ , каждая из сумм требует вычислений только для  $k = 0, 1, ..., (N/2-1)$ , так как  $G(k)$ **N**  $H(k)$  периодичны по  $k$  с периодом  $N/2$ . Объединение же этих сумм приводит к  $N$ -точечному ДПФ  $c(k)$ .

#### Схема БПФ

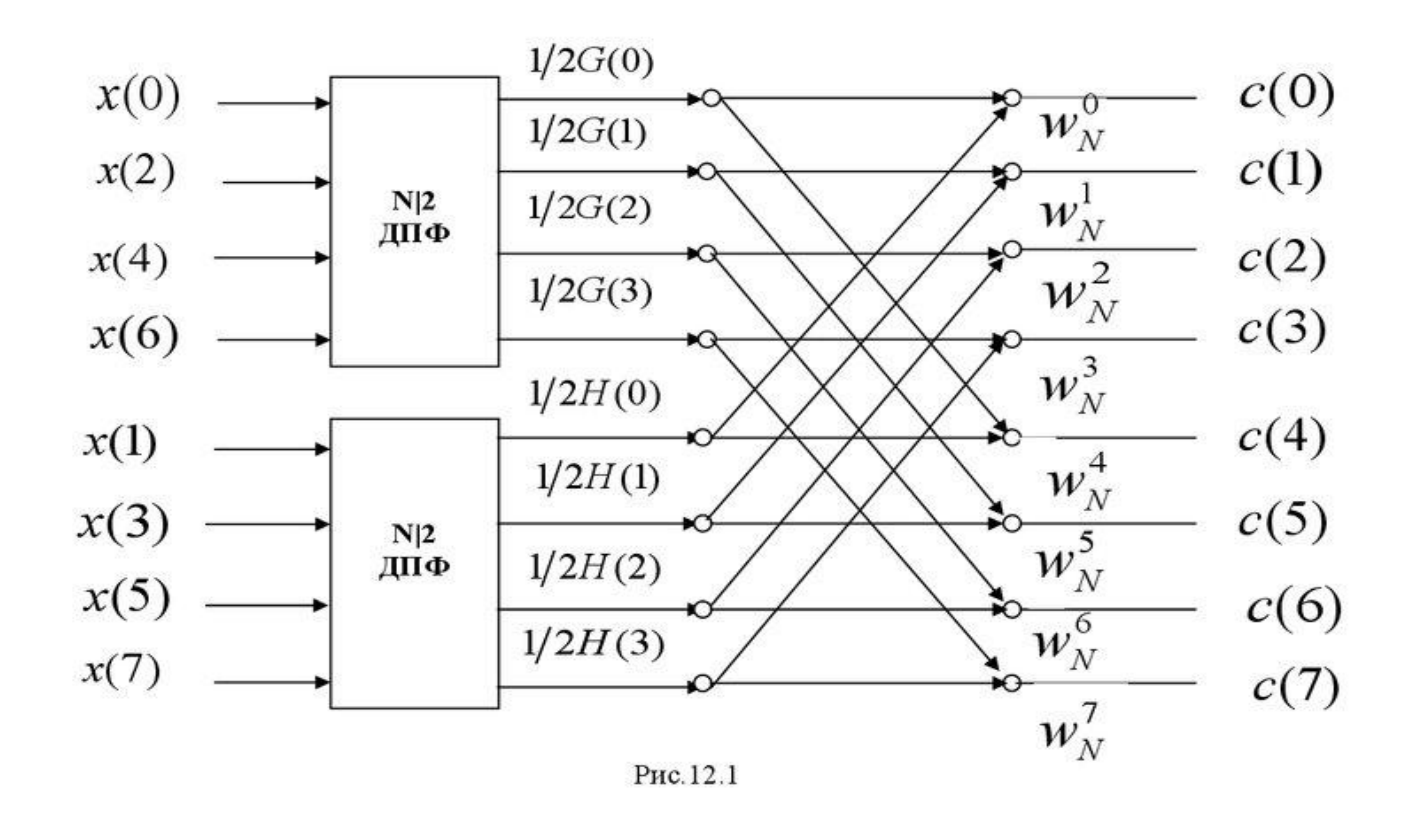

• Далее можно вычислить каждое  $N/2$ -точечное ДПФ разбиением сумм на два N/4-точечных ДПФ. Таким образом,  $G(k)$  и  $H(k)$  могут быть вычислены в виде:

$$
G(k) = \frac{2}{N} \sum_{p=0}^{N/2-1} g(p) w_{N/2}^{pk} = \frac{2}{N} \sum_{l=0}^{N/4-1} g(2l) w_{N/2}^{2lk} + \frac{2}{N} \sum_{l=0}^{N/4-1} g(2l+1) w_{N/2}^{(2l+1)k} =
$$
  
= 
$$
\frac{2}{N} \sum_{l=0}^{N/4-1} g(2l) w_{N/4}^{lk} + \frac{2}{N} w_{N/2}^{k} \sum_{l=0}^{N/4-1} g(2l+1) w_{N/4}^{lk} ;
$$

$$
H(k) = \frac{2}{N} \sum_{l=0}^{N/4-1} h(2l) w_{N/4}^{lk} + \frac{2}{N} w_{N/2}^k \sum_{l=0}^{N/4-1} h(2l+1) w_{N/4}^{lk}.
$$

• Продолжим описанную процедуру разбиения исходной ДПФ на преобразования меньшей размерности, пока не останутся только двухточечные преобразования. Двухточечные ДПФ (их число равно  $N/2$ ) могут быть вообще вычислены без использования операций умножения. Действительно, для двухточечной последовательности  $f(n)$ ,  $n = 1, 2$ ; согласно определению ДПФ имеем два спектральных отсчета:

$$
s(0) = 1/2 \Big[ f(0)w_2^0 + f(1)w_2^0 \Big] = f(0) + f(1)
$$
  

$$
s(1) = 1/2 \Big[ f(0)w_2^0 + f(1)w_2^1 \Big] = f(0) - f(1)
$$

• Число требуемых при этом пар операций «умножение - сложение» можно оценить как  $N \log_2 N$ . Таким образом, вычислительные затраты по сравнению с непосредственным использованием формулы ДПФ уменьшается в  $N/\log_2 N$  раз. При больших  $N$  это отношение становится весьма велико. Например, при  $N = 1024$  достигается более чем 100-кратное ускорение, но и это еще не предел. Количество комплексных умножений в алгоритме БПФ с прореживанием по времени может быть сокращено вдвое.

- Из рассмотренного алгоритма следует, что на каждой  $\bullet$ ступени вычислений происходит преобразование одного множества из  $N$  комплексных чисел в другое множество из  $N$  комплексных чисел.
- Будем считать  $x_m(l)$  входным массивом на *той* ступени вычисления, а  $x_{m+1}(l)$  – выходным массивом на  $(m+1)$ ступени вычислений.

С учетом введенных обозначений имеем:

$$
x_{m+1}(p) = \frac{1}{2} \Big[ x_m(p) + w_N^r x_m(q) \Big];
$$
  

$$
x_{m+1}(q) = \frac{1}{2} \Big[ x_m(p) + w_N^{r+N/2} x_m(q) \Big].
$$

Вышеприведенные соотношения подсказывают метод сокращения числа комплексных умножений вдвое. Так как  $w_N^{N/2} = -1$ , эти соотношения можно записать в

BUJJC:

\n
$$
x_{m+1}(p) = \frac{1}{2} \Big[ x_m(p) + w_N^r x_m(q) \Big];
$$
\n
$$
x_{m+1}(q) = \frac{1}{2} \Big[ x_m(p) - w_N^r x_m(q) \Big].
$$

Так как на каждую ступень разбиения имеется  $N/2$ таких операций, а общее число ступеней равно  $log_2 N$ , то общее число пар операций «умножение-сложение»<br>сокращается до  $\frac{N}{2}$   $\log_2 N$ .

#### **Лекция 7**

### **Имитация шумового воздействия в заданном диапазоне частот**

При передаче сигнала по каналам связи в информационных системах на передаваемый сигнал накладываются шумовые воздействия. Для решения задач связанных с вопросами помехоустойчивости, надежности канала связи и всей информационной системы появляется необходимость моделировать шумовое воздействие. Моделирование такого воздействия и его исследование является целью настоящей лекции.

#### **Основные положения метода моделирования**

Шумовое воздействие формируется как сумма гармонических колебаний со случайной частотой и фазой в заданной полосе частот в соответствии с формулой:

 $\xi(t) = \sum \sin(\omega_i t + \varphi_i)$ где  $\xi(t)$  – шумовое воздействие, n – число случайных составляющих,  $\omega_i$  – случайное значение частоты в интервале от  $\omega_{\mu}$ *н*  до **ω**<sub>β</sub>, *в ω* – нижняя граница полосы частот, *ω* – верхняя граница

*н в*  полосы частот,  $\varphi_i$  – случайное значение фазы в интервале от 0 до 2π.

Амплитуды случайных составляющих полагаются равными 1. Число случайных составляющих **n** выбирается таким, чтобы распределение **ξ(***t***)** было достаточно близким к нормальному.

#### **Автокорреляционная функция**

Поскольку в методе генерации шумового воздействия используются гармонические составляющие со случайной частотой в ограниченном диапазоне, то последовательность отсчетов **ξ(***t***)** будет взаимозависимой. Для непрерывных случайных величин автокорреляционная функция вычисляется по формуле .  $R(\tau) = \int \xi(t) \xi(t-\tau) dt$ 

Для дискретных случайных величин автокорреляционная функция вычисляется по формуле  $\mathcal{N}$ 

$$
R(i) = \sum_{j=i} \xi(j) \xi(j-i) / N
$$

где *N* – число точек отсчета реализации случайного процесса *ξ***(***j***)** и *ξ***(***j-i***) –** значения реализации случайного процесса

#### **Моделирование шумового воздействия в заданном диапазоне частот**

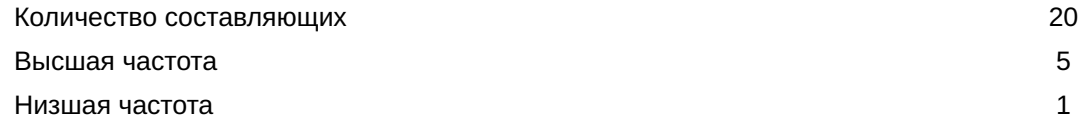

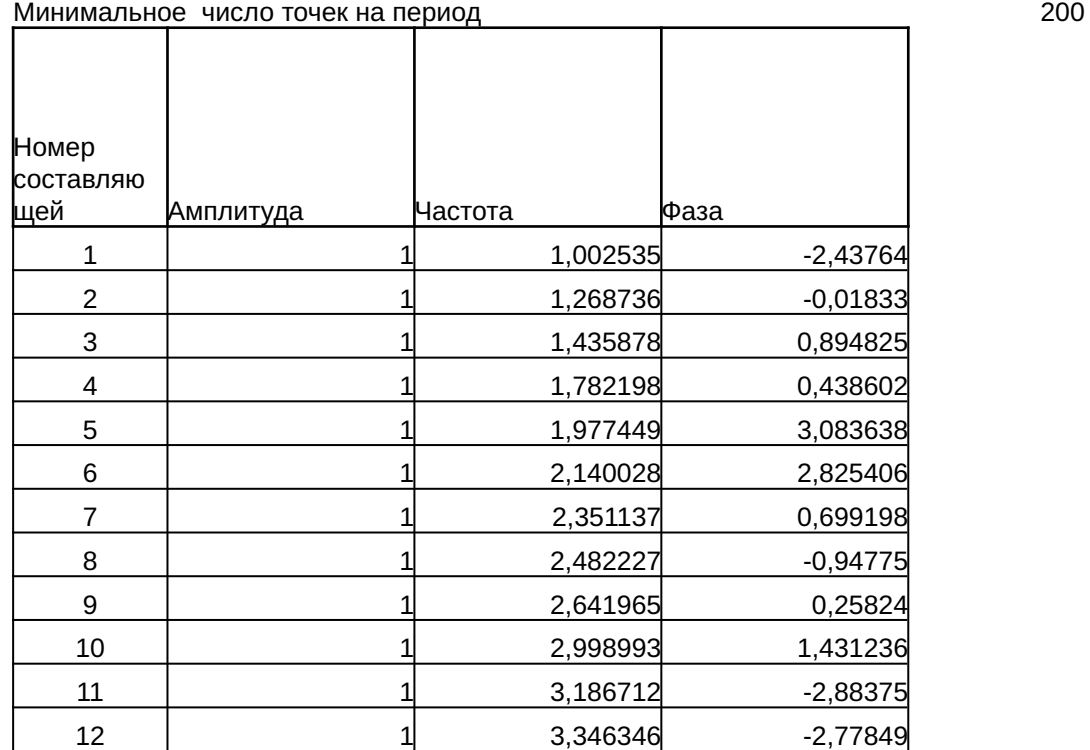

#### Программная реализация выбора случайных параметров

```
'Генерация случайных парметров
   Randomize (-8)
'ШагД вводится для более равномерного распределения в диапазоне частот
   ШагД = (ВысшаяЧастота - НизшаяЧастота) / КолСост
  For i = 0 To KonCoct - 1
    Aмпл(i + 1) = 1 Част(i + 1) = НизшаяЧастота + ШагД * (i + Rnd(1))
    \Phiasa(i + 1) = 3.141593 * (2 * Rnd(1) - 1)
' Aмпл(i) = Rnd(1)
' Част(i) = i
\therefore \Phiasa(i) = 0
   Next i
   For i = 1 To КолСост
     Sheets("Лист1").Cells(i + 5, 1).Value = i
    Sheets("Лист1").Cells(i + 5, 2).Value = Ампл(i)
    Sheets("Лист1").Cells(i + 5, 3).Value = Част(i)
    Sheets("\text{JMCT1}").Cells(i + 5, 4).Value = \Phiasa(i)
   Next i
```
#### **Вычисление суммы спектральных составляющих**

'Вычисление суммы составляющих на рабочем

интервале

ReDim Пр(ЧислТочПр) As Single

 $For j = 1 To$  Числ $To$ ч $\neg$ 

Sheets("Лист2").Cells(j + 1, 1).Value = j

 $C<sub>Y</sub>MMC$ ост = 0

For i = 1 To КолСост

 $C$ ост = Ампл(i) \* Sin(j \* Шаг \* Част(i) + Фаза(i))

СуммСост = СуммСост + Сост

' Sheets("Лист2").Cells(j + 1, i).Value =  $CocT$ 

Next i

Пр(j) = СуммСост

Sheets("Лист2").Cells(j + 1, 2).Value = j

Sheets("Лист2").Cells(j + 1, 3).Value = СуммСост

Next j

#### 'График процесса

Формирование шумового воздействия

#### **Простейшая помеха**

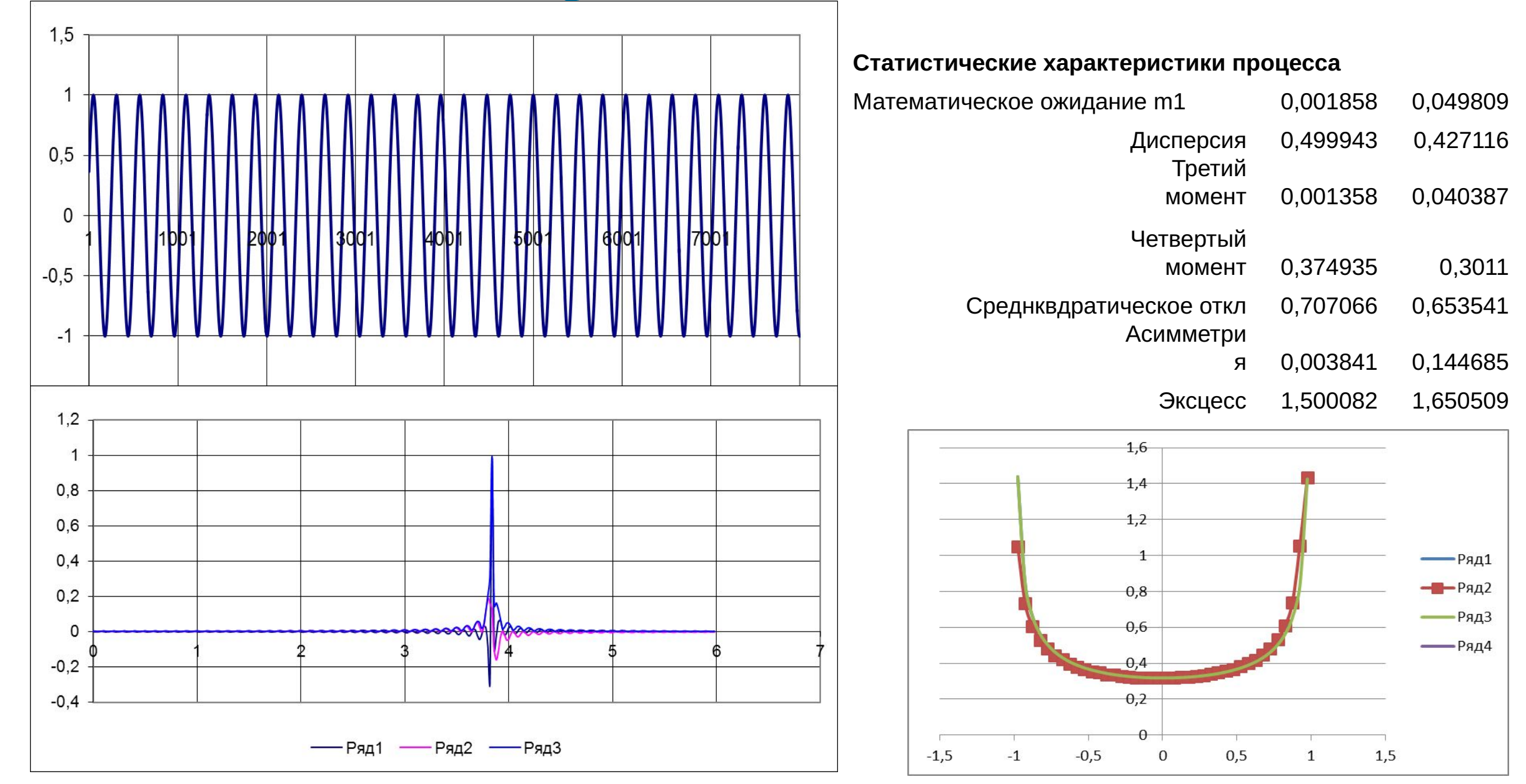

#### **Имитация двух частотного шумового воздействия**

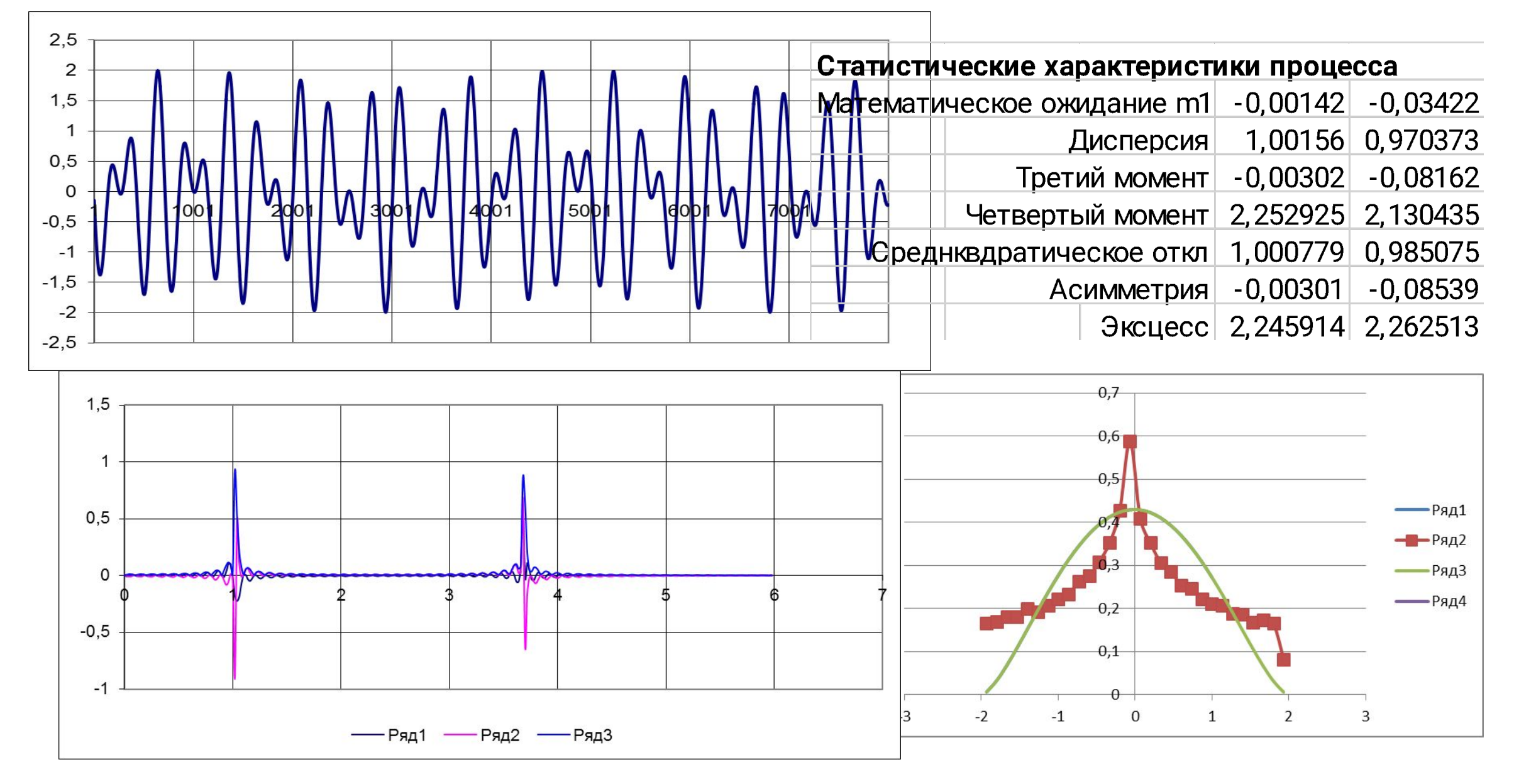

#### **Сумма 5 помеховых воздействий**

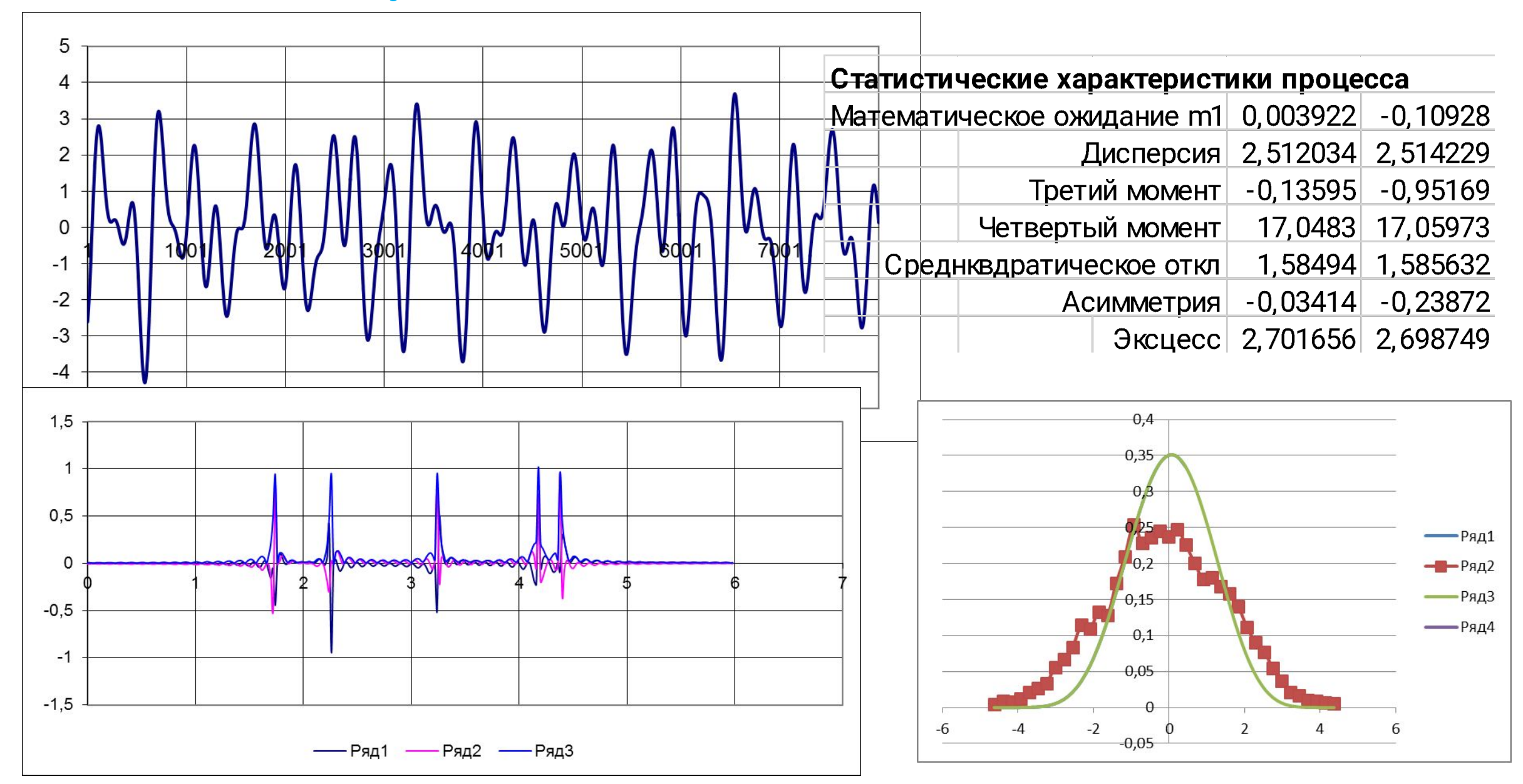

### **Сумма 10 помеховых воздействий**

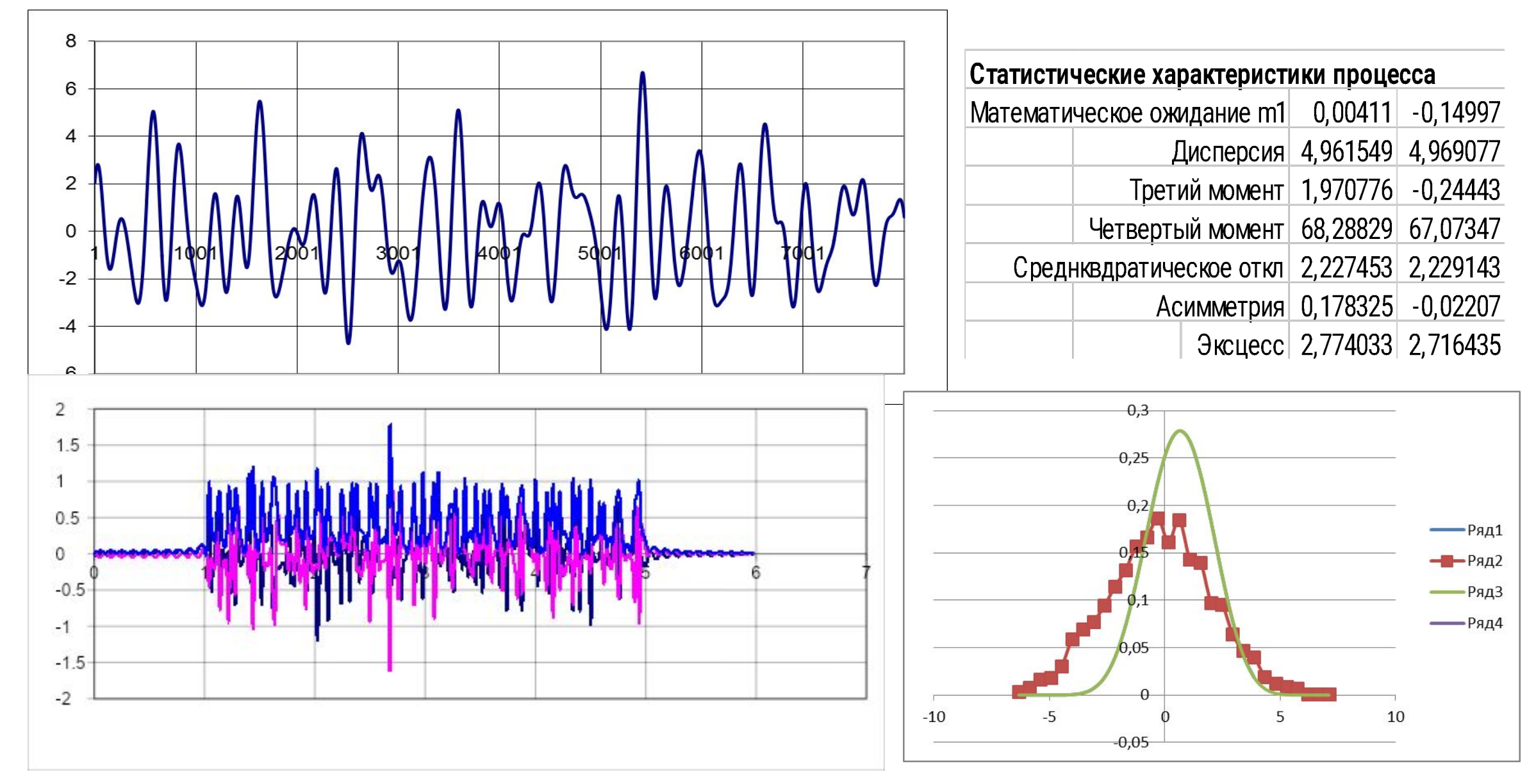

#### **Сумма 20 помеховых воздействий**

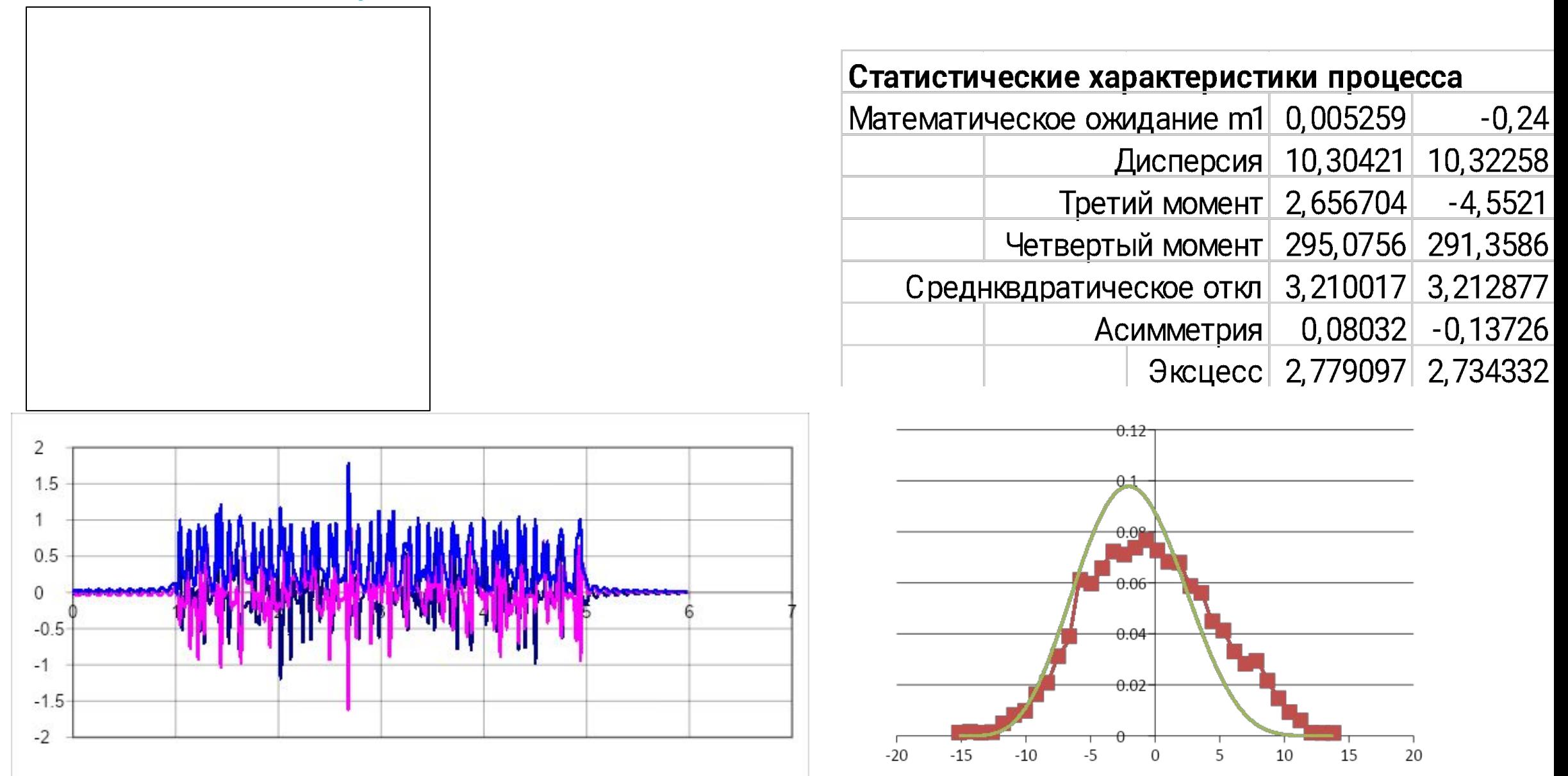

#### **Сумма 50 помеховых воздействий**

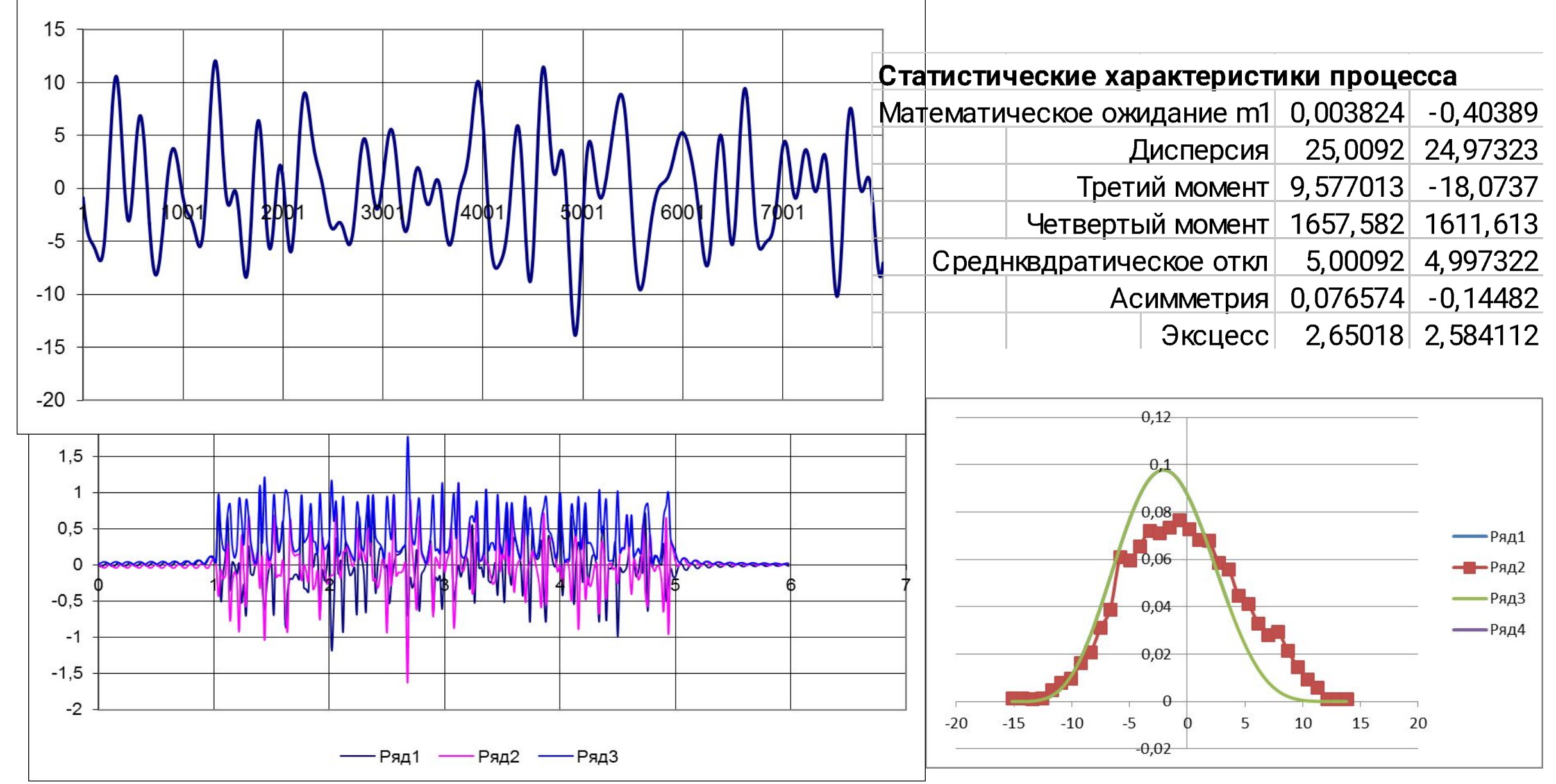
## **Сумма 50 помеховых воздействий**

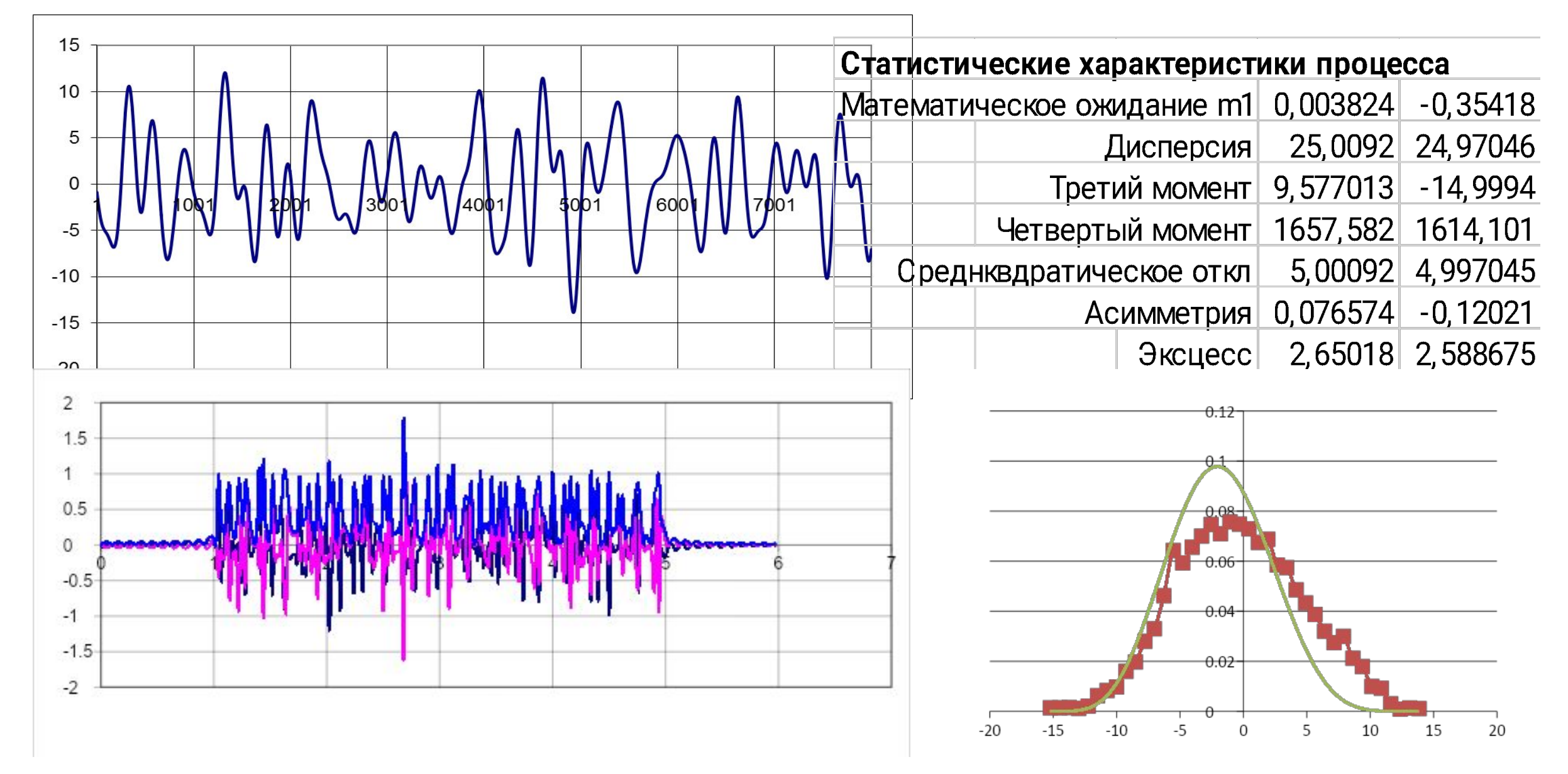

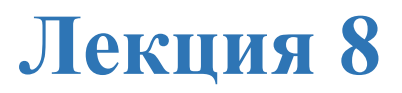

# **Выделение сигнала из шума**

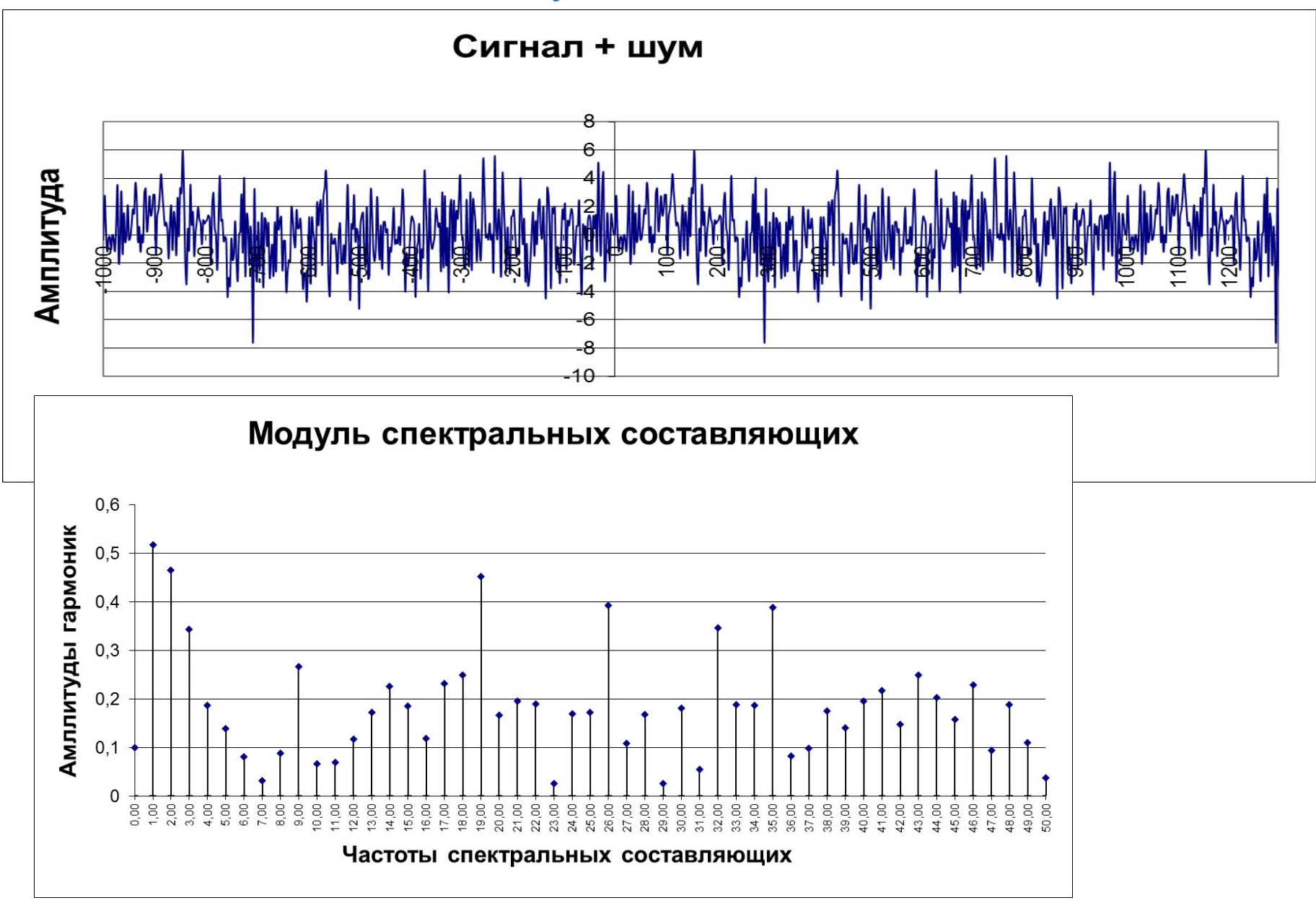

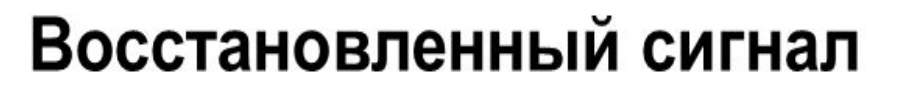

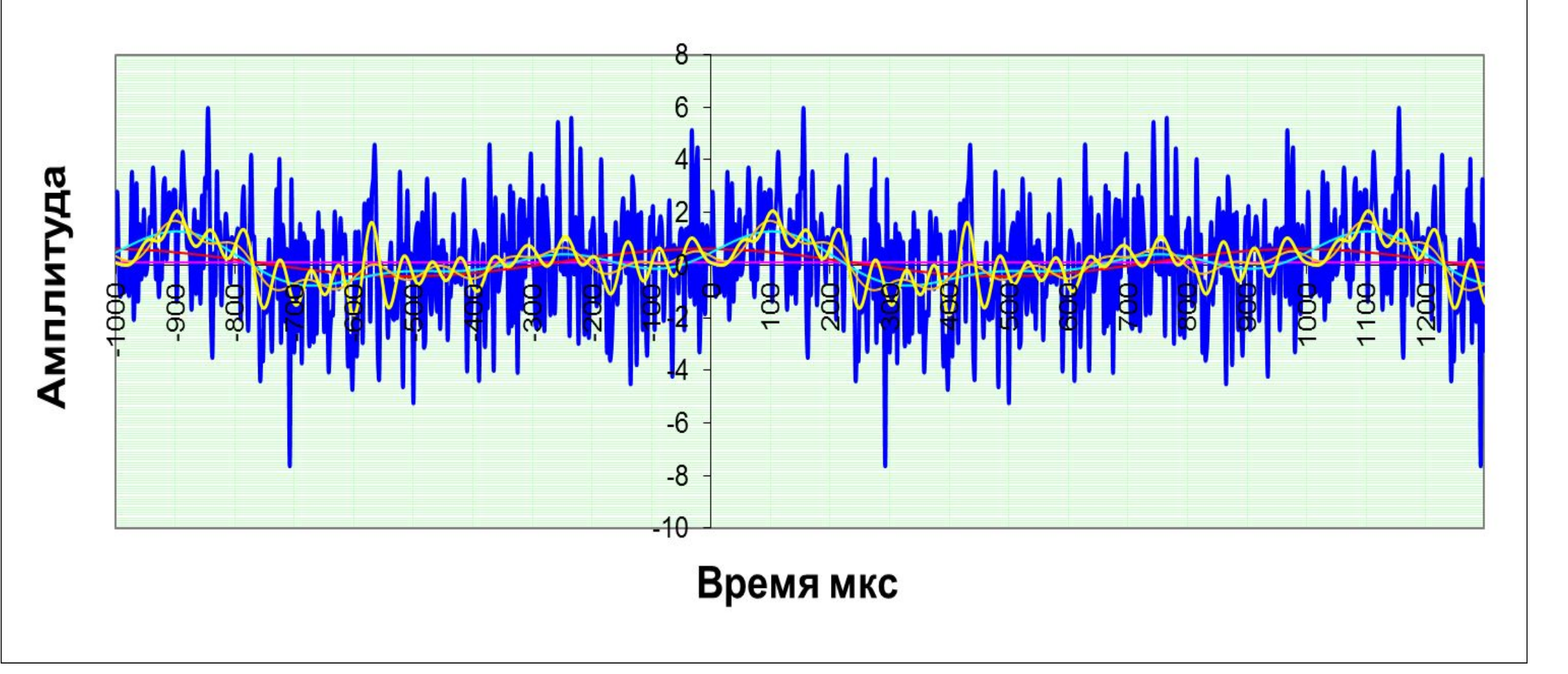

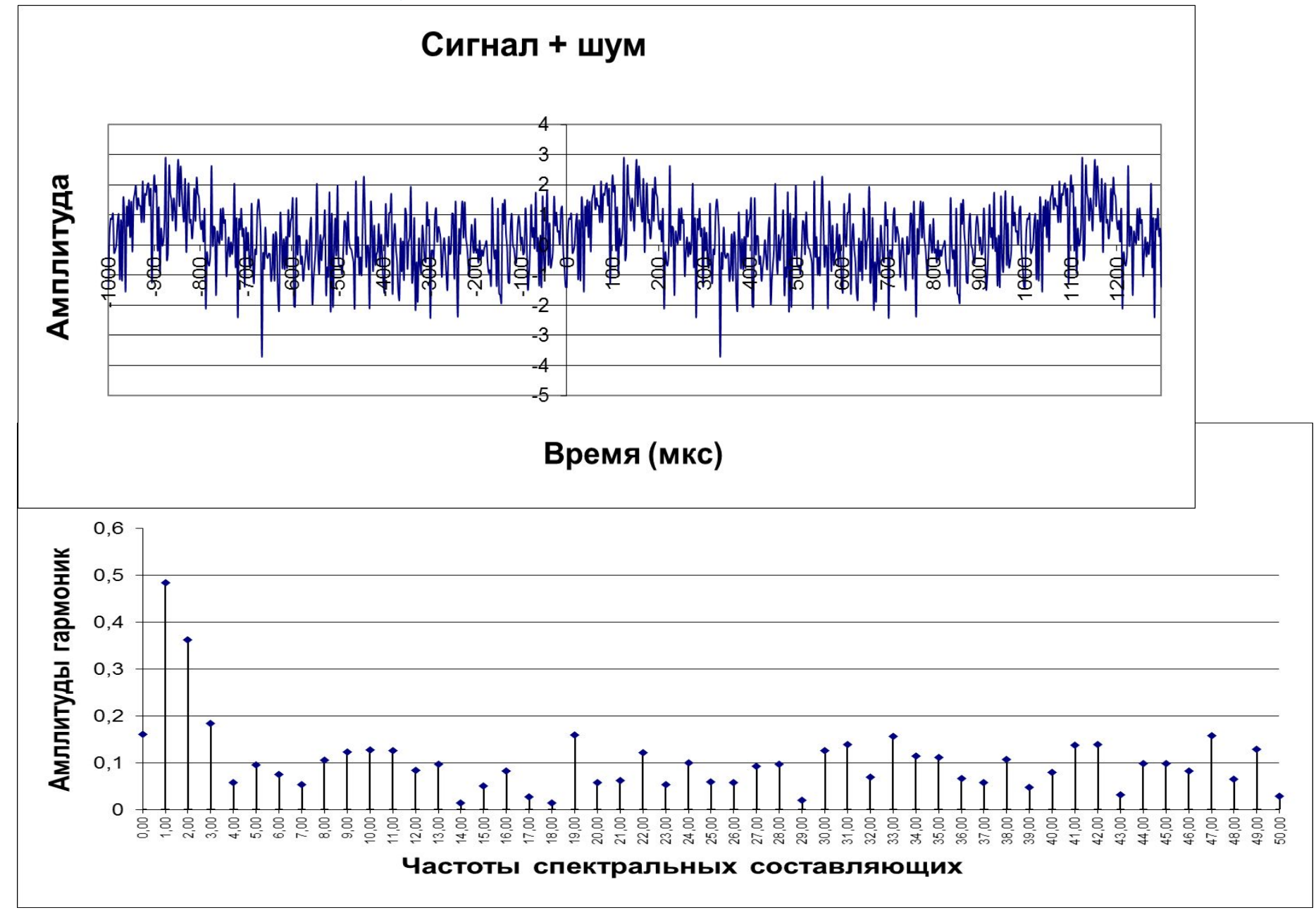

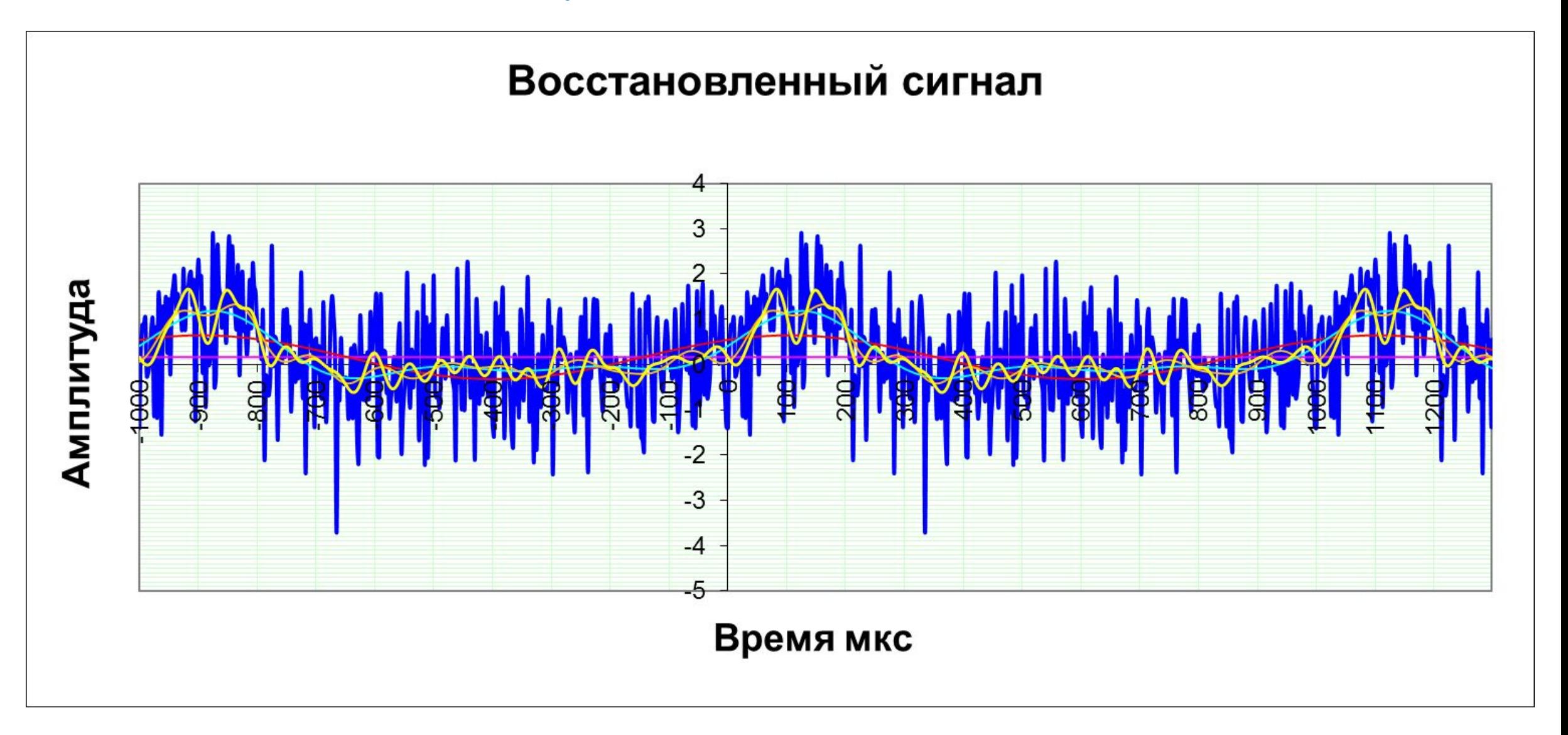

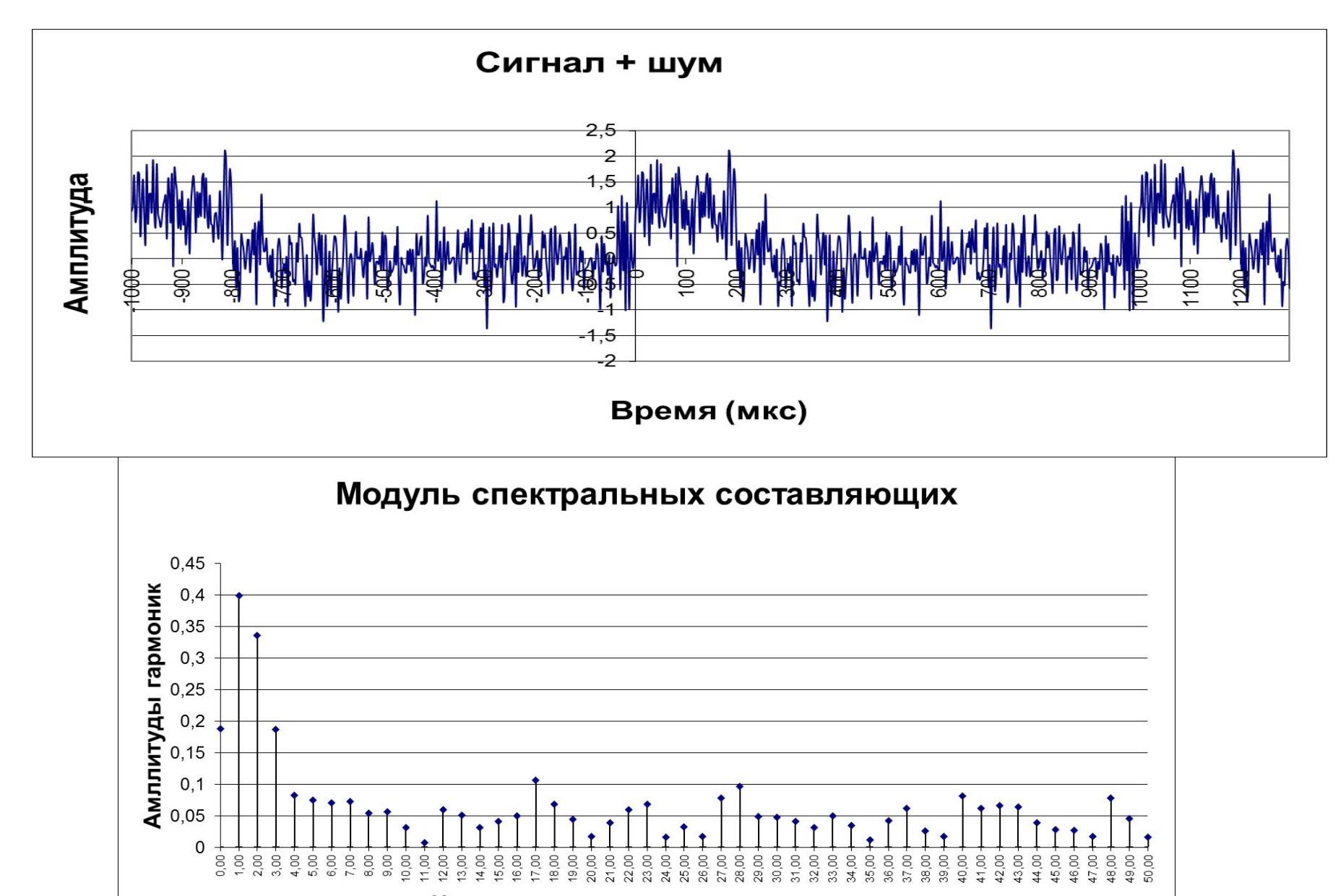

Частоты спектральных составляющих

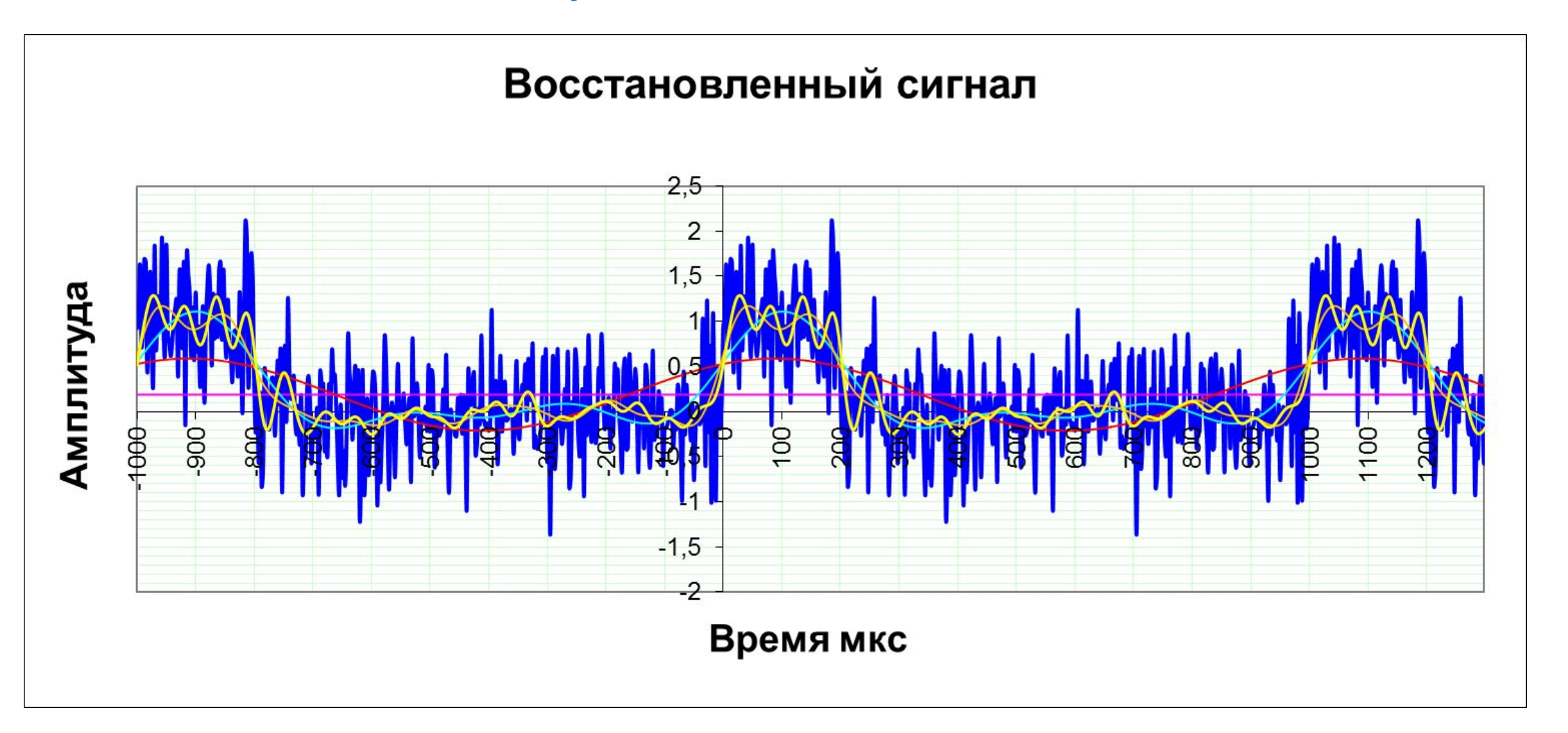

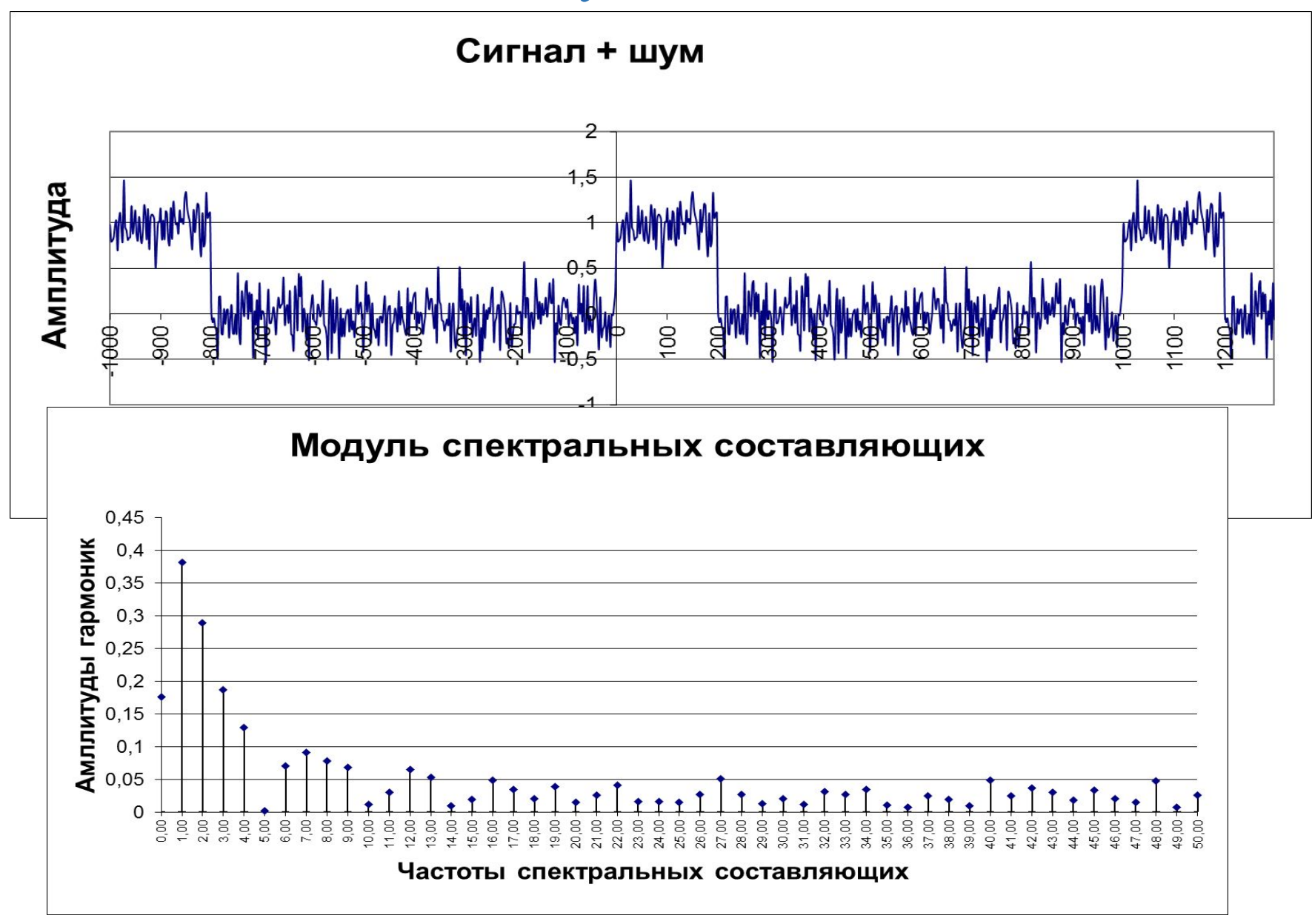

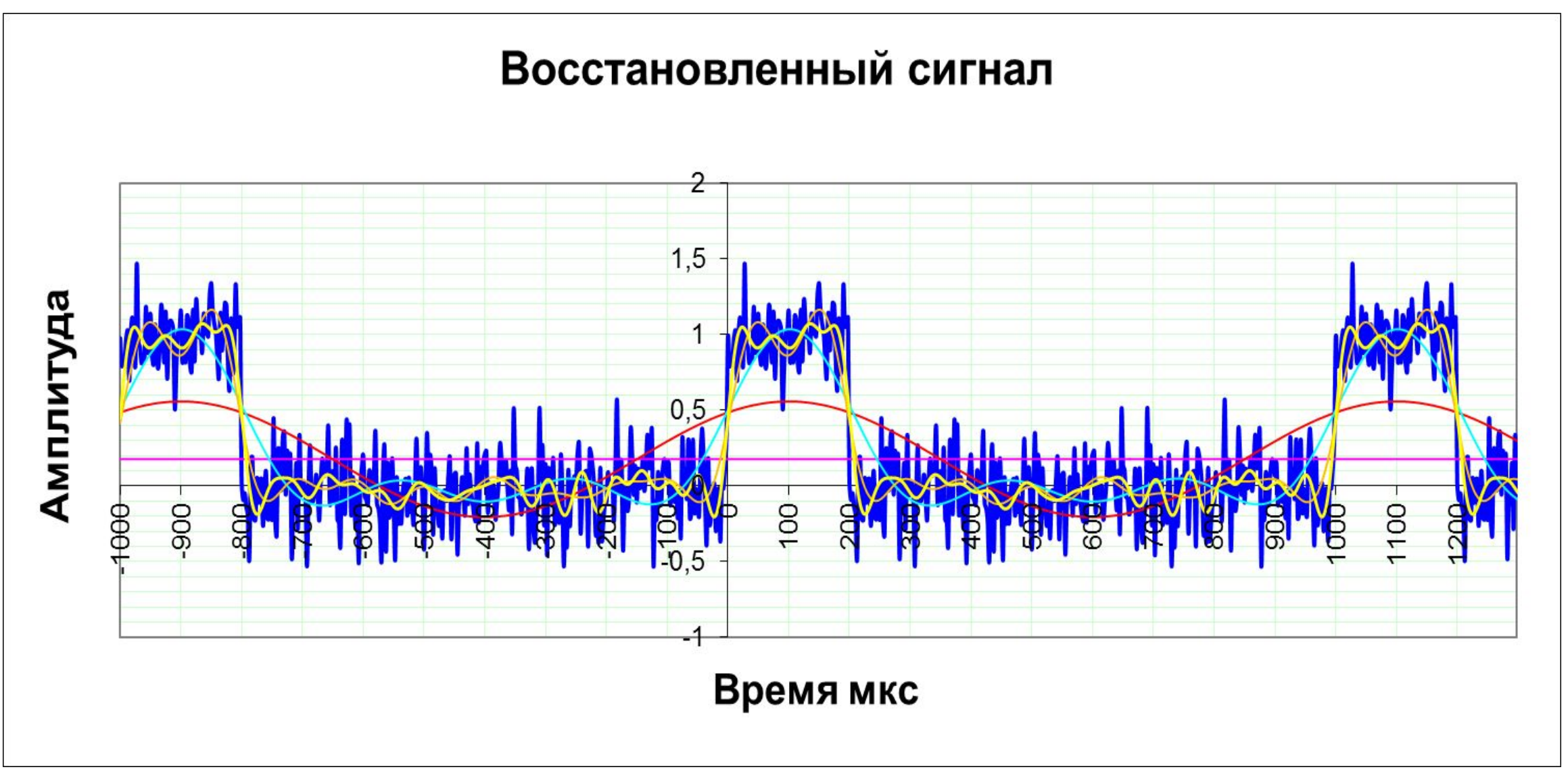

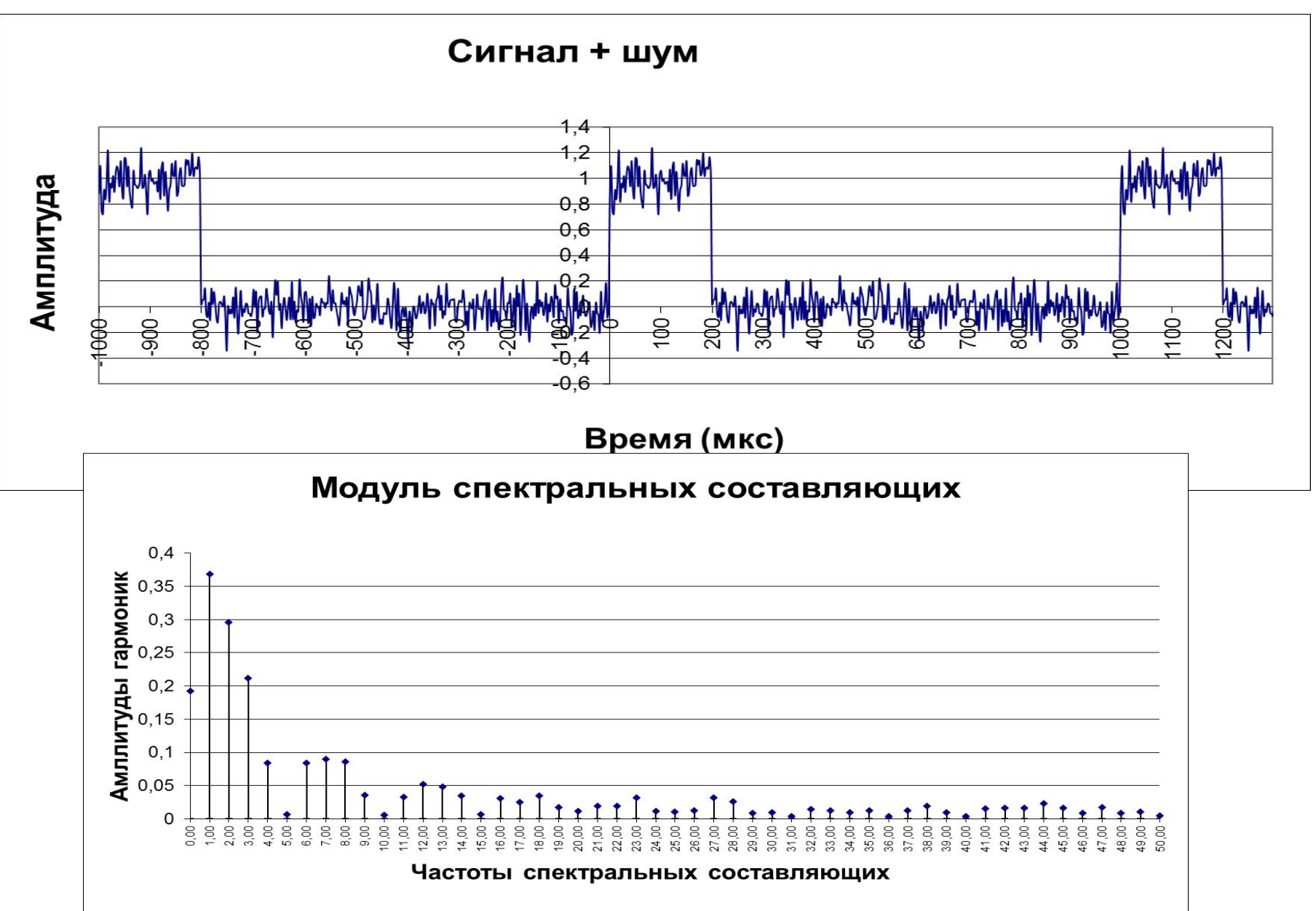

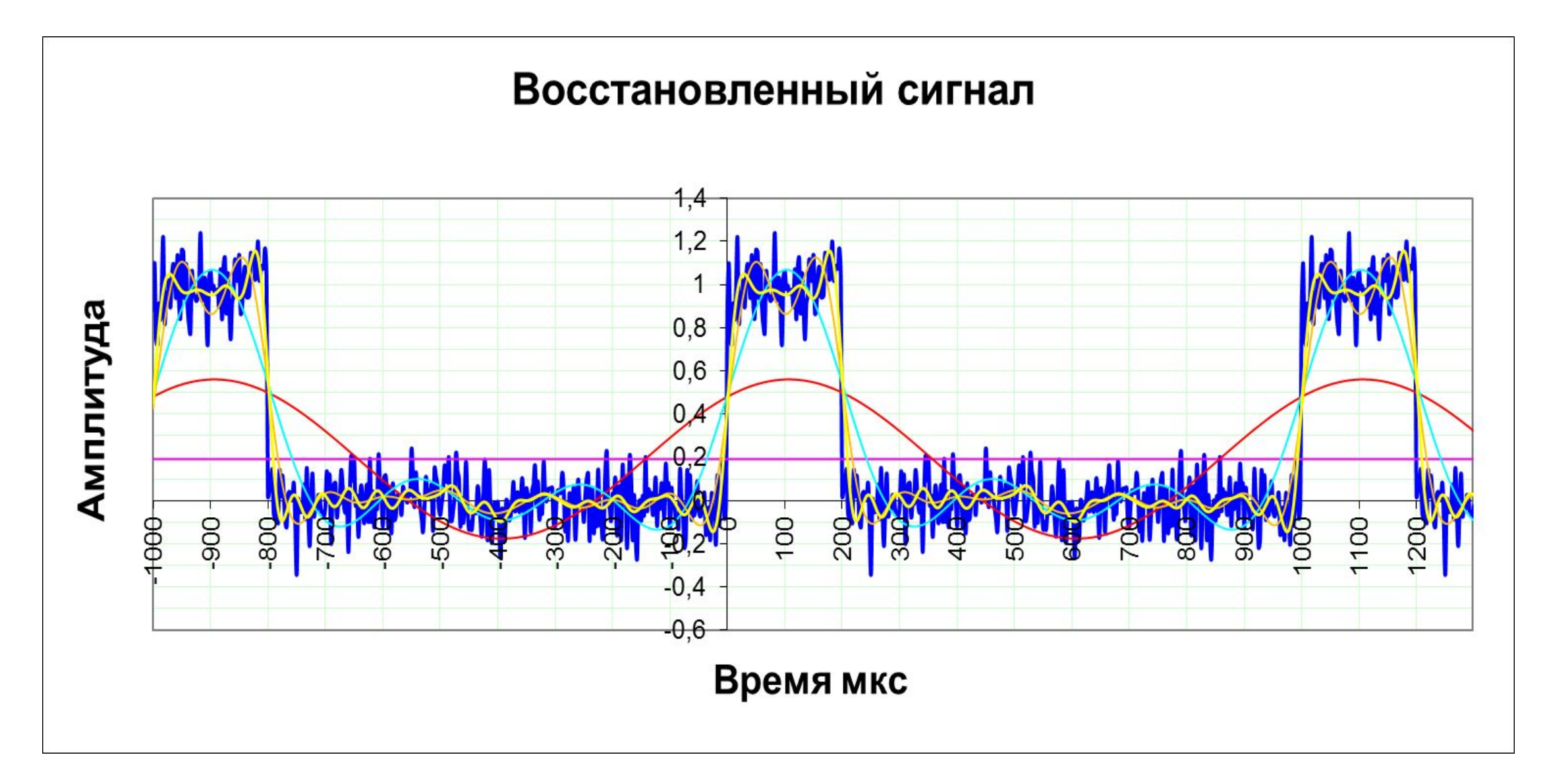

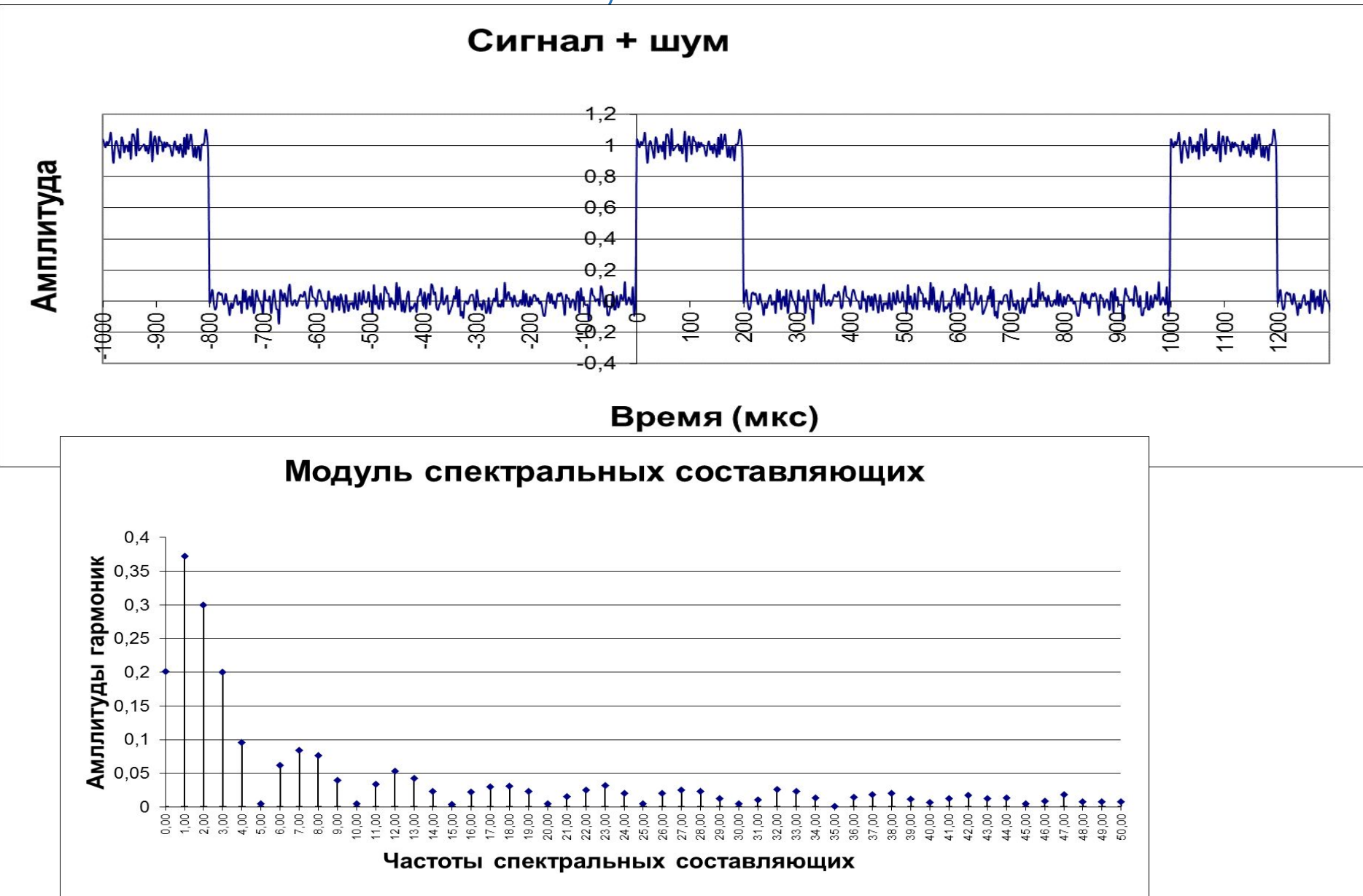

#### Лекция 8

#### **ЦАП и АЦП в системе цифровой обработки сигнала**

Цифровая фильтрация является одним из наиболее мощных инструментальных средств ЦОС. Кроме очевидных преимуществ устранения ошибок в фильтре, связанных с флуктуациями параметров пассивных компонентов во времени и по температуре, дрейфом ОУ (в активных фильтрах) и т.д., цифровые фильтры способны удовлетворять таким техническим требованиям по своим параметрам, которых, в лучшем случае, было бы чрезвычайно трудно или даже невозможно достичь в аналоговом исполнении. Кроме того, характеристики цифрового фильтра могут быть легко изменены программно. Поэтому они широко используются в телекоммуникациях, в приложениях адаптивной фильтрации, таких как подавление эха в модемах, подавление шума и распознавание речи.

## ЦАП и АЦП в системе цифровой обработки сигнала

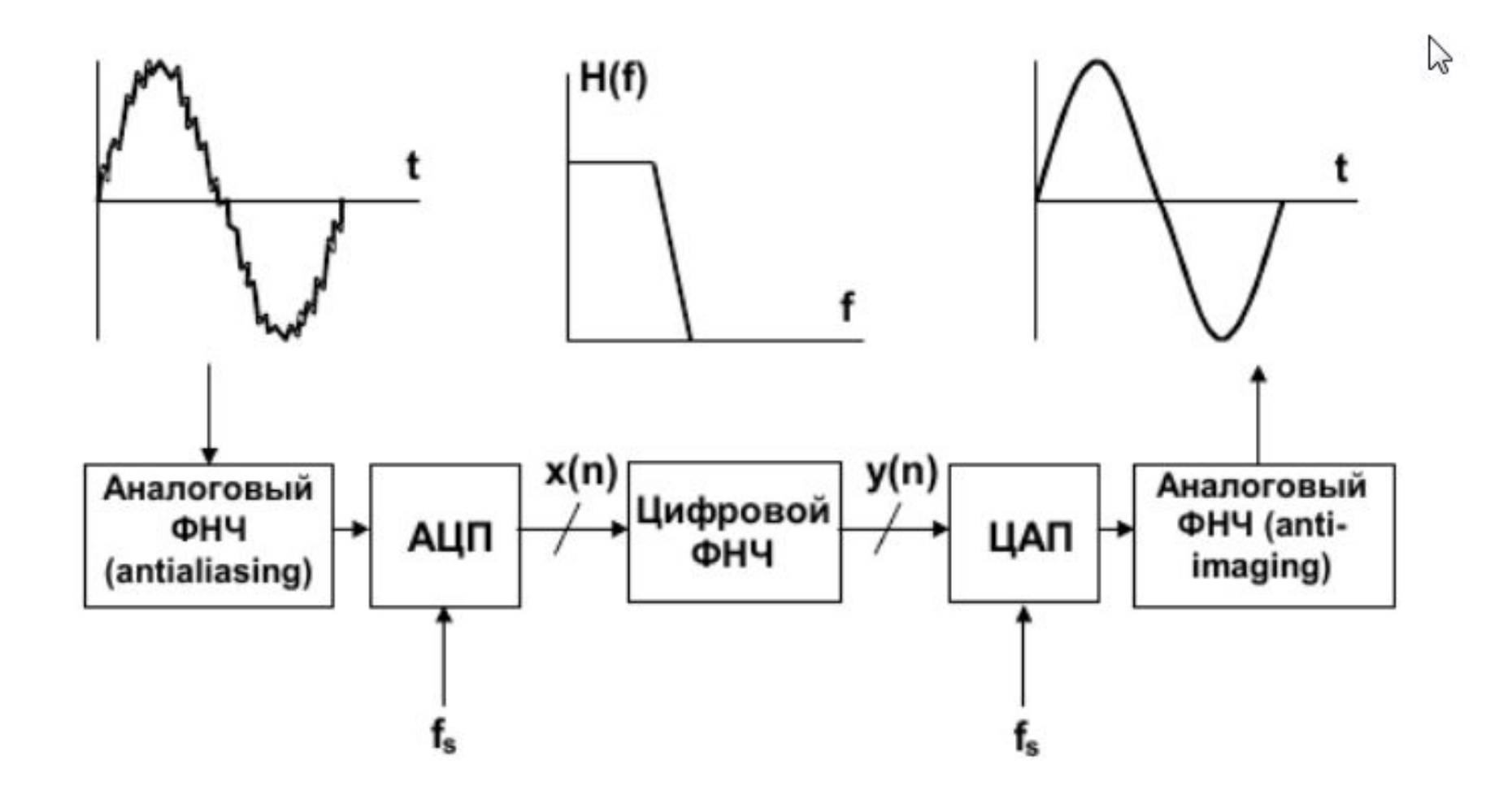

## Цифроаналоговые преобразователи

*• Параллельные АЦП -* построены на принципе одновременного преобразования входного сигнала путем его сравнения с помощью набора компараторов - схем, осуществляющих сравнение двух входных напряжений. Такие АЦП позволяют достичь частот преобразования 400 МГц. В общем случае построение всех параллельных АЦП однотипно и приведено на рис.1.

## **Цифроаналоговые преобразователи**

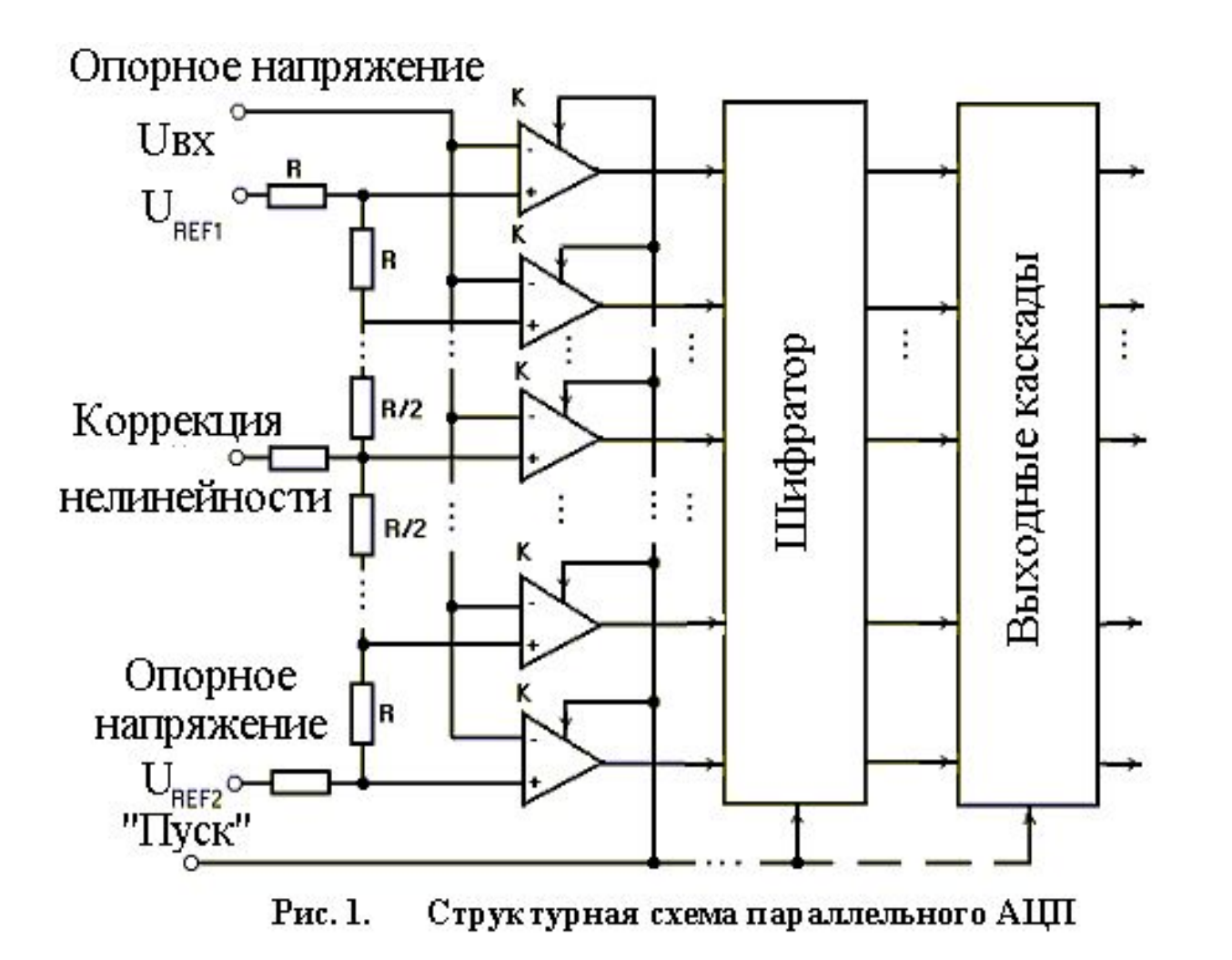

#### **Параллельные АЦП**

Tакой АЦП работает следующим образом: входной сигнал подается одновременно на одни входы компараторов К, в которых он сравнивается с эталонными напряжениями dU, 2 dU, ..., (2n-1) dU, подаваемыми на другие входы компараторов от делителя опорных напряжений. В момент подачи на вход "Пуск" стробирующего (синхронизирующего) сигнала на выходах компараторов фиксируется значение кода, соответствующее мгновенному значению входного сигнала. Далее результат кодирования с выходов компараторов подается на шифратор, в котором происходит преобразование в выходной код АЦП. С выхода шифратора сформированный код подается на выходные каскады преобразователей внутрисхемных уровней в стандартные уровни ЭСЛ, ТТЛШ или КМОП. В зависимости от конкретных реализаций АЦП может содержать различное число синхронизируемых блоков.

#### **АЦП последовательного двоично-взвешенного приближения**

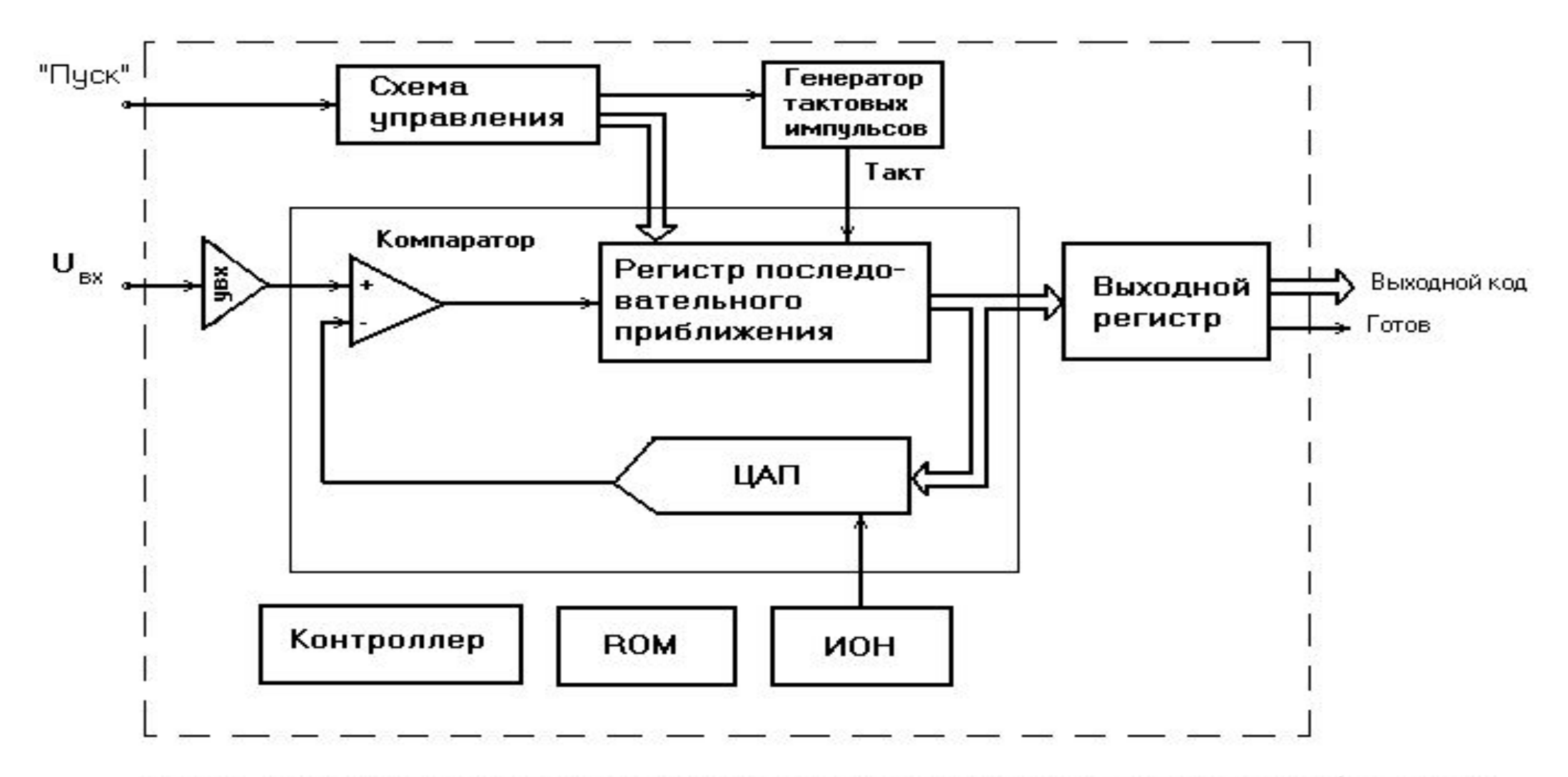

Рис. 2. Структурная схема микросхем АЦП последовательного приближения

## **АЦП последовательного приближения**

Данный АЦП работает следующим образом. При поступлении импульса "Пуск" запускается генератор тактовых импульсов. Первым импульсом старший разряд регистра последовательного приближения устанавливается в состояние "1", а остальные разряды - в состояние "0". Для данного кода 100000 ЦАП вырабатывает напряжение, равное Uцап=Umax-Umin/2 (см. временные диаграммы на рис.3).

#### **АЦП последовательного приближения**

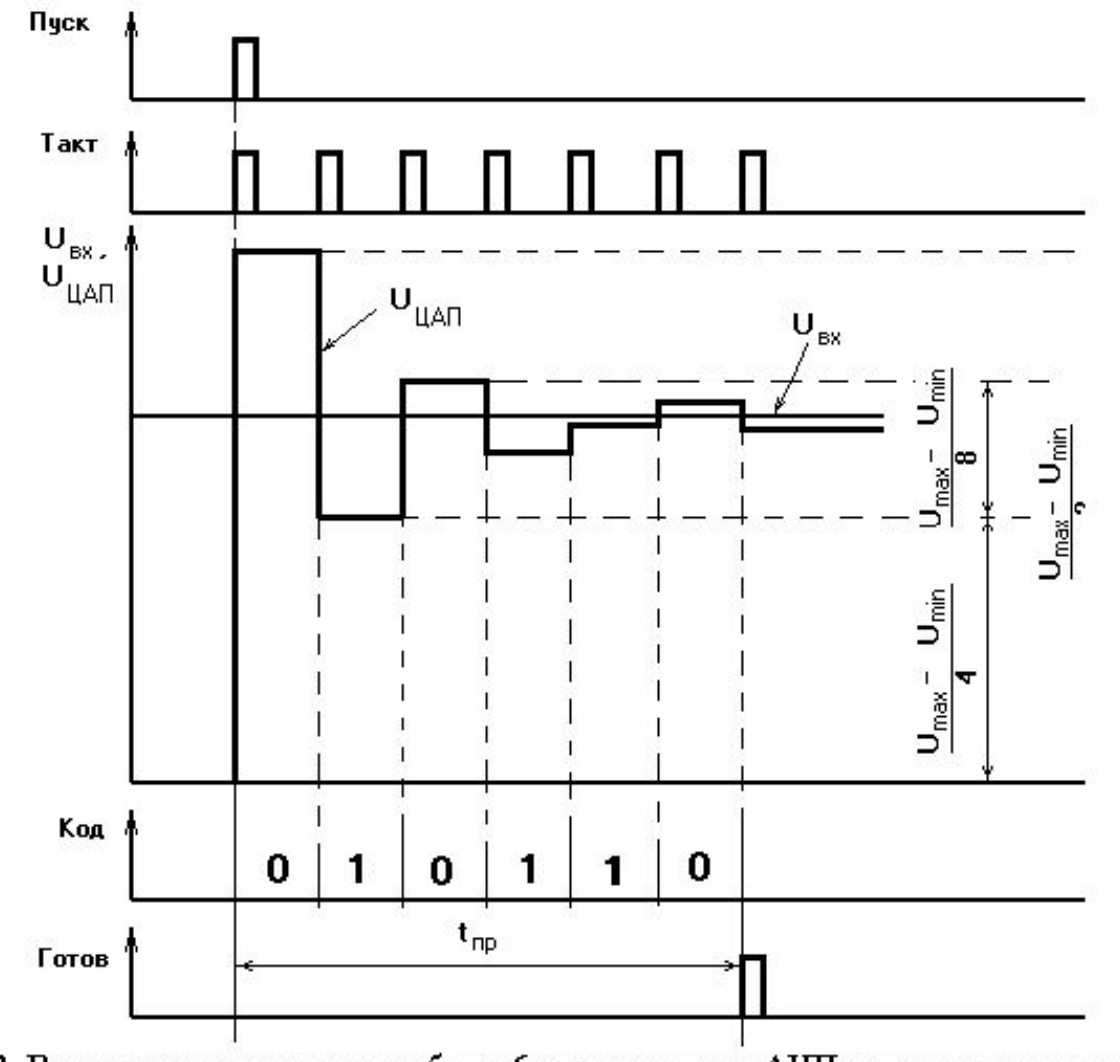

Рис. 3. Временные диаграммы работы 6-ти разрядного АЦП с двоично-взвешанным приближением

#### **АЦП последовательного приближения**

• Если UЦАП>Uвх, то компаратор вырабатывает уровень, при котором по следующему тактовому импульсу в регистре последовательного приближения старший разряд сбрасывается в состояние "0", и независимо от старшего разряда в следующем, более младшем, разряде устанавливается "1". Для этого кода 010000 ЦАП вырабатывает напряжение Uцап=Umax-Umin/4 которое компаратором сравнивается с входным. Так как для выбранного в примере уровня входного напряжения Uвх>UЦАП, то компаратор изменяет свое состояние и в следующем такте данный разряд в регистре последовательного приближения не устанавливается в состояние "0", а только устанавливается в состояние "1" следующий, более младший, разряд регистра. Процесс продолжается до тех пор, пока не будут сформированы значения всех разрядов.

## Лекция 9 **Цифровая фильтрация**

Цифровая фильтрация является одним из наиболее мощных инструментальных средств ЦОС. Кроме очевидных преимуществ устранения ошибок в фильтре, связанных с флуктуациями параметров пассивных компонентов во времени и по температуре, дрейфом ОУ (в активных фильтрах) и т.д., цифровые фильтры способны удовлетворять таким техническим требованиям по своим параметрам, которых, в лучшем случае, было бы чрезвычайно трудно или даже невозможно достичь в аналоговом исполнении. Кроме того, характеристики цифрового фильтра могут быть легко изменены программно. Поэтому они широко используются в телекоммуникациях, в приложениях адаптивной фильтрации, таких как подавление эха в модемах, подавление шума и распознавание речи.

#### СРАВНЕНИЕ ЦИФРОВЫХ И АНАЛОГОВЫХ ФИЛЬТРОВ

٠

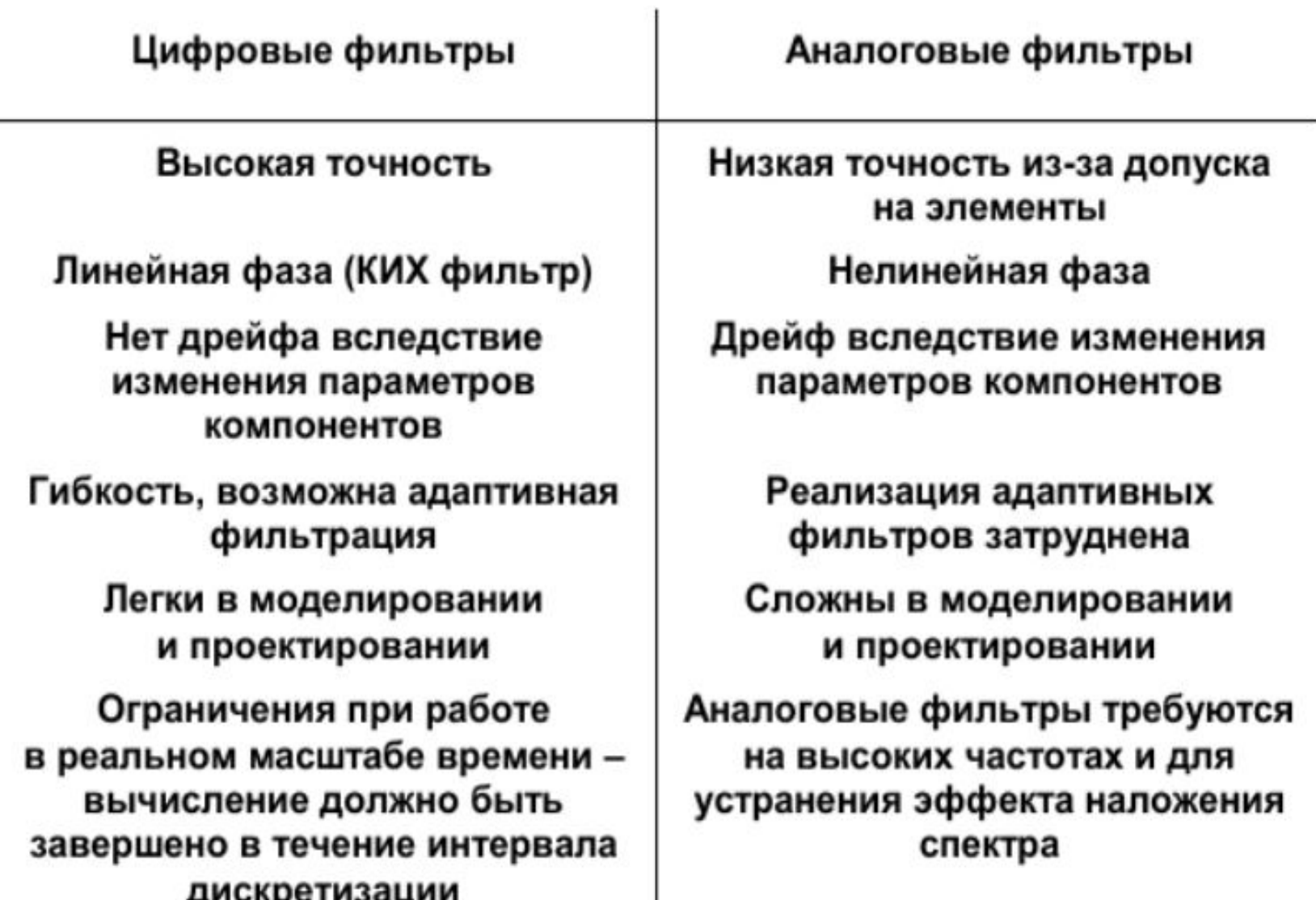

#### СРАВНЕНИЕ ЧАСТОТНЫХ ХАРАКТЕРИСТИК АНАЛОГОВОГО И ЦИФРОВОГО ФИЛЬТРОВ

Аналоговый фильтр

Цифровой фильтр

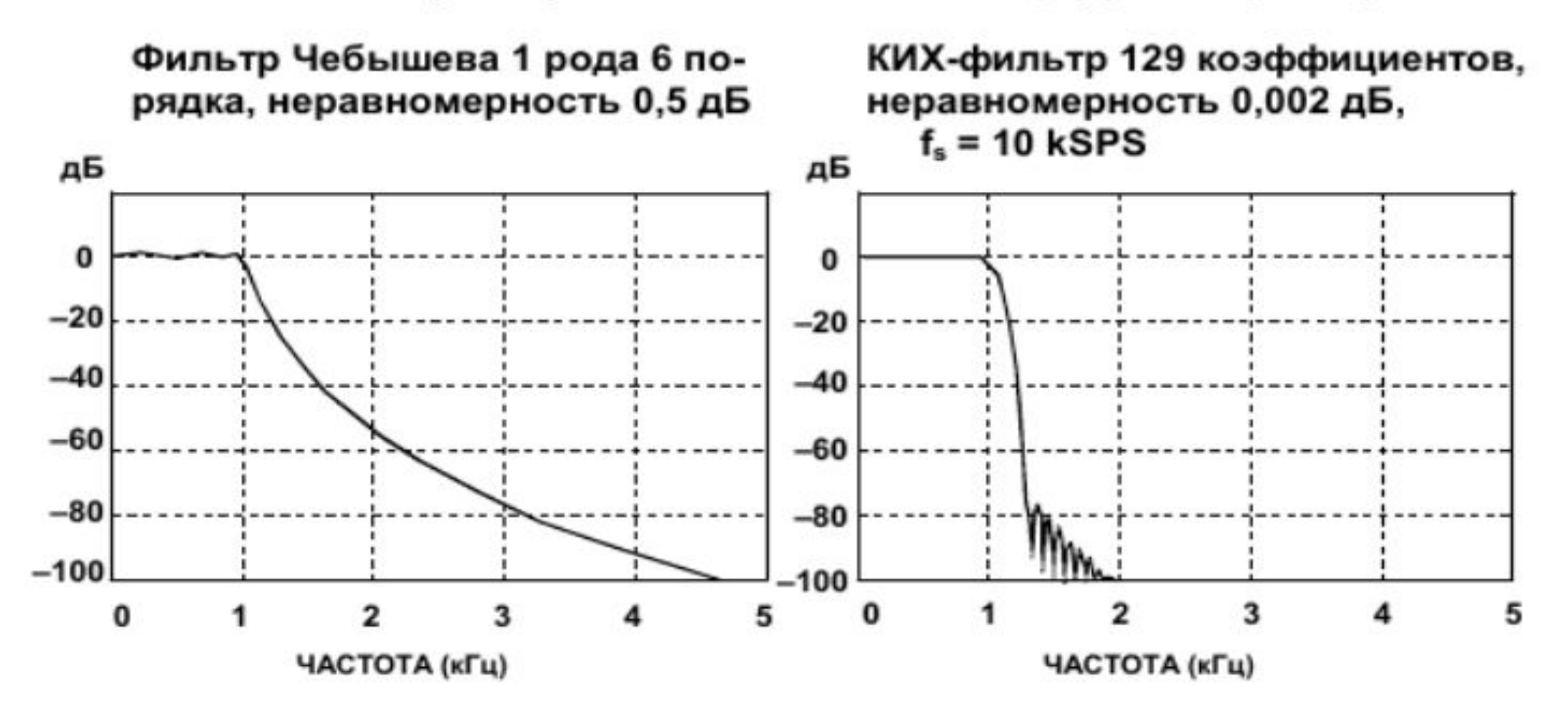

## ТРЕБОВАНИЯ К ЦИФРОВОЙ ФИЛЬТРАЦИИ ДЛЯ РАБОТЫ В РЕАЛЬНОМ МАСШТАБЕ ВРЕМЕНИ

- Полоса сигнала = f<sub>a</sub>
- Частота дискретизации f<sub>s</sub> > 2f<sub>a</sub>
- Период дискретизации =1/f<sub>s</sub>
- Время вычисления фильтра + доп. операции < период дискр.
	- Зависит от числа коэффициентов фильтра
	- Скорости операций умножения с накоплением (МАС)
	- Эффективности ЦОС
		- Поддержка циклических буферов
		- Отсутствие дополнительных операций ٠
		- и т.д.

# ТИПЫ ЦИФРОВЫХ ФИЛЬТРОВ

- Фильтр скользящего среднего
- Фильтр с конечной импульсной характеристикой (КИХ)
	- Линейная фаза
	- Легкость проектирования
	- Значительные вычислительные затраты
- Фильтр с бесконечной импульсной характеристикой
	- Основаны на классических аналоговых фильтрах
	- Высокая вычислительная эффективность
- Решетчатые фильтры (могут быть КИХ или БИХ)
- Адаптивные фильтры

#### 4-ТОЧЕЧНЫЙ ФИЛЬТР СКОЛЬЗЯЩЕГО СРЕДНЕГО

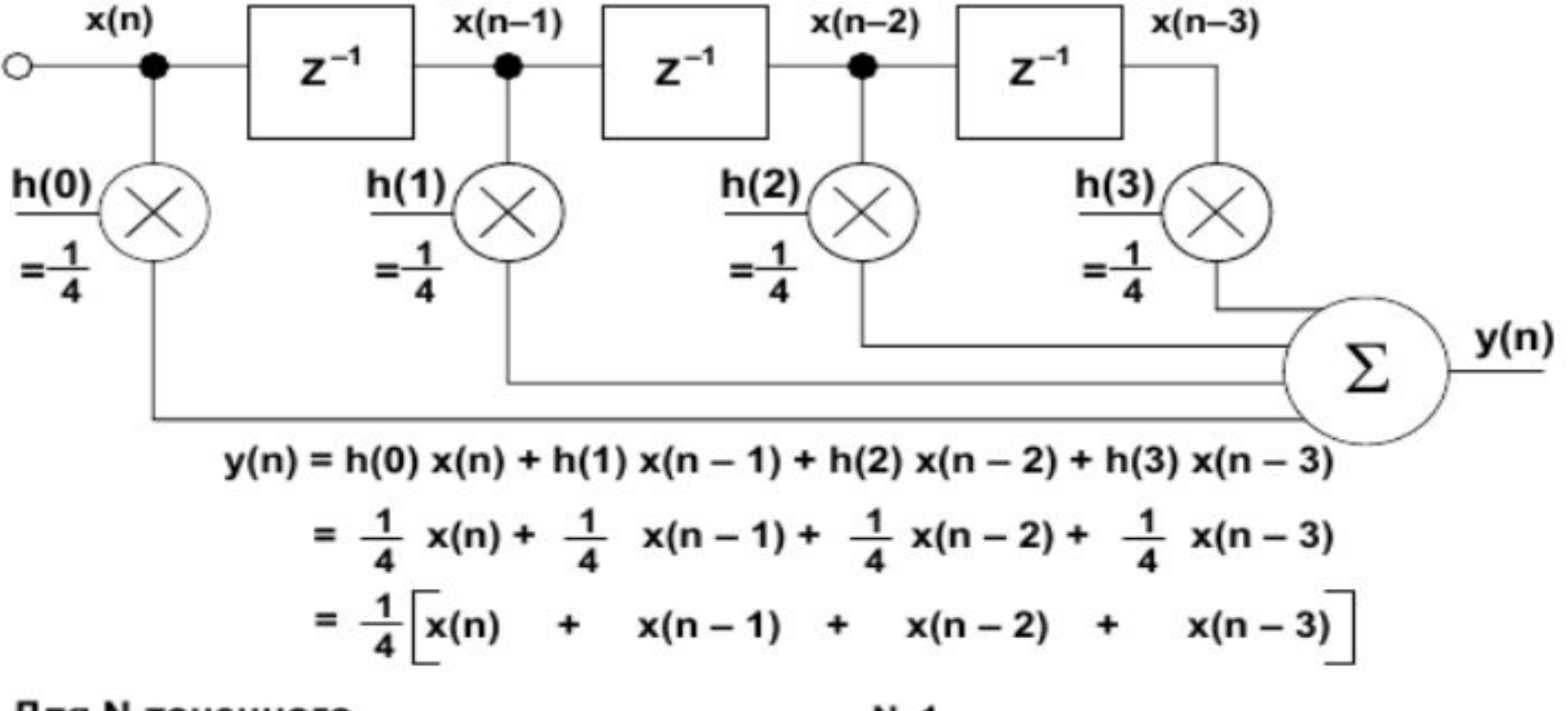

Для N-точечного фильтра скользящего среднего  $y(n) = \frac{1}{N} \sum_{k=0}^{N-1} x(n-k)$  $\mathbb{Z}$ 

#### ВЫЧИСЛЕНИЕ ВЫХОДНОГО СИГНАЛА 4-ТОЧЕЧНОГО ФИЛЬТРА СКОЛЬЗЯЩЕГО СРЕДНЕГО

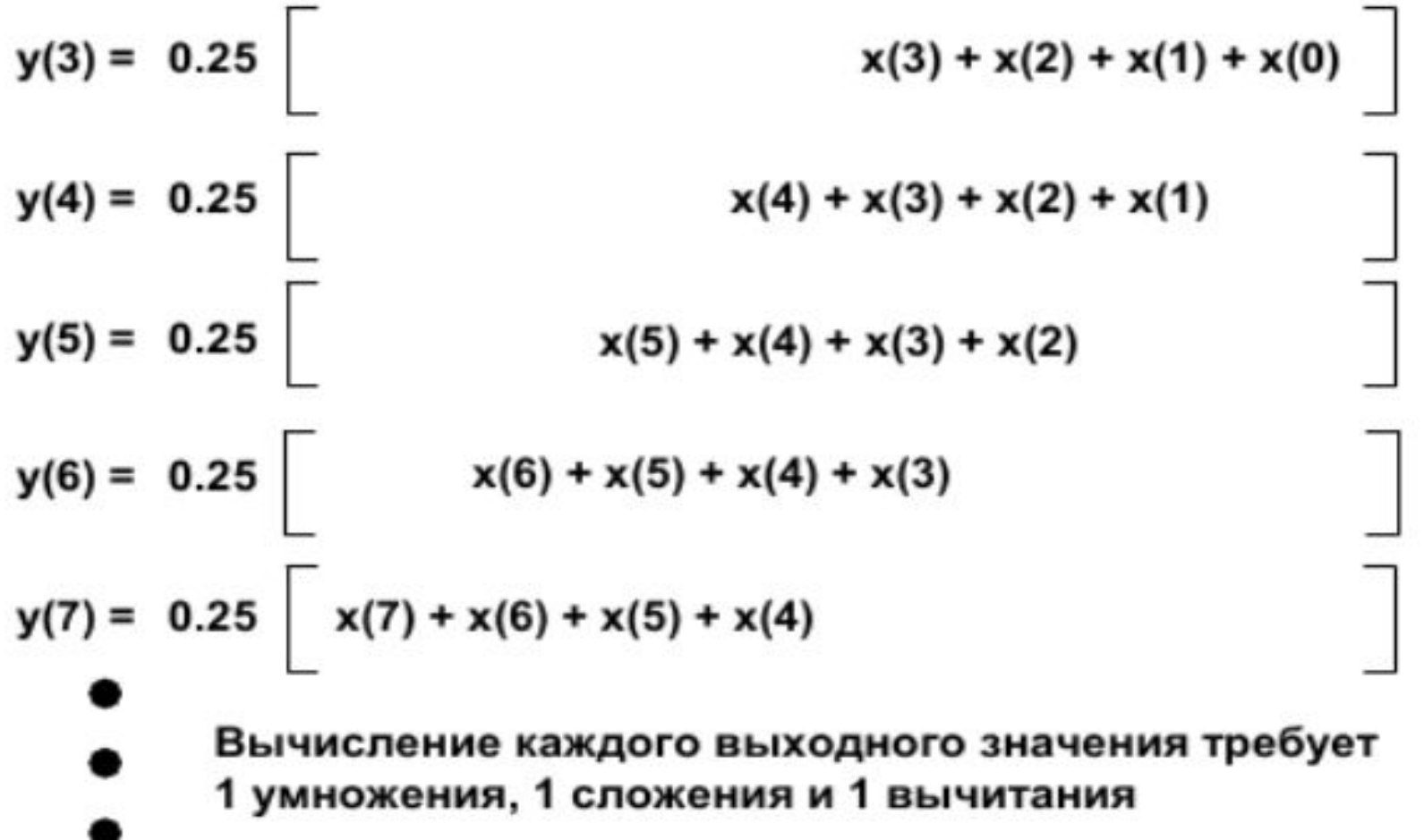

#### РЕАКЦИЯ 4-ТОЧЕЧНОГО ФИЛЬТРА СКОЛЬЗЯЩЕГО СРЕДНЕГО НА СТУПЕНЧАТОЕ ВОЗДЕЙСТВИЕ

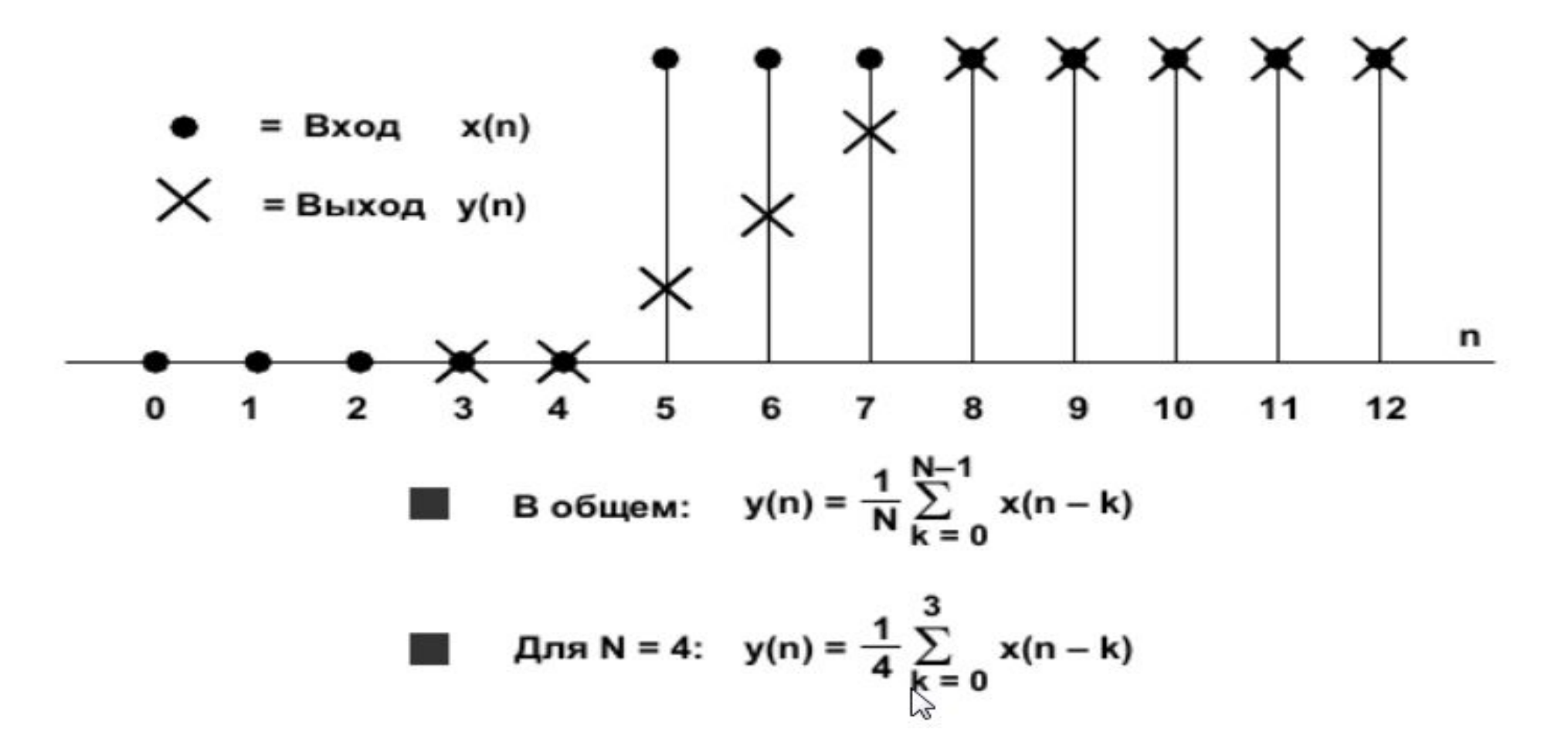

#### РЕАКЦИЯ ФИЛЬТРА СКОЛЬЗЯЩЕГО СРЕДНЕГО НА ВОЗДЕЙСТВИЕ В ВИДЕ СМЕСИ ШУМА И СТУПЕНЧАТОГО СИГНАЛА

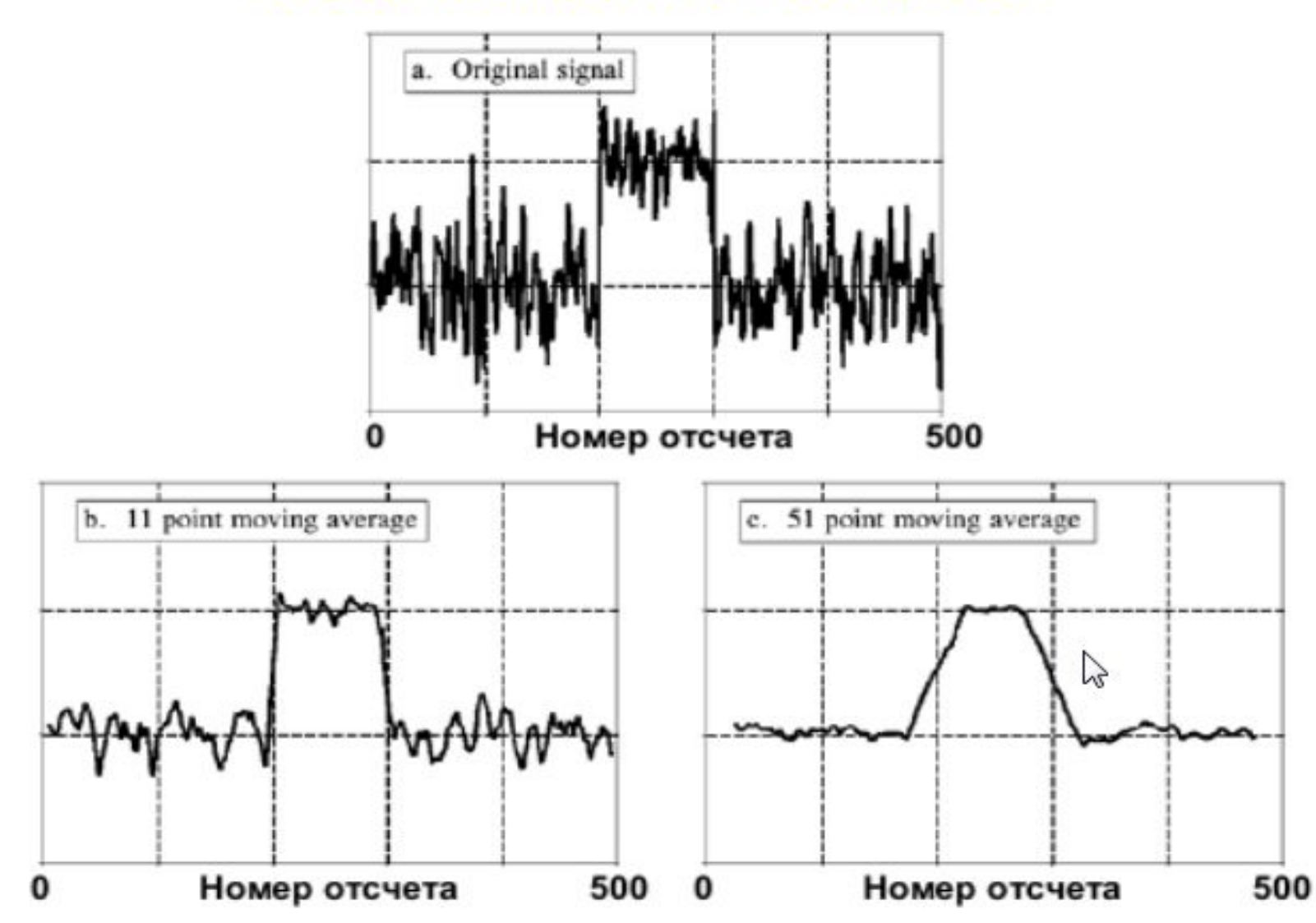

#### Лекция 10

#### ФИЛЬТР С КОНЕЧНОЙ ИМПУЛЬСНОЙ ХАРАКТИЕРИСТИКОЙ **ПОРЯДКА N**

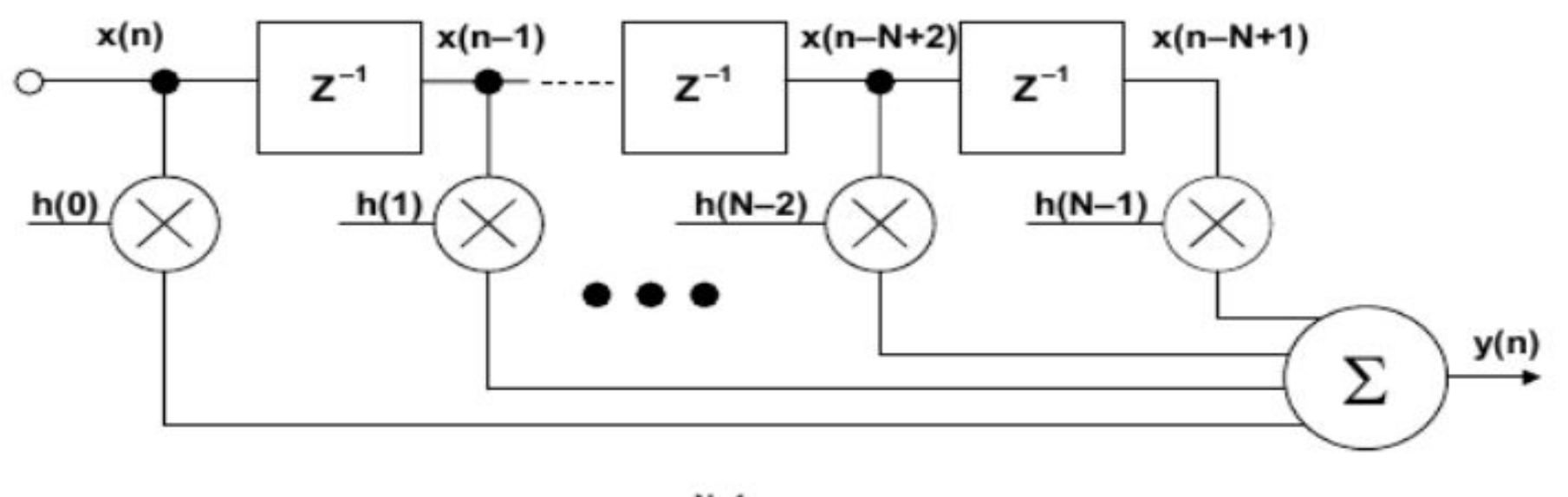

$$
y(n) = h(n) * x(n) = \sum_{k=0}^{N-1} h(k) x(n-k)
$$

= символ свертки

Требуется N операций умножения с накоплением для каждого выходного отсчета

#### УПРОЩЕННАЯ СХЕМА ФИЛЬТРА

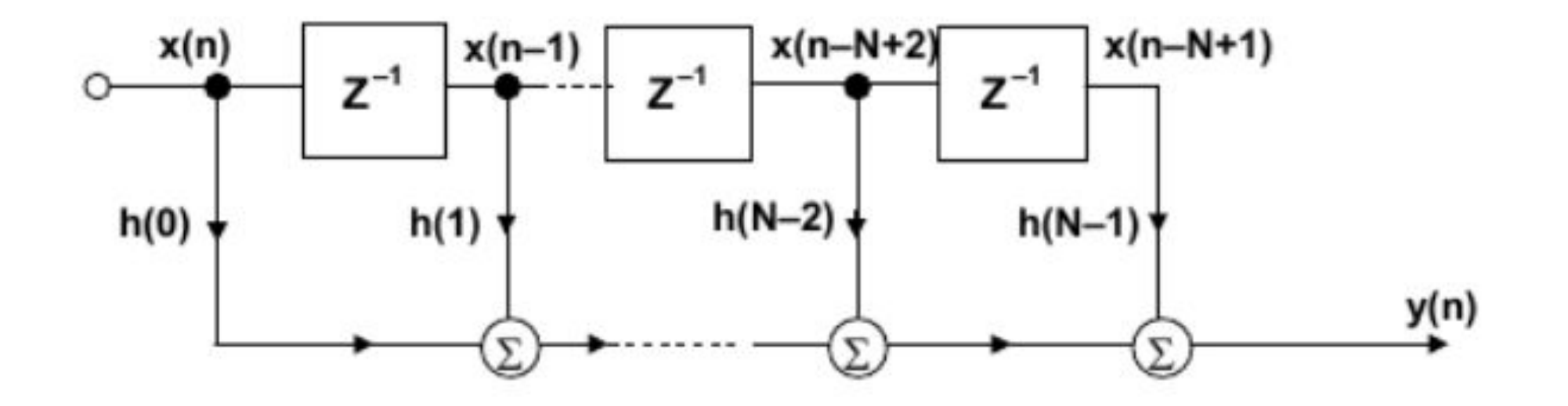

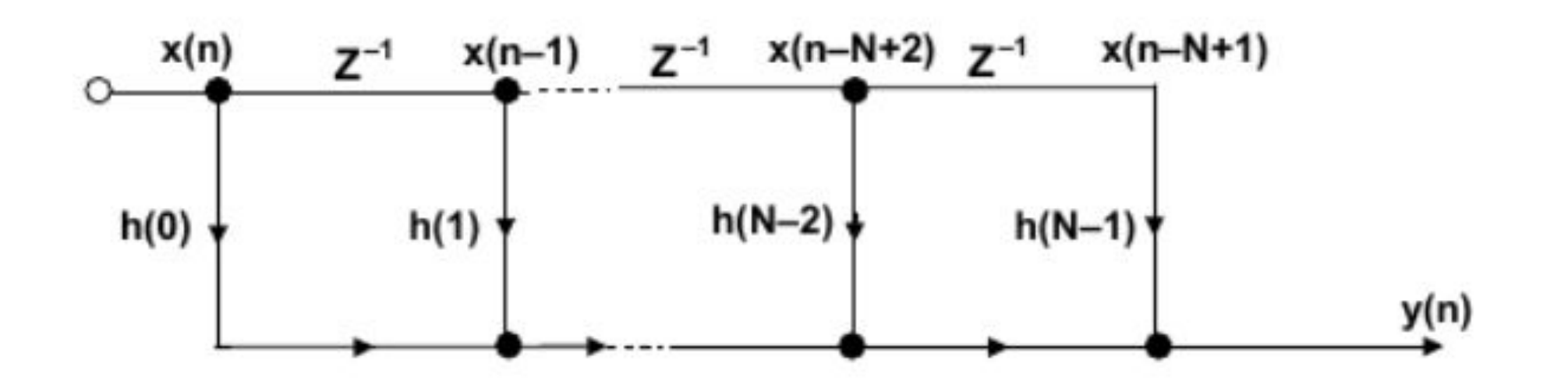

#### ВЫЧИСЛЕНИЕ ВЫХОДНОГО СИГНАЛА КИХ-ФИЛЬТРА 4 ПОРЯДКА С ИСПОЛЬЗОВАНИЕМ ЦИКЛИЧЕСКОГО **БУФЕРА**

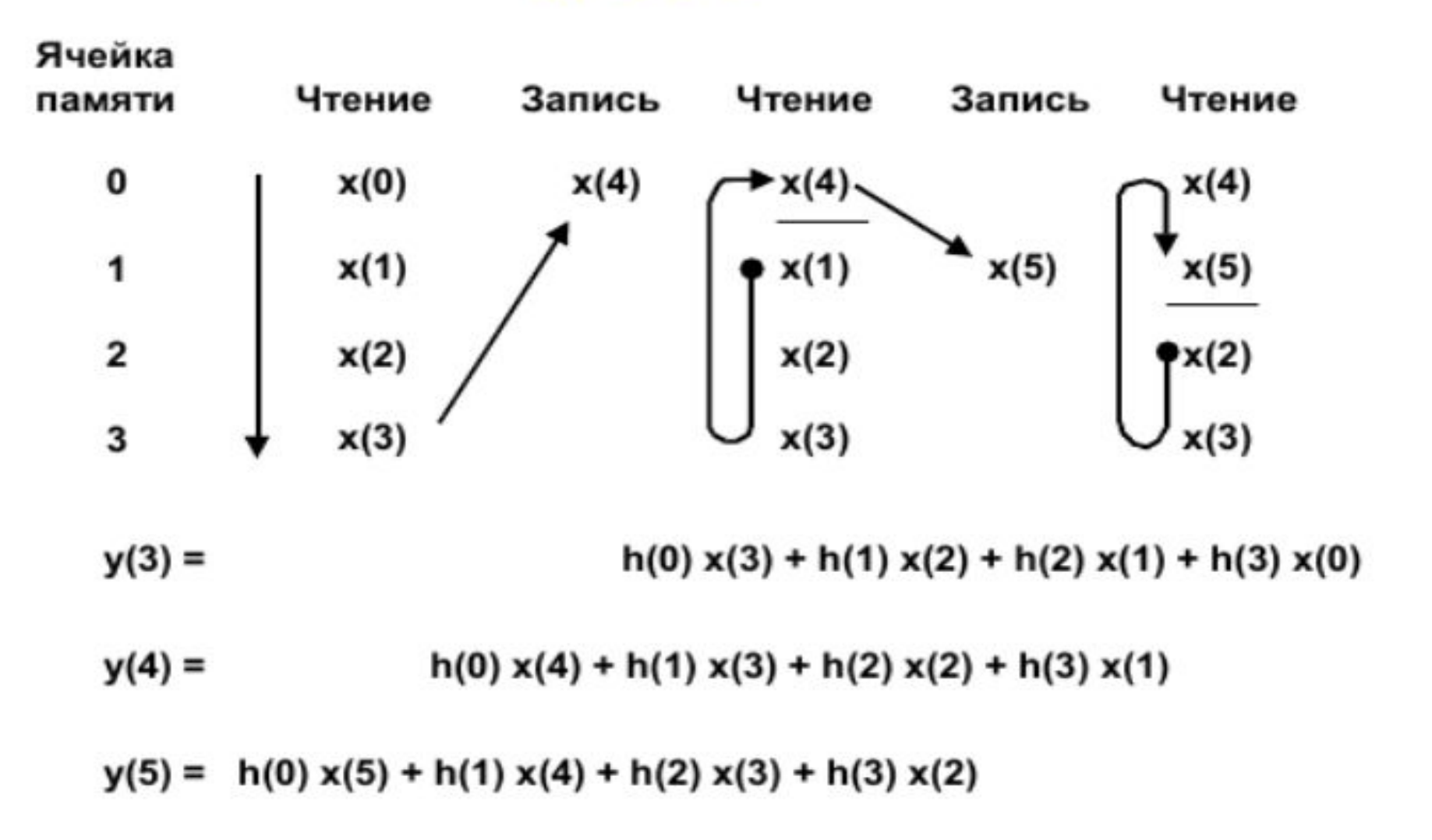

#### **Лекция 11**

#### **ФИЛЬТРЫ С БЕСКОНЕЧНОЙ ИМПУЛЬСНОЙ ХАРАКТЕРИСТИКОЙ (БИХ)**

Как было упомянуто ранее, КИХ-фильтры не имеют реальных аналоговых эквивалентов. Самой близкой аналогией является фильтр скользящего среднего с взвешиванием. Кроме того, частотные характеристики КИХ-фильтров имеют только нули и не имеют полюсов. С другой стороны, БИХ-фильтры имеют традиционные аналоговые эквиваленты (фильтры Баттерворта, Чебышева, эллиптический и Бесселя) и могут быть проанализированы и синтезированы с использованием традиционных методов проектирования фильтров.

## БИХ-фильтры

БИХ-фильтры получили такое название, потому что их импульсные характеристики растянуты на бесконечном временном интервале. Это объясняется тем, что данные фильтры являются рекурсивными, то есть используют обратную связь. Хотя БИХ-фильтры могут быть реализованы с меньшим, чем КИХ-фильтры, количествомвычислений, БИХ-фильтры не могут иметь таких характеристик, которыми обладают КИХ-фильтры. Более того, БИХ-фильтр не имеет линейной фазовой характеристики. Но вычислительные преимущества БИХ-фильтра теряются, когда выходной сигнал фильтра подвергается децимации, поскольку в этом случае всякий раз приходится вычислять заново значение выходной величины.

БИХ-фильтры обычно реализуются с помощью звеньев второго порядка, которые называются биквадратными фильтрами, потому что описываются биквадратными уравнениями в z-области. Фильтры высокого порядка проектируют, используя каскадирование биквадратных звеньев. Например, фильтр шестого порядка требует трех биквадратных звеньев.
# ФИЛЬТРЫ С БЕСКОНЕЧНОЙ ИМПУЛЬСНОЙ ХАРАКТЕРИСТИКОЙ (БИХ)

- Имеют обратную связь (рекурсия)
- Импульсная характеристика имеет бесконечную длительность
- Потенциально нестабильны
- Нелинейная фазочастотная характеристика
- Более эффективны, чем КИХ-фильтры
- Нет вычислительных преимуществ при децимации по выходу
- Обычно проектируется по характеристике аналогового фильтра
- Обычно реализуется каскадным соединением звеньев второго порядка (биквадратные фильтры)

#### АППАРАТНАЯ РЕАЛИЗАЦИЯ БИХ-ФИЛЬТРА ВТОРОГО ПОРЯДКА (БИКВАДРАТНОГО) ФОРМА 1

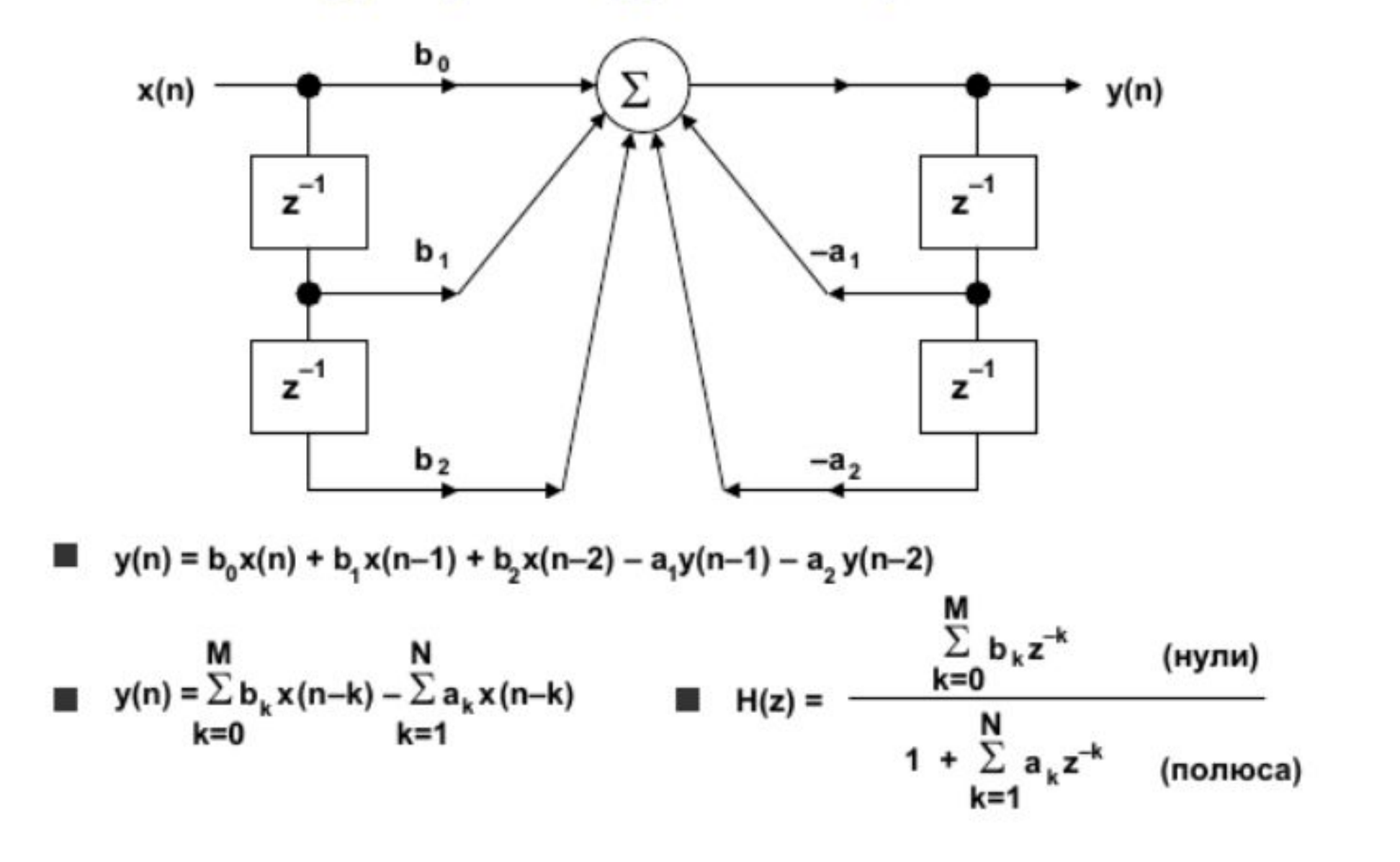

#### УПРОЩЕННАЯ СХЕМА БИКВАДРАТНОГО БИХ-ФИЛЬТРА

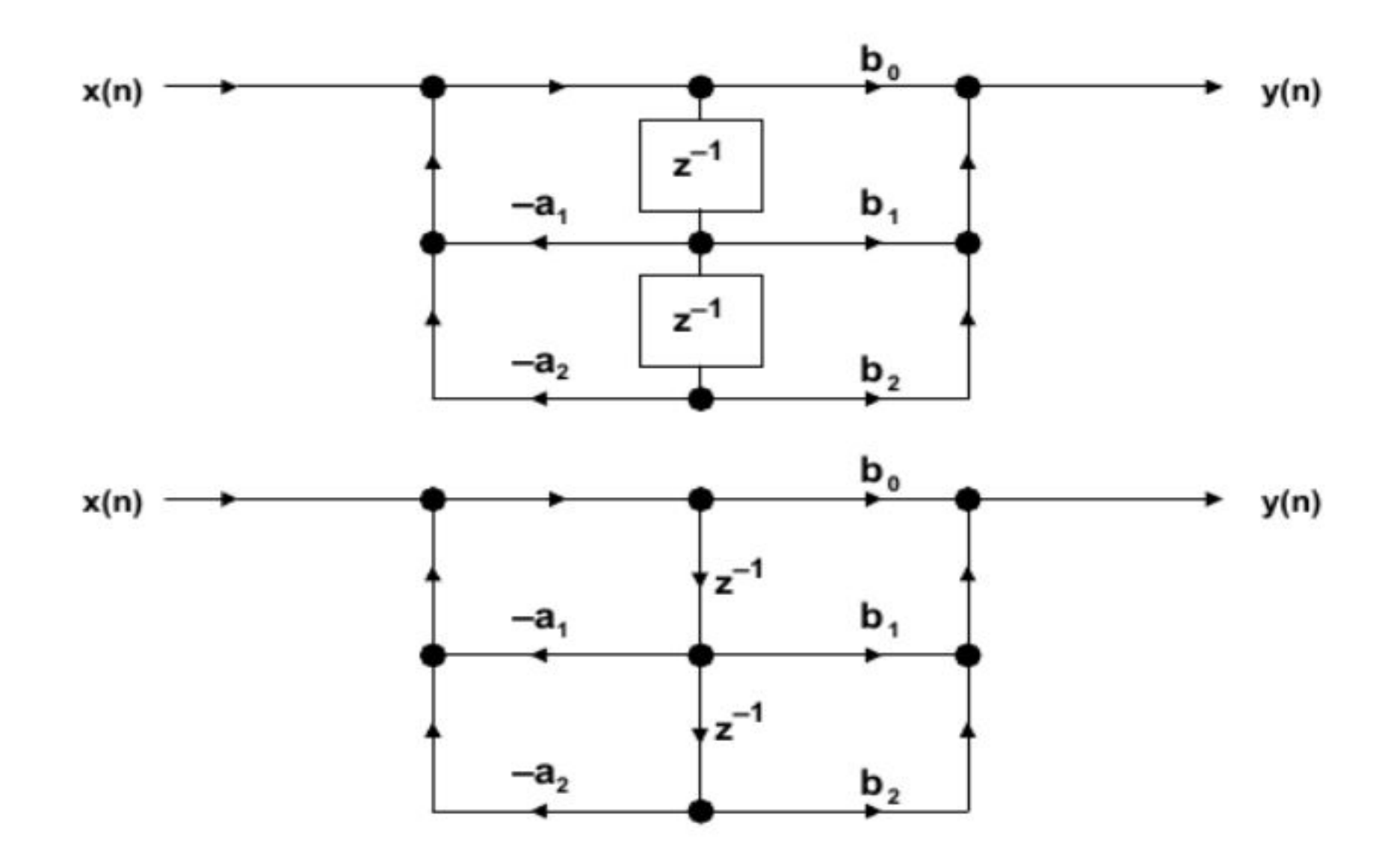

# Лекция 12 **Аналоговые фильтры**

В дискретных системах, даже с высокой степенью избыточной дискретизации, требуется наличие аналоговых ФНЧ перед АЦП и после ЦАП для устранения эффекта наложения спектра. Более того, с ростом частоты, сигналы выходят за рамки возможностей доступных АЦП, и цифровая фильтрация становится невозможной. Но на крайне высоких частотах и активная аналоговая фильтрация тоже невозможна из-за ограничений, связанных с полосой пропускания и искажениями ОУ, и в этих случаях требования фильтрации удовлетворяются пассивными элементами.

#### ОБЗОР ПОПУЛЯРНЫХ АНАЛОГОВЫХ ФИЛЬТРОВ

Баттерворта

.

- Нет нулей частотной характеристики, нет пульсаций в полосе пропускания и задержки
- Максимально плоская характеристика (быстрый спад без пульсаций)
- Чебышева 1-го рода
	- Нет нулей частотной характеристики, пульсации в полосе пропускания, нет пульсаций в полосе задержки
	- Более короткая область перехода, чем у фильтра Баттерворта для данного порядка
	- Фильтр 2-го рода имеет пульсации в полосе задержки, нет пульсаций в полосе пропускания
	- Эллиптический (Кауэра)
		- Имеет полюса и нули, пульсации и в полосе пропускания, и в полосе задержки
		- Более короткая область перехода, чем у фильтра Чебышева для данного порядка
		- Фазовая характеристика хуже
	- Бесселя (Томпсона)
		- Нет нулей частотной характеристики, нет пульсаций в полосе пропускания и задержки
		- Оптимизирован по линейной фазовой и импульсной характеристикам
		- Самая длинная переходная характеристика из всех фильтров данного порядка

# Принципиальная электрическая схема аналогового фильтра.

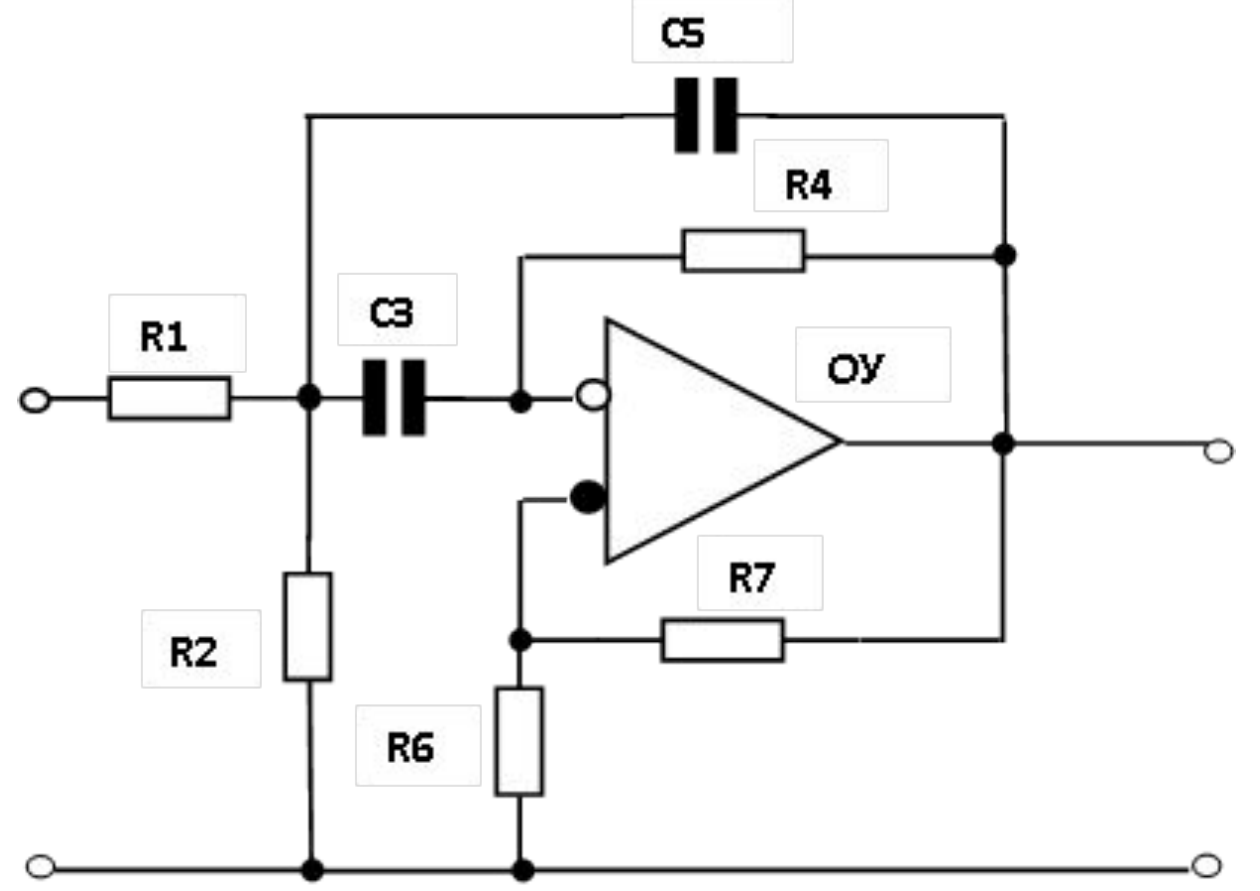

# Схема замещения операционного усилителя (полная и упрощенная)

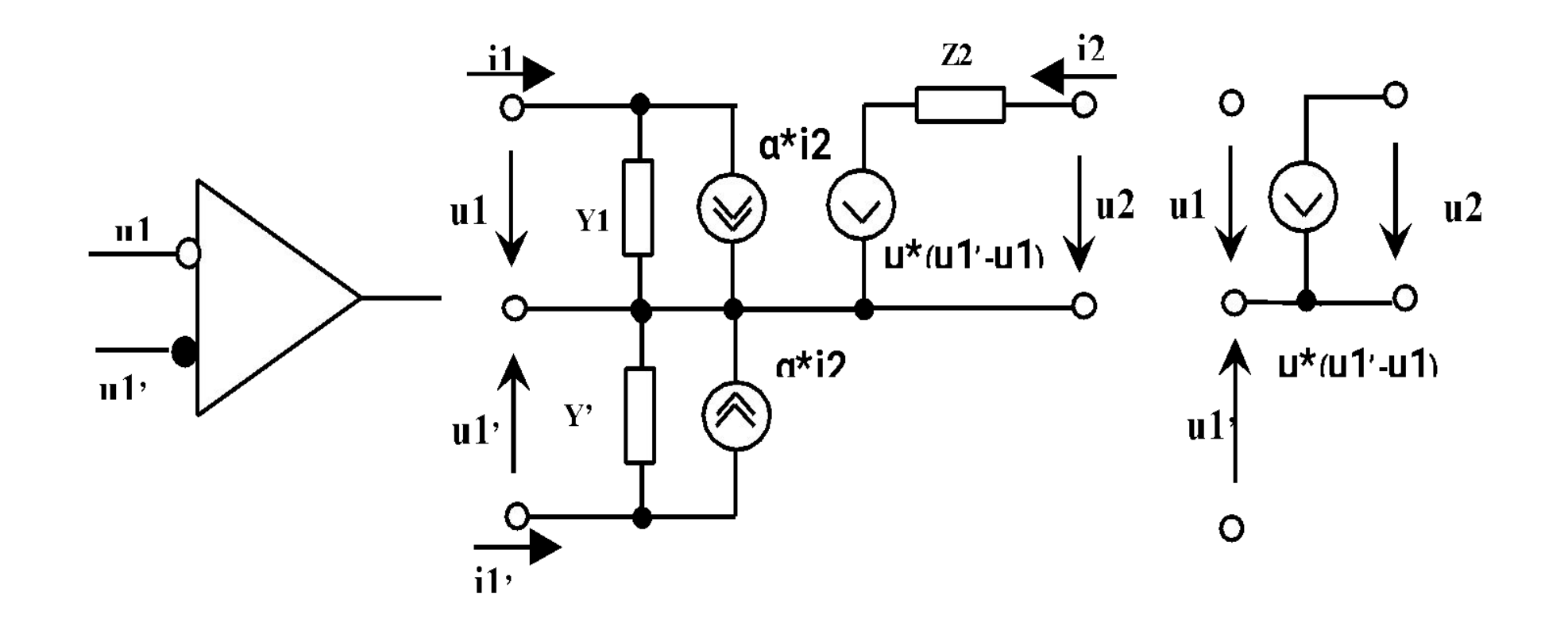

## Эквивалентная схема аналогового фильтра

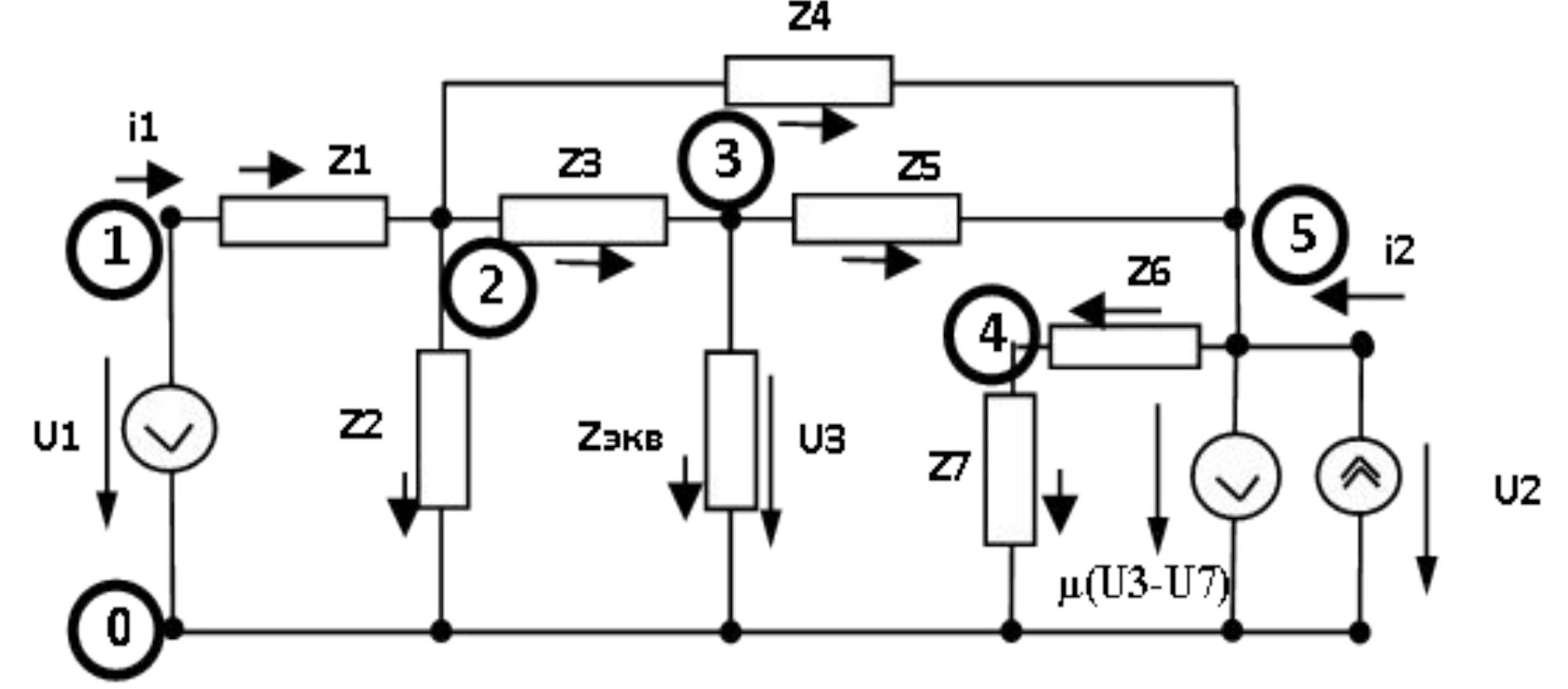

## **0, 1, 2, 3, 4, 5** – электрические узлы схемы

Множество ветвей - дерево, множество звеньев

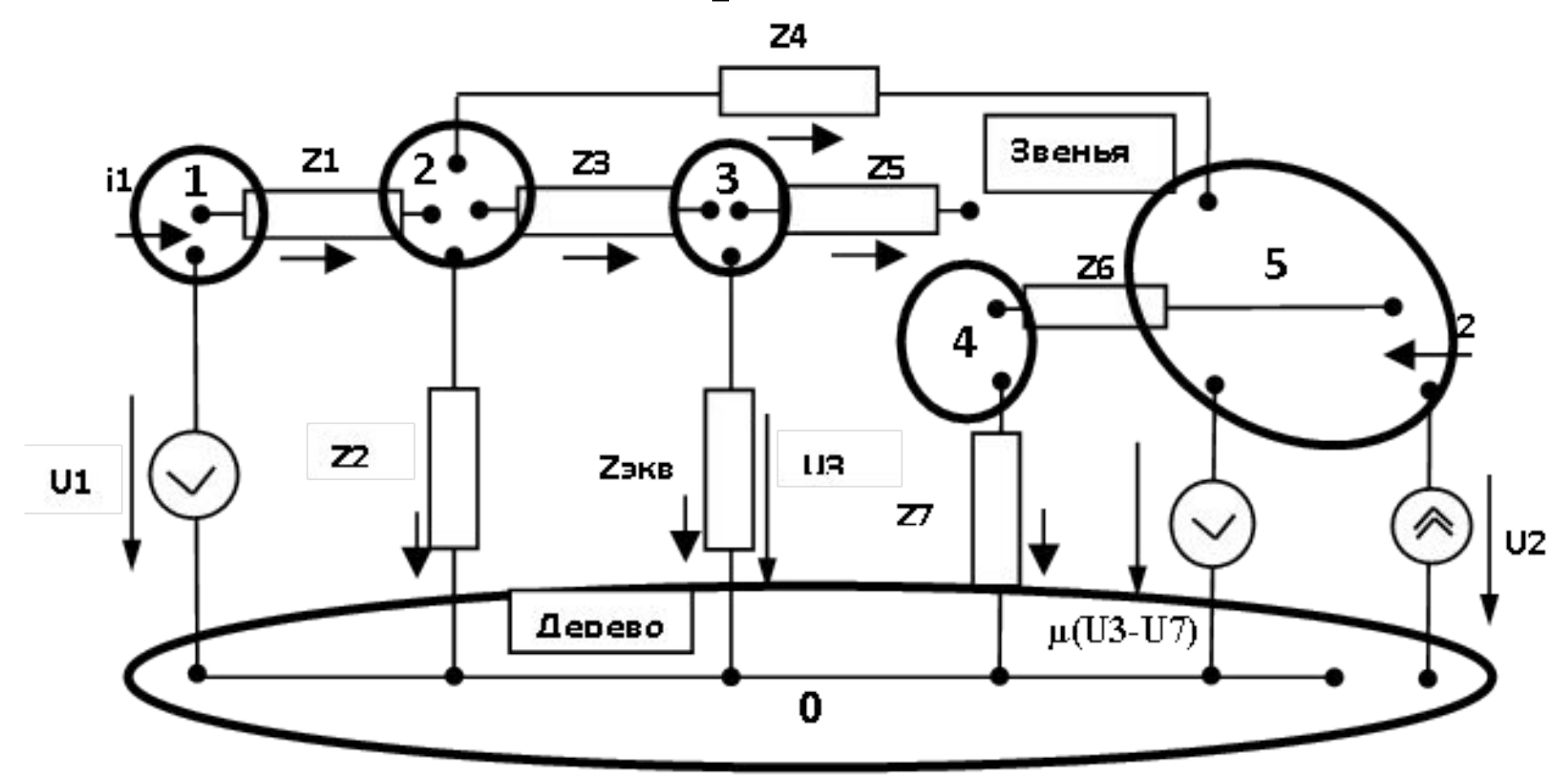

Порядок построения сигнального графа по эквивалентной схеме

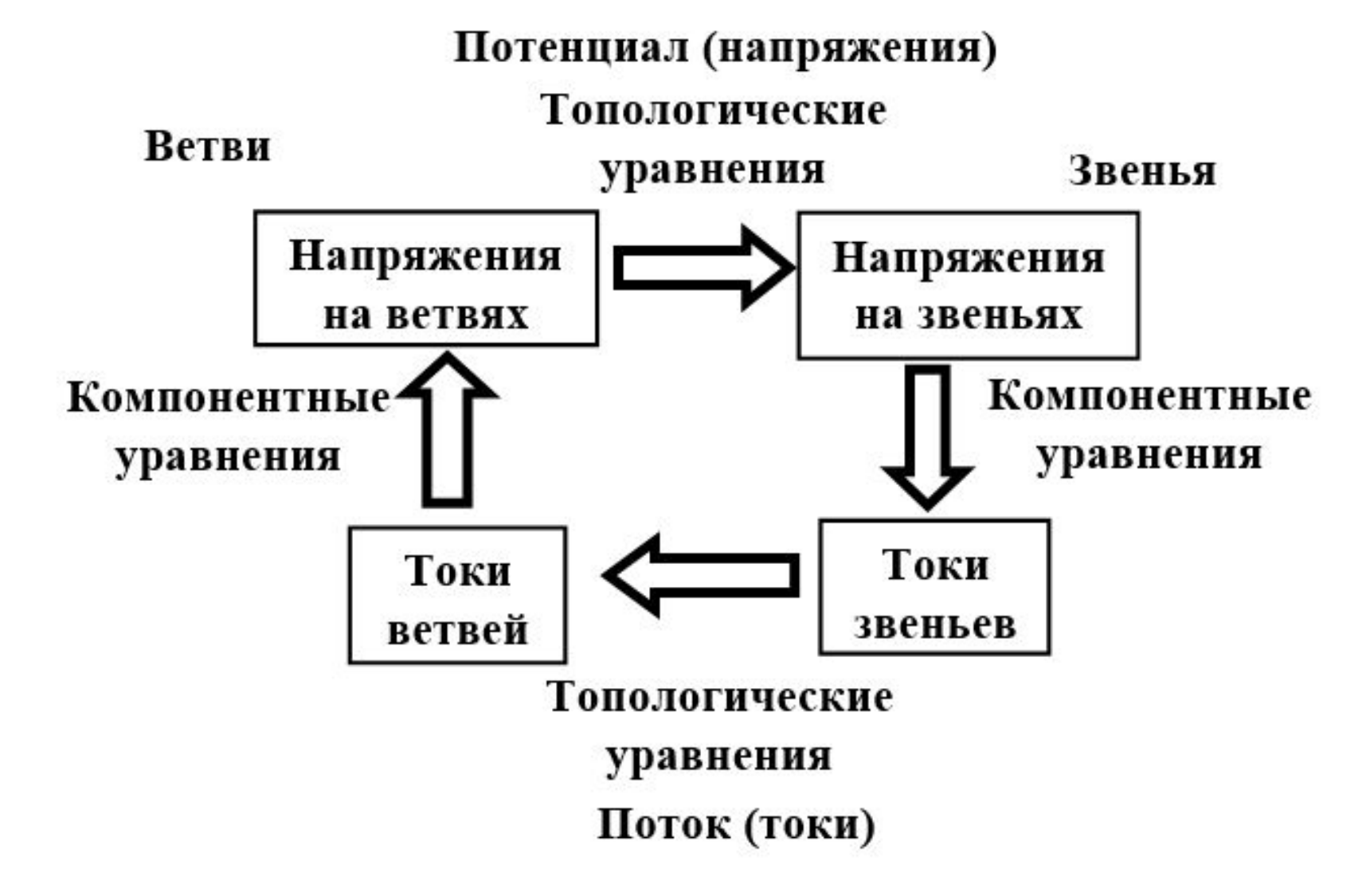

# Граф – модель аналогового фильтра

#### Топологические

уравнения

Ветви

Звенья

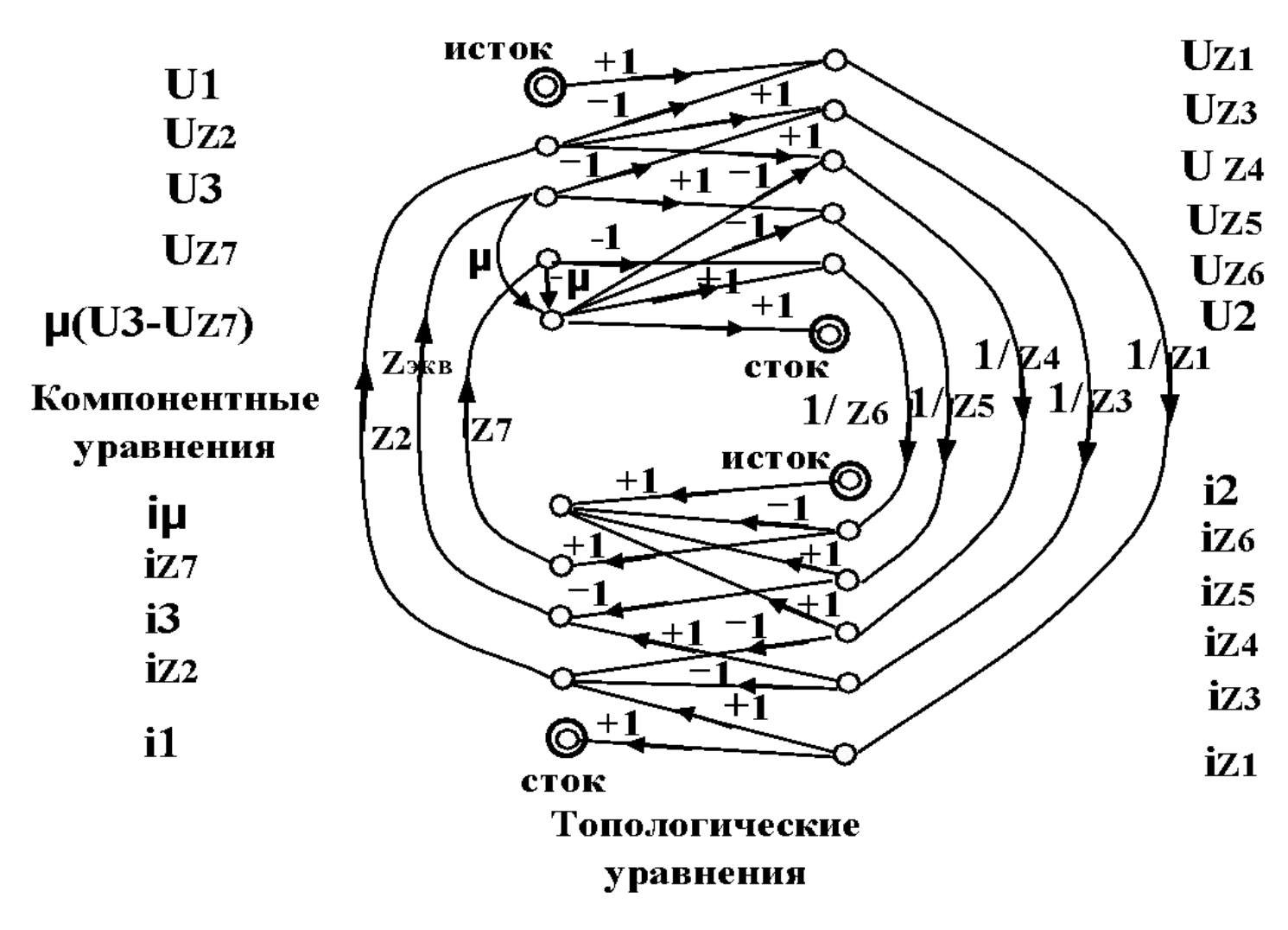

## Графовая модель аналогового фильтра после преобразования

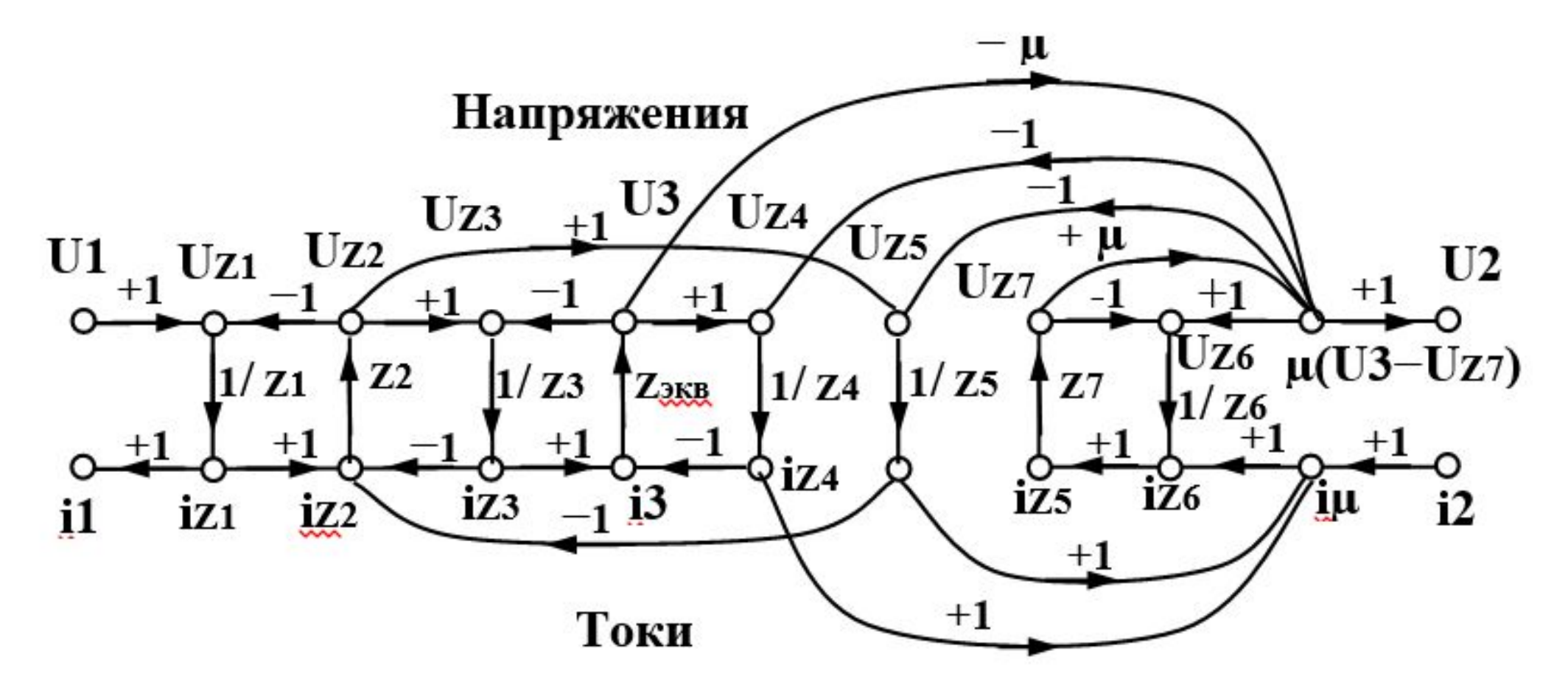

**µ**= −**µ**оу **(Z2\*Z4)/(Z1\*Z3\* Δ)** где: **Δ= 1-(L1+L2+L3+L4+L5+L6+L7+L8+L9) +(( L1\* L3)+(L1\* L4)+(L1\* L6)+(L1\* L7)+(L1\*L8)+ + (L2\*L4)+(L2\*L6)+(L2\*L7)+(L2\* L8)+(L3\*L7)+(L3\*L8))- -((L1\*L3\*L7) + (L1\*L3\*L8) + (L1\*L4\*L7) + (L1\*L4\*L8)+ +(L2\* L4\*L7)+(L2\*L4\*L8)).**

Коэффициент передачи **µ** 

#### Значения **L1 …. L9** определяются

- $\bullet$  L1=-Z2/ Z1 L2=-Z2/ Z3 L3=-Z<sub>3KB</sub>/ Z3
- **•L4=**-**Zэкв/Z4 L5=**- **Z2/ Z5 L6= µ Zэкв/ Z4**
- **• L7=**-**Z7/Z6 L8= µZ7/ Z6 L9=**−**µZ2 Zэкв/ Z3**

## **Лекция** 13 Аналоговые фильтры Фильтр верхних частот второго порядка

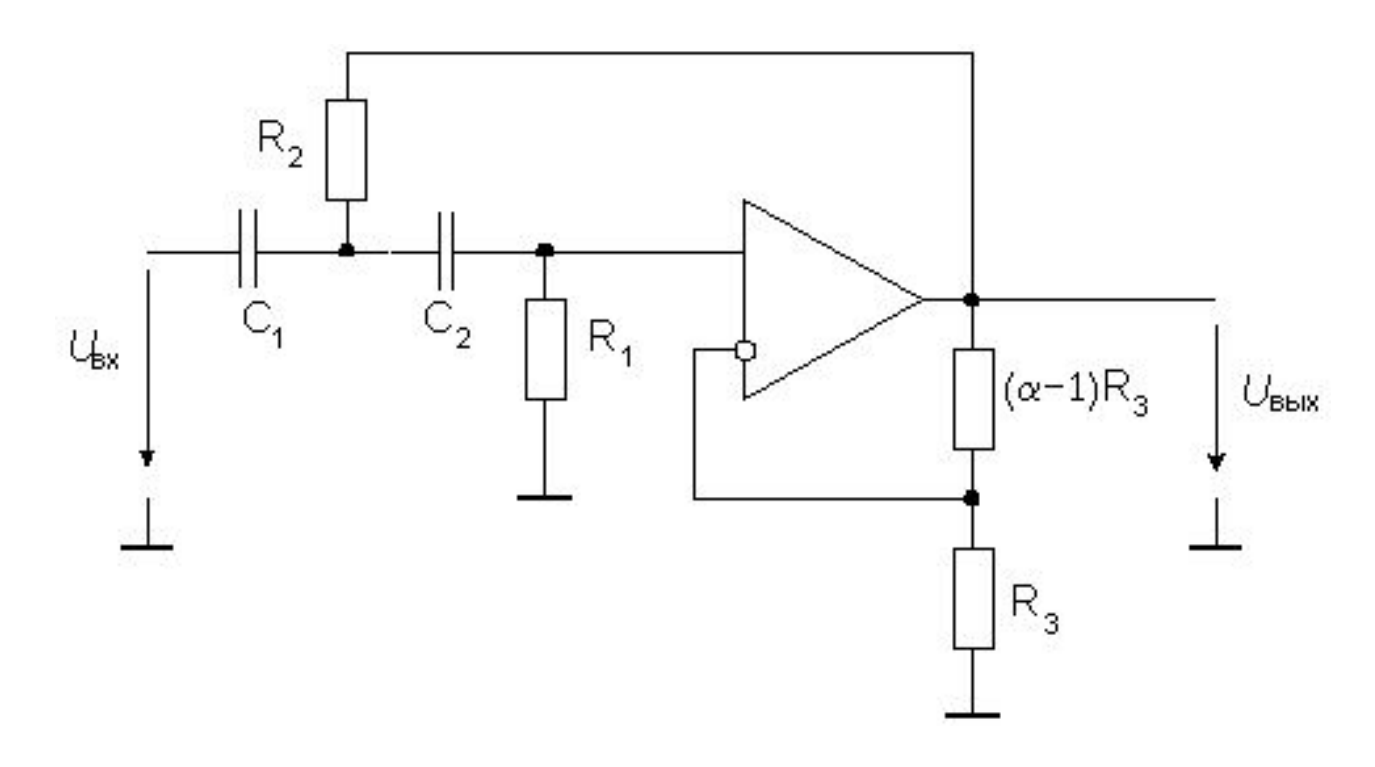

$$
W(S) = \frac{\alpha}{1 + \frac{R_2(C_1 + C_2) + (1 - \alpha)R_1C_2}{R_1R_2C_1C_2\omega_c} \cdot \frac{1}{S} + \frac{1}{R_1R_2C_1C_2\omega_c^2} \cdot \frac{1}{S^2}}
$$

#### Полосовой фильтр второго порядка

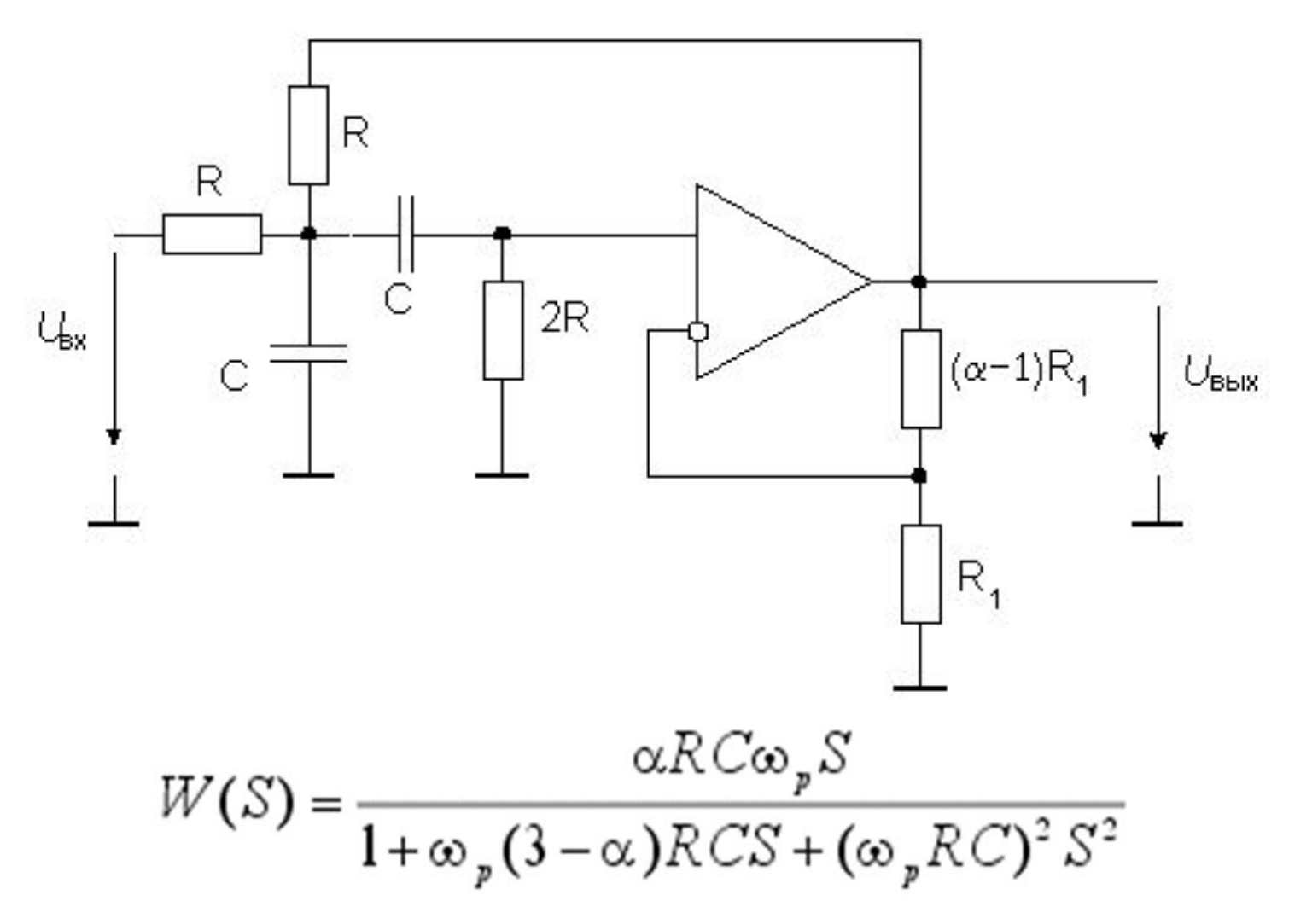

Активный заграждающий фильтр с двойным Т-образным мостом

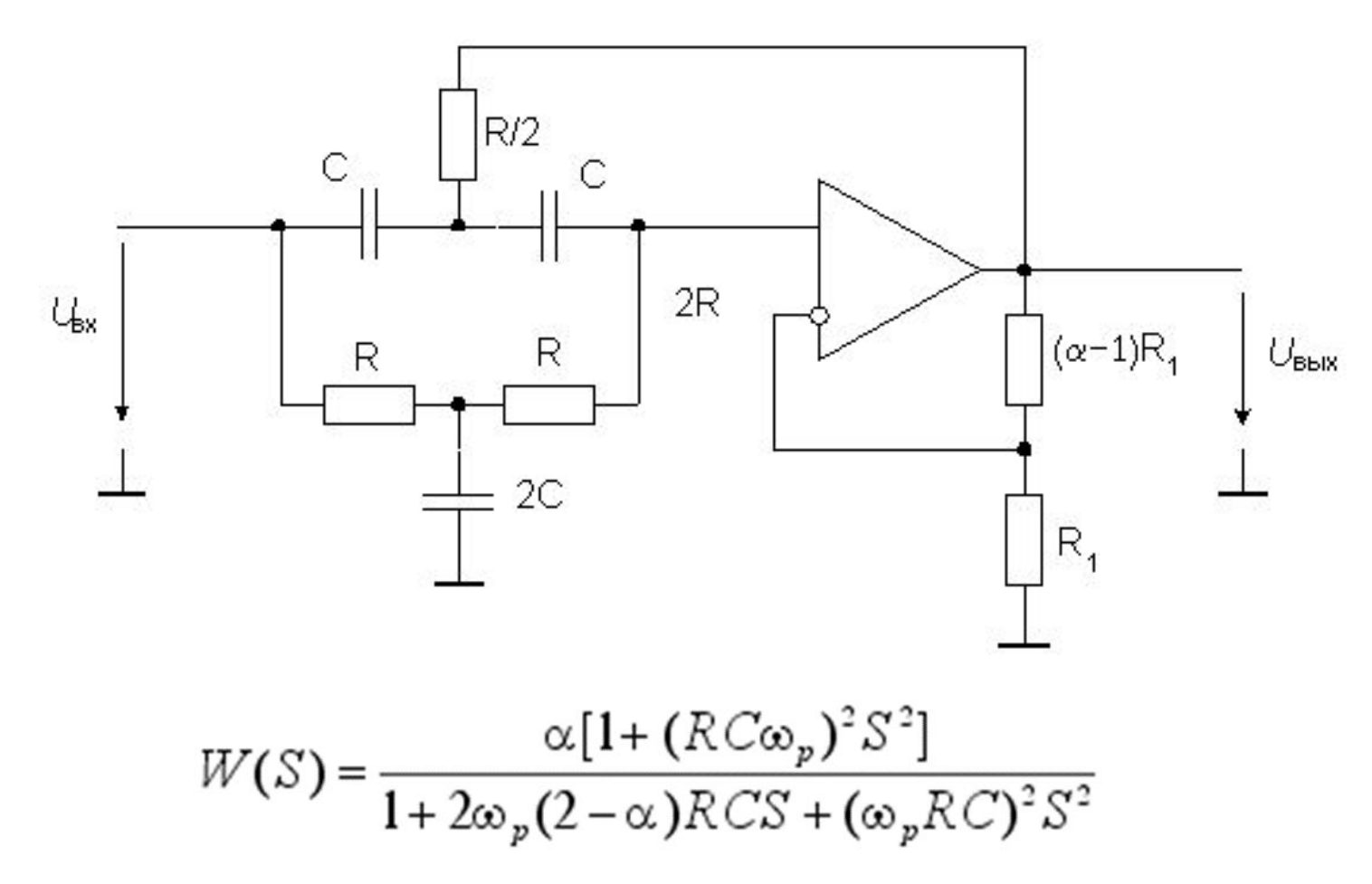

#### Активный фильтр нижних частот второго порядка

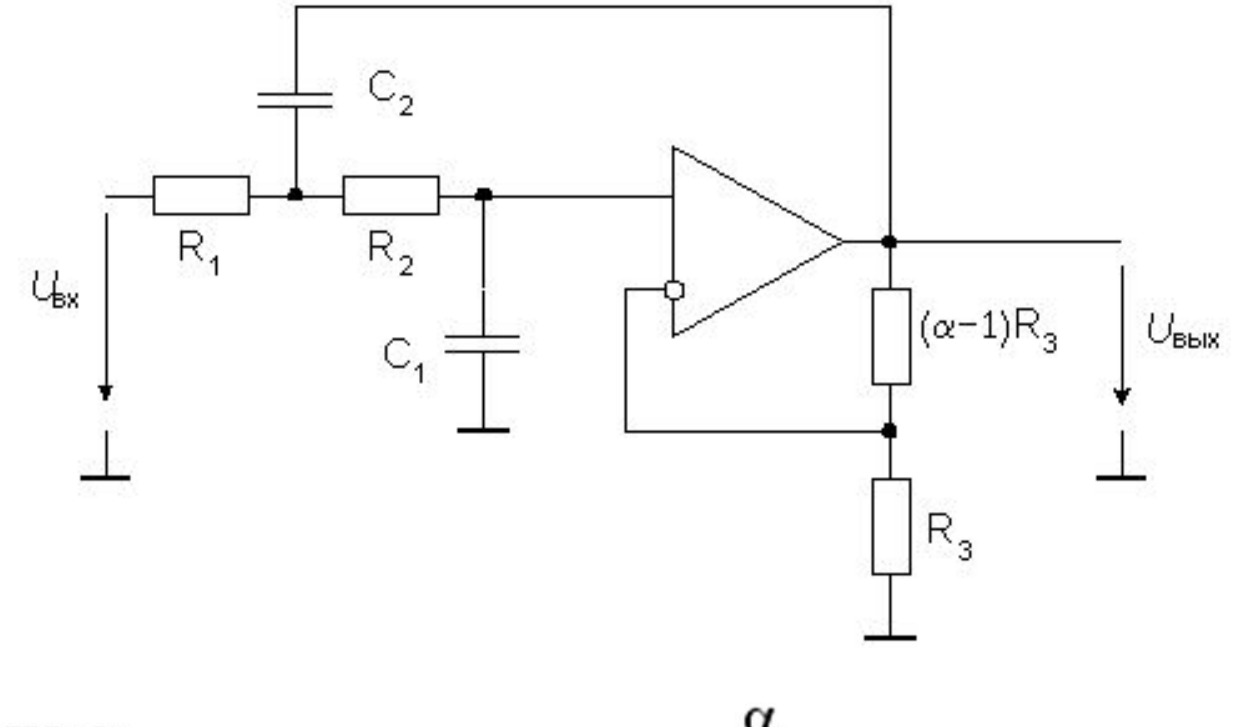

 $W(S) = \frac{\alpha}{1 + \omega_c [C_1 (R_1 + R_2) + (1 - \alpha) R_1 C_2] S + \omega_c^2 R_1 R_2 C_1 C_2 S^2}$ 

## **Передаточные функции различных аналоговых фильтров**

$$
W(S) = \frac{\alpha}{1 + \omega_c [C_1 (R_1 + R_2) + (1 - \alpha)R_1 C_2]S + \omega_c^2 R_1 R_2 C_1 C_2 S^2}
$$
  
\n
$$
W(S) = \frac{1}{1 + \omega_c C_1 (R_1 + R_2)S + \omega_c^2 R_1 R_2 C_1 C_2 S^2}
$$
  
\n
$$
W(S) = \frac{\alpha [1 + S^2]}{1 + 2(2 - \alpha)S + S^2}
$$
  
\n
$$
W(S) = \frac{\alpha [1 + (R C \omega_p)^2 S^2]}{1 + \omega_p (3 - \alpha)R C S + (\omega_p R C)^2 S^2}
$$
  
\n
$$
W(S) = \frac{\alpha [1 + (R C \omega_p)^2 S^2]}{1 + 2\omega_p (2 - \alpha)R C S + (\omega_p R C)^2 S^2}
$$

# Лекция 14 **Системы передачи информации**

Система передачи информации — совокупность технических средств (передатчик, приемник, линия связи), обеспечивающих возможность передачи сообщений от источника к получателю. Источник сообщений в общем случае образует совокупность источника информации ИИ (исследуемого или наблюдаемого объекта) и преобразователя сообщений (ПрС). Преобразователь сообщений может выполнять две функции. Одной из этих функций является преобразование сообщения любой физической природы (изображение, звуковой сигнал и т. п.) в первичный электрический сигнал

# Лекция 14

Структурная схема простейшей одноканальной системы связи

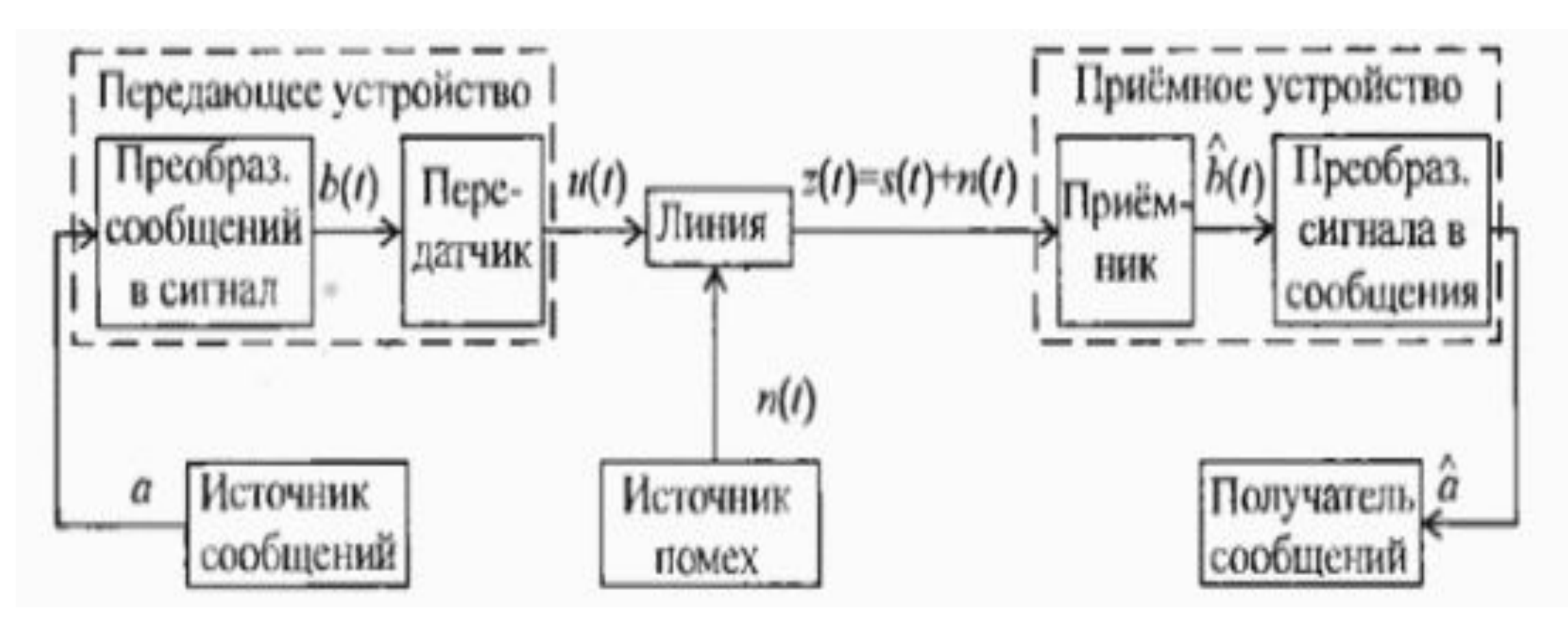

Среда передачи или физическая среда - материальная субстанция, через которую осуществляется распространение сигналов.

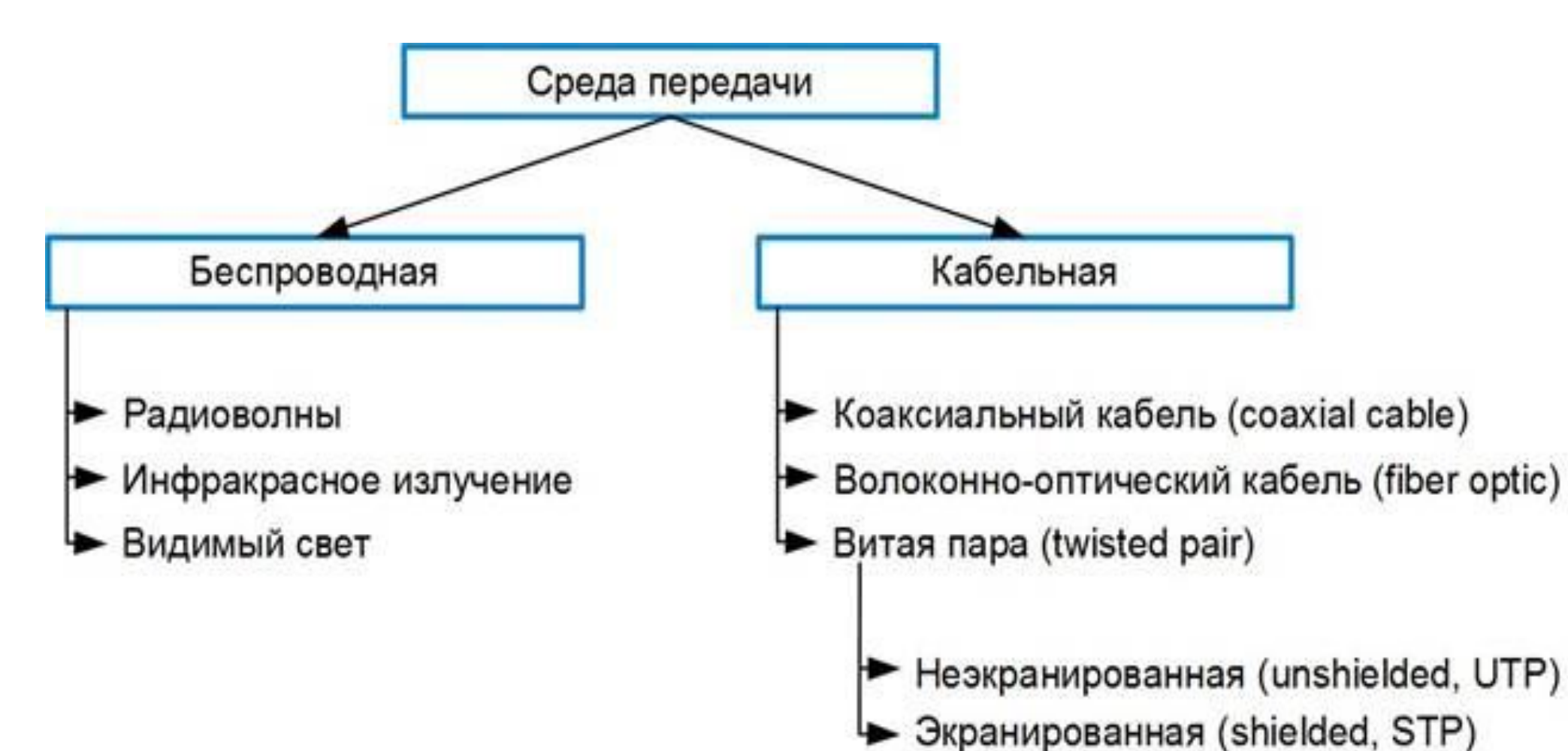

В узком смысле под термином **линия** подразумевается физическая среда, по которой передаются сигналы между двумя конечными системами. Сигналы формируются специальными техническими средствами (передатчиками, усилителями, мультиплексорами и т.д.), относящимися к сетевому оборудованию.

## **Основные характеристики канала связи**

К основным характеристикам канала (линии) связи, существенно влияющим на качество передачи сигнала, можно отнести: полосу пропускания; затухание; помехоустойчивость; пропускную способность; достоверность передачи данных.

## **Полоса пропускания**

Полоса – диапазон частот, в пределах которого амплитудночастотная пропускания характеристика (АЧХ) канала (линии) связи достаточно равномерна для того, чтобы обеспечить передачу сигнала без существенного искажения его формы.

Ширина полосы пропускания F определяется как разность верхней fв и нижней fн граничных частот участка АЧХ, на котором мощность сигнала уменьшается не более чем в 2 раза по сравнению с максимальным значением: F=fв - fн (что приблизительно соответствует  $-3$  дБ).

Измеряется полоса пропускания в герцах (Гц). Ширина полосы пропускания существенным образом влияет на максимально возможную скорость передачи информации по каналу связи и зависит от типа среды передачи, наличия в каналах частотных фильтров.

#### **Ширина полосы пропускания**

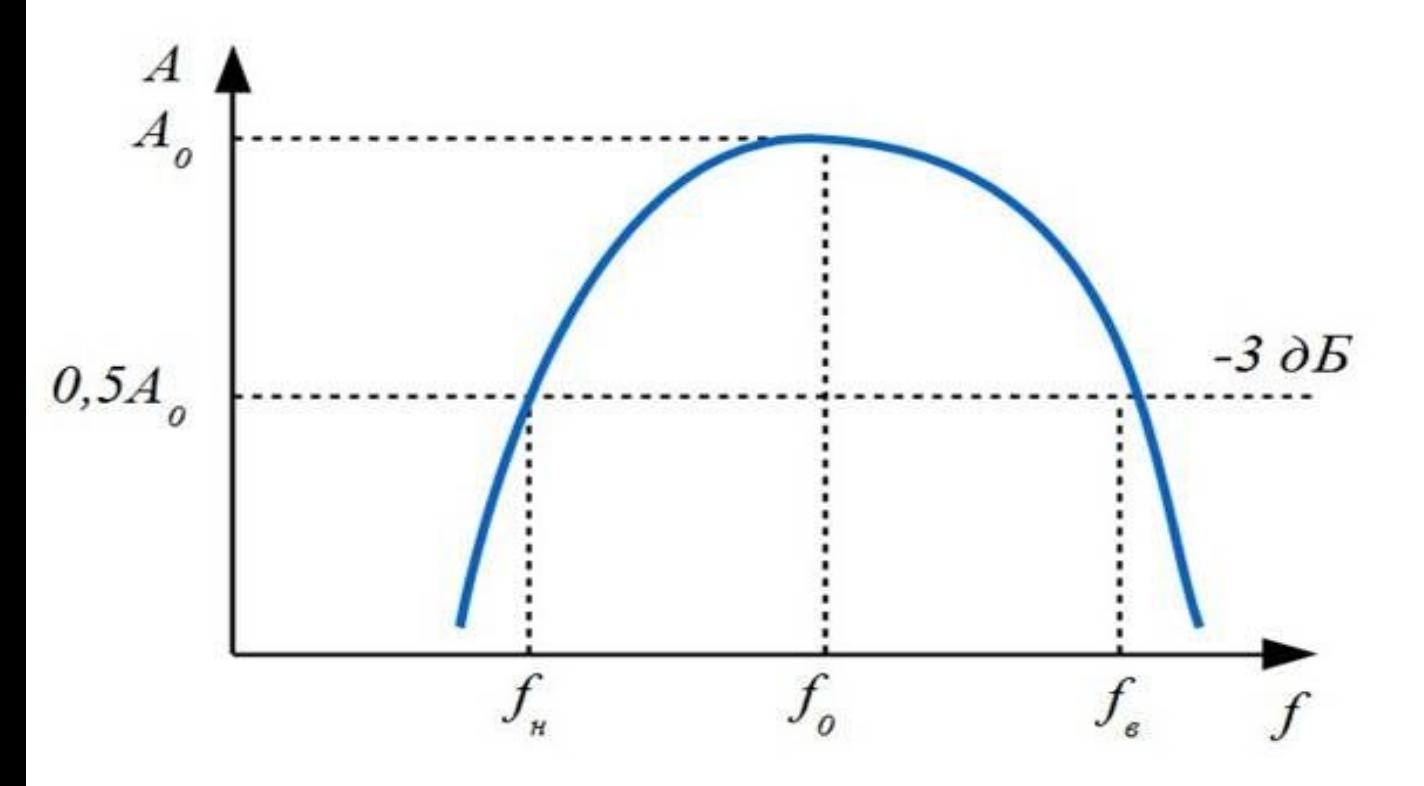

Ширина полосы пропускания существенным образом влияет на максимально возможную скорость передачи информации по каналу связи и зависит от типа среды передачи, наличия в каналах частотных фильтров.

#### **Ширина полосы пропускания**

Сигналы составлены из большого набора гармоник, однако приемник может получить лишь те гармоники, частоты которых находятся внутри полосы пропускания канала. Чем шире полоса пропускания канала, тем выше может быть скорость передачи данных и тем более высокочастотные гармоники сигнала могут передаваться. Если в полосу пропускания канала попадают гармоники, амплитуды которых вносят основной вклад в результирующий сигнал, форма сигнала претерпит незначительные изменения, и сигнал будет правильно распознан приемником.

В противном случае форма сигнала будет значительно искажаться, что приведет к снижению скорости передачи информации по каналу вследствие проблем с его распознаванием, которые вызовут ошибки связи и повторные передачи.

## **Искажение сигнала при уменьшении полосы пропускания**

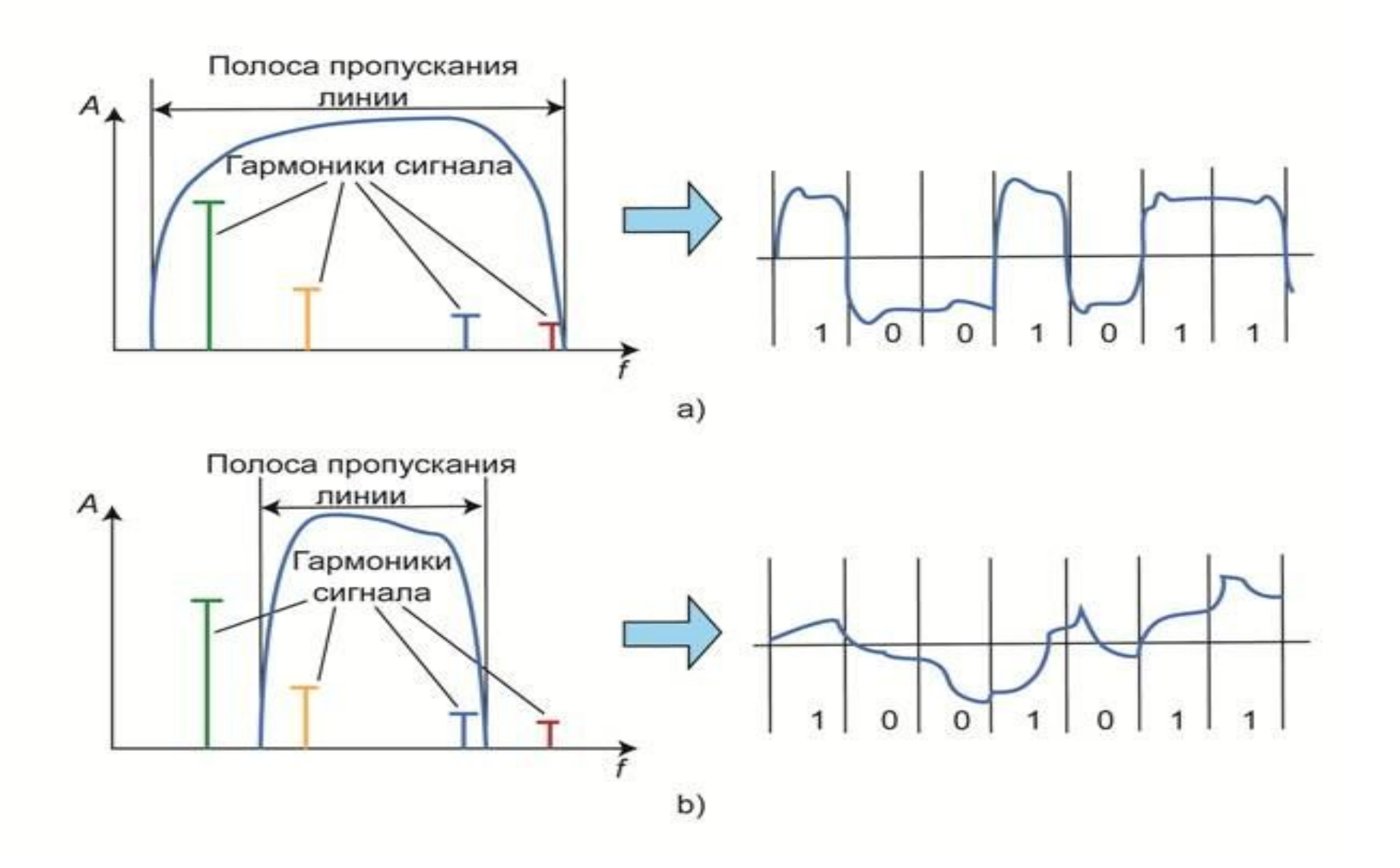

# **Затухание**

При передаче сигнала по каналу связи, происходит его постепенное ослабление (затухание), что обусловлено физическими и техническими свойствами среды передачи и используемых сетевых устройств. Для корректного распознавания сигнала в точке приема это ослабление не должно превышать некоторой пороговой величины.

**Затухание**— это величина, показывающая, насколько уменьшается мощность (амплитуда) сигнала на выходе канала связи по отношению к мощности (амплитуде) сигнала на входе. Коэффициент затухания d измеряется в децибелах (дБ, dB) на единицу длины

$$
d[\partial E] = 101g \frac{P_{\text{ox}}}{P_{\text{ox}}}
$$

# **Затухание**

Затухание характерно как для аналоговых, так и для цифровых сигналов. Оно увеличивается с ростом частоты сигнала: чем выше частота, тем сильнее сигнал подвержен затуханию. По этой причине приемникам высокоскоростного оборудования значительно сложнее распознать исходный сигнал.

Затухание сигнала влияет на расстояние, которое он может пройти между двумя точками без усиления или восстановления. Затухание является одним из важных параметров определенных для кабелей (витой пары, волоконно-оптического, коаксиального). Чем меньше затухание, тем более качественным является кабель. Поэтому при проектировании проводных каналов связи надо учитывать характеристики кабелей и использовать кабели с наименьшим значением затухания для достижения максимальной длины канала.

# **Помехоустойчивость**

В реальном канале связи существуют помехи, обусловленные характеристиками среды передачи, каналообразующей аппаратуры, влиянием электромагнитных полей различных электронных устройств. В результате действия различных помех в канале связи появляются ошибки.

Одним из важнейших показателей канала связи является его **помехоустойчивость**, под которой понимают способность канала противостоять воздействию помех. Помехоустойчивость основывается на возможности отличить сигнал от помехи с заданной достоверностью, поэтому при построении канала связи нужно учитывать возможные помехи и предельно использовать различие между ними и сигналом.

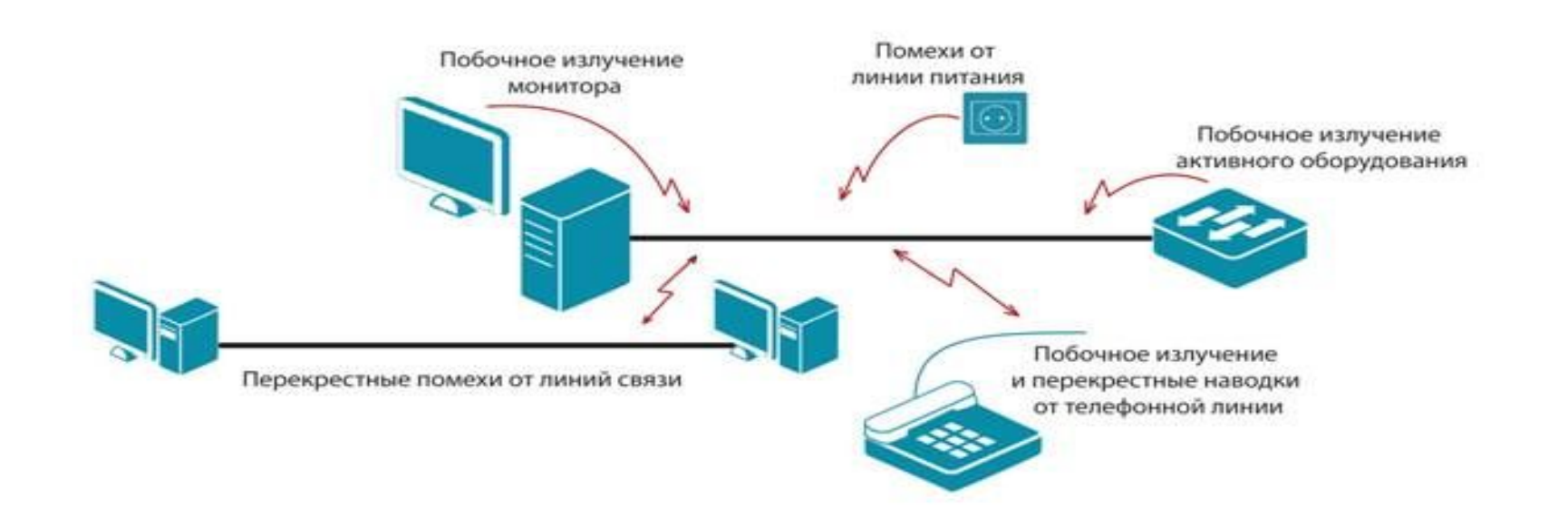

# **Помехи**

В зависимости от источника возникновения и от характера их воздействия помехи делятся на внутренние, внешние и взаимные. Внутренние помехи или шумы возникают от источников, находящихся в данном канале связи, и появляются сразу же после включения оборудования связи. Они, в основном, определяются тепловыми, дробовыми, контактными и импульсными шумами и практически неустранимы.

Внешние помехи делятся на промышленные, радиопомехи, атмосферные и космические.

**Промышленные помехи** (электромагнитная интерференция, (EMI)) создаются в результате влияния на канал связи электромагнитных полей различных электрических устройств: ламп дневного света, бытовых приборов, компьютеров, радиосистем, линий электропередач, электрооборудования промышленных предприятий, медицинских установок, контактных сетей электрифицированного транспорта (трамвая, троллейбуса и т.п.), световой рекламы на газоразрядных лампах и т.п.

# **Помехи**

**Радиопомехи** (радиочастотная интерференция, возникают от излучения радиостанций различного назначения, спектр которых по каким-либо причинам накладывается на спектр полезных сигналов канала связи.

**К атмосферным помехам** относятся помехи, вызванные различными атмосферными явлениями: магнитными бурями, северными сияниями, грозовыми разрядами и т.д. К космическим помехам относятся электромагнитные помехи, создаваемые излучениями Солнца, видимых и невидимых звезд, туманностей в соответствующих диапазонах частот.

**Взаимные (перекрестные,)** помехи или наводки возникают при передаче информации по смежным каналам - сигнал, переданный по одному каналу связи, создает нежелательный эффект в другом (возникает интерференция сигналов).

# **Отношение сигнал/шум**

Одним из важных параметров канала связи, позволяющим оценить мешающее воздействие помех на сигнал является отношение сигнал/шум. Оно определяется как отношение мощности сигнала Pс к мощности шума (помех) Pш и выражается в децибелах (дБ):

$$
SRM[\partial E] = 101g \frac{P_e}{P_{eq}}
$$

где Pс – мощность сигнала; Pш – мощность шума (помех).

При этом чем больше отношение сигнал/шум, тем меньше шум влияет на полезный сигнал при его передаче по каналу связи и ведет к хорошему распознаванию сигнала приемником.

# **Пропускная способность канала связи**

Пропускная способность канала связи - максимально возможная скорость передачи информации через канал, определенная его ограничениями. Измеряется пропускная способность в битах в секунду (бит/с) и производных единицах.

Максимальная пропускная способность зависит от полосы пропускания канала связи и отношения сигнал/шум и может быть рассчитана по формуле Клода Шеннона:

 $C = F \log_2(1 + SRN)$ 

где C – максимальная пропускная способность канала (бит/с); F – ширина полосы пропускания канала (Гц); SRN – отношение сигнал/шум.

Как видно из формулы, максимальная пропускная способность канала может быть повышена за счет увеличения полосы пропускания F или увеличения отношения сигнал/шум. При этом первый способ более эффективен и менее трудоемок по сравнению со вторым, в связи с логарифмической зависимостью С от SRN.